**REPUBLIQUE ALGERIENNE DEMOCRATIQUE ET POPULAIRE**

**Ministère de l'enseignement supérieur et de la recherche scientifique Université Abou Bekr Belkaïd– Tlemcen**

> **Faculté de Technologie Département de Génie Civil**

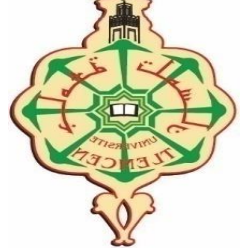

Mémoire d'obtention du diplôme

de MASTER en Génie civil

Option : STRUCTURES

**Thème**

## **Analyse statique non-Linéaire d'un bâtiment R+12 en béton armé**

**Présentée par :**

-ZAHZOUH Abdelkader -ZENASNI Ismail Mehdi

**Devant le jury composé de :**

- BENADLA Z Présidente - BENHCHELIF S Examinatrice - MEDJAHED A Encadrante - BENYACOUB A Encadrant

**Promotion 2019/2020**

## **Remerciements**

<span id="page-1-0"></span>Tout d'abord, nous remercions Dieu, le Tout puissant, de nous avoir donné la volonté, le courage, la santé et la patience afin d'arriver à la finalité de ce modeste travail.

Nous remercions nos parents qui nous ont soutenus beaucoup pendant toute la vie et qui continuerons à nous aider dans tous les projets de l'avenir. Ainsi que tous les membres de nos familles qui ont participé de près ou de loin à nous encourager et nous aider dans notre vie.

Nous remercions très sincèrement nos encadreurs M. MEDJAHED A. et Mr BENYACOUB.H qui nous ont encadrer et diriger au cours de notre projet de fin d'étude.

Notre pensée va à tous les enseignants qui ont contribué à notre formation de Génie Civil.

Nos remerciements vont également aux membres du jury pour avoir accepté d'évaluer notre modeste travail.

## **Résume**

<span id="page-2-0"></span>Les tremblements de terre ont entraîné une augmentation du facteur de zonage sismique sur quelques régions du pays. De plus, la ductilité est devenue un problème pour quelques bâtiments qui ont été conçus et réalisés en utilisant le règlement parasismique. Dans ces circonstances, la qualification sismique des bâtiments est devenue extrêmement importante.

La profession d'ingénieur en structures a utilisé la procédure statique non linéaire ou l'analyse par poussée progressive.

L'objectif de notre travail est de faire une analyse pushover sur une structure R+12 en béton armée afin de trouver la courbe de capacité le point de performance pour cela une analyse dynamique a été effectuée puis une analyse statique non linéaire par la méthode pushover et en fin une comparaison entre le ferraillage avant l'analyse et après l'analyse statique non linéaire (recalculer avec V (l'effort tranchant) correspond au point de performance).

Mots clés : SAP2000, analyse pushover, voile, performance sismique, courbe de capacité, spectre de demande, point de performance.

### **Abstract**

<span id="page-3-0"></span>Earthquakes have led to an increase in the seismic zoning factor in some areas of the country. Also, ductility has become an issue for all buildings that have been designed and constructed using seismic regulations. Under such circumstances, the seismic qualification of buildings has become extremely important.

The structural engineering profession has used the non-linear static procedure or progressive thrust analysis.

The objective of our work is to make a pushover analysis on a  $R+12$  reinforced concrete structure in order to find the capacity curve : the performance point for this a dynamic analysis was performed then a non-linear static analysis by the pushover method and finally a comparison between the reinforcement before the analysis and prepare the non-linear static analysis (recalculation with V (sharp force) corresponds to the performance point).

Keywords : SAP2000, pus hover analysis, wall, seismic performance, capacity curves, demand spectrum, performance point.

**ملخص** 

<span id="page-4-0"></span>تسببت الزلازل في زيادة عامل التقسيم الزلزالي في بعض مناطق البلاد. بالإضافة إلى ذلك ، أصبحت الليونة مشكلة بالنسبة لبعض المباني التي تم تصميمها وإنشاؤها باستخدام أنظمة الزالزل. في ظل هذه الظروف، أصبح التأهيل الزلزالي للمباني مهًما للغاية. استخدمت مهنة المهندس الإنشائي الإجراء غير الخطي الثابت أو تحليل الدفع. الهدف من عملنا هو إجراء تحليل انسيابي على هيكل خرساني مقوى 12 + R من أجل العثور على منحنى السعة ونقطة الأداء لذلك تم إجراء تحليل ديناميكي ثم تحليل ثابت غير خطي بواسطة طريقة الدفع وفي النهاية مقارنة بين التعزيز قبل التحليل والتحليل الساكن غير الخطي التمهيدي )إعادة الحساب مع V يتوافق مع نقطة الأداء).

الكلمات المفتاحية: التحمل الزلزالي – التحليل الساكن االل خطي بالدفع التدريجي – جدران الخرسانة المسلحة – درجة التحمل الزلزالي – منحنى القدرة – طيف التطبيق – نقطة التحمل.

<span id="page-5-0"></span>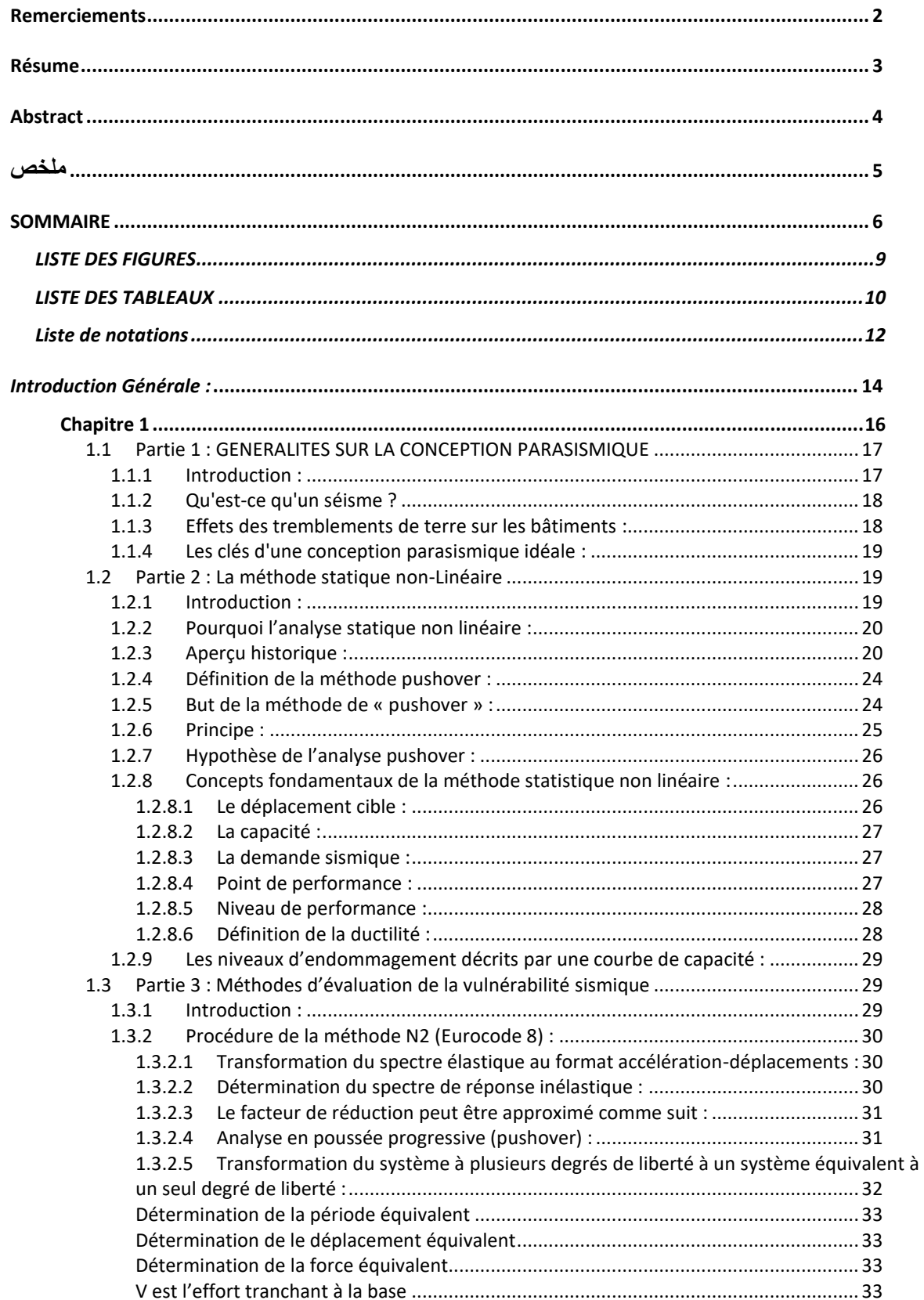

## **SOMMAIRE**

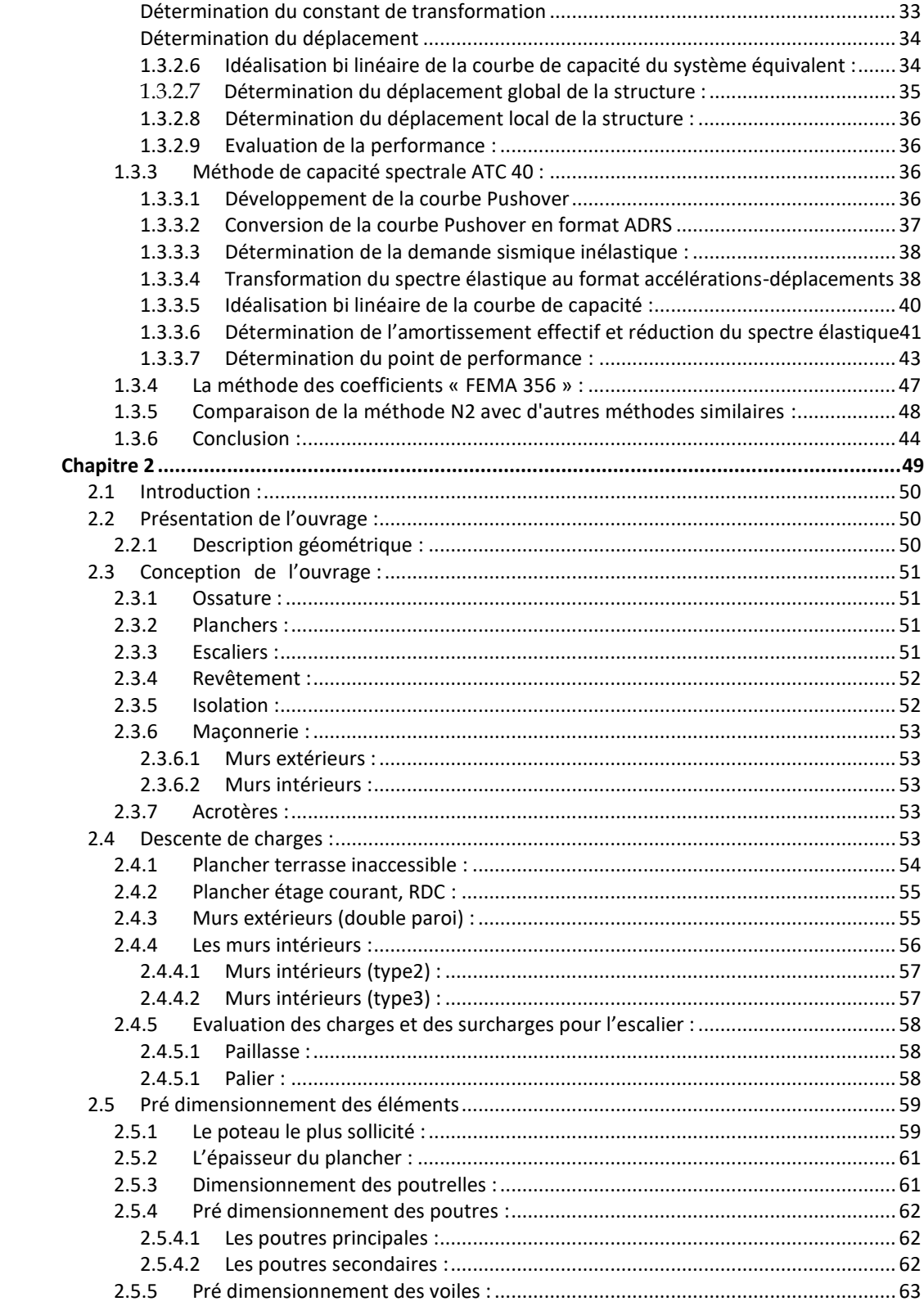

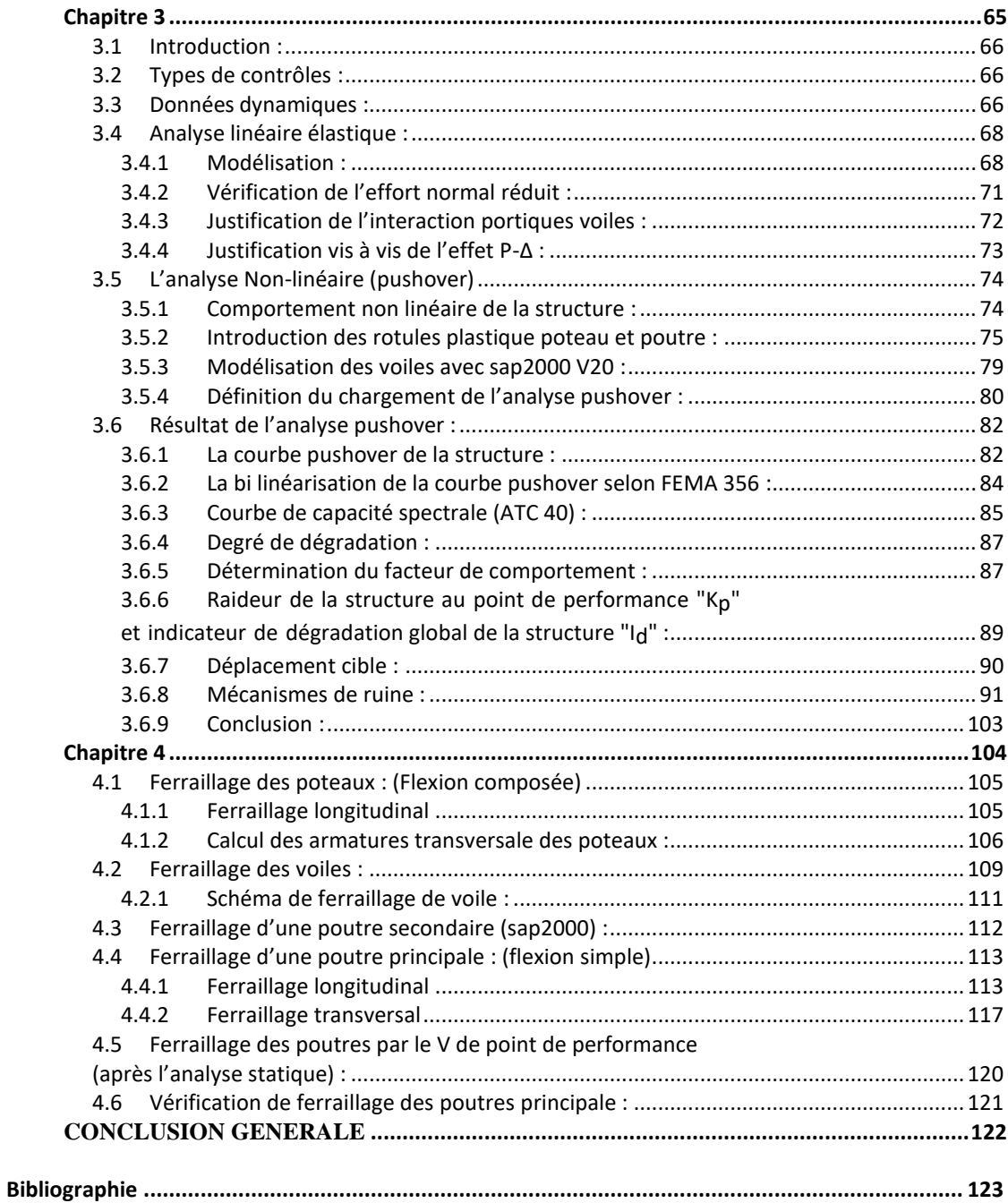

## **LISTE DES FIGURES**

<span id="page-8-0"></span>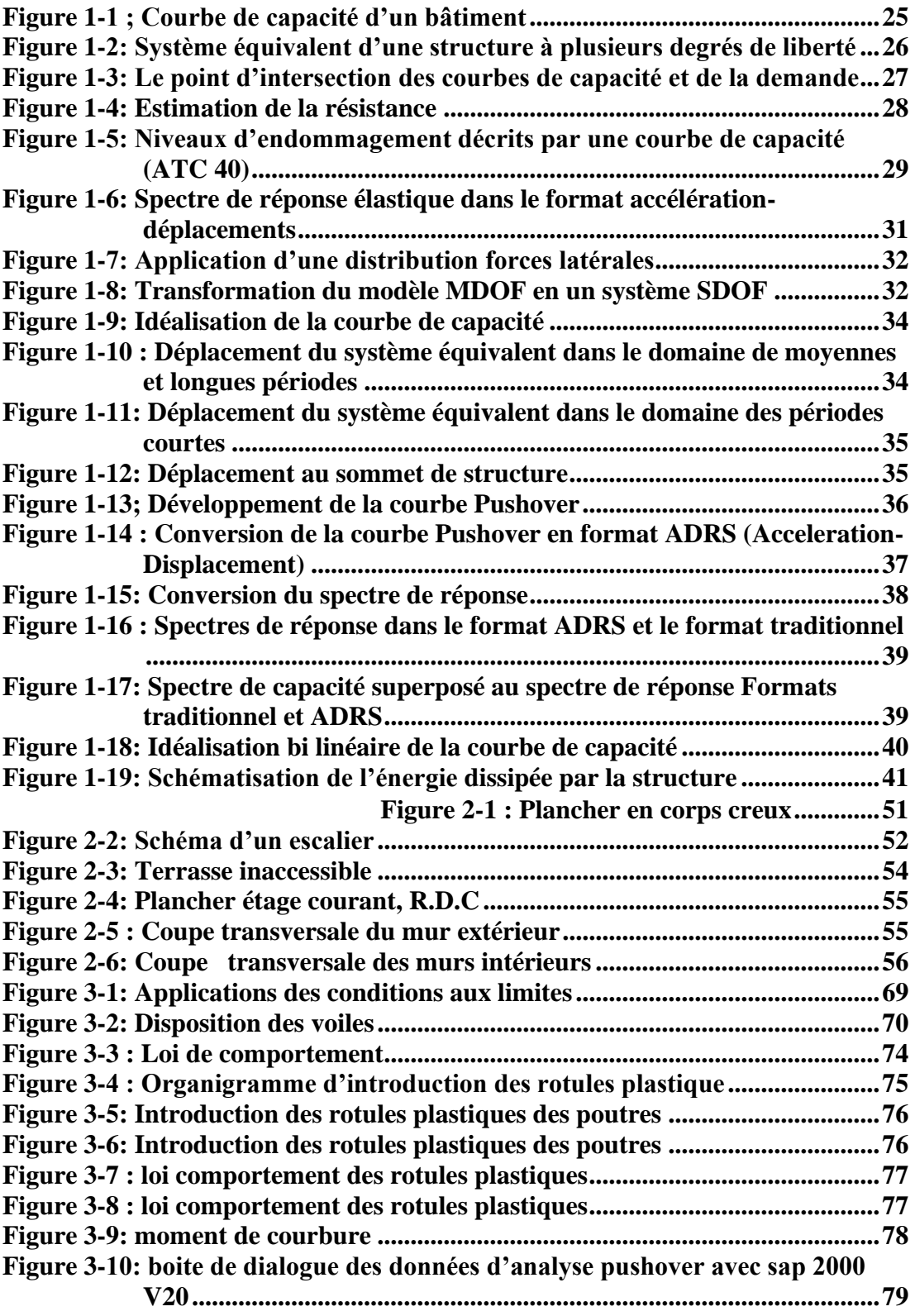

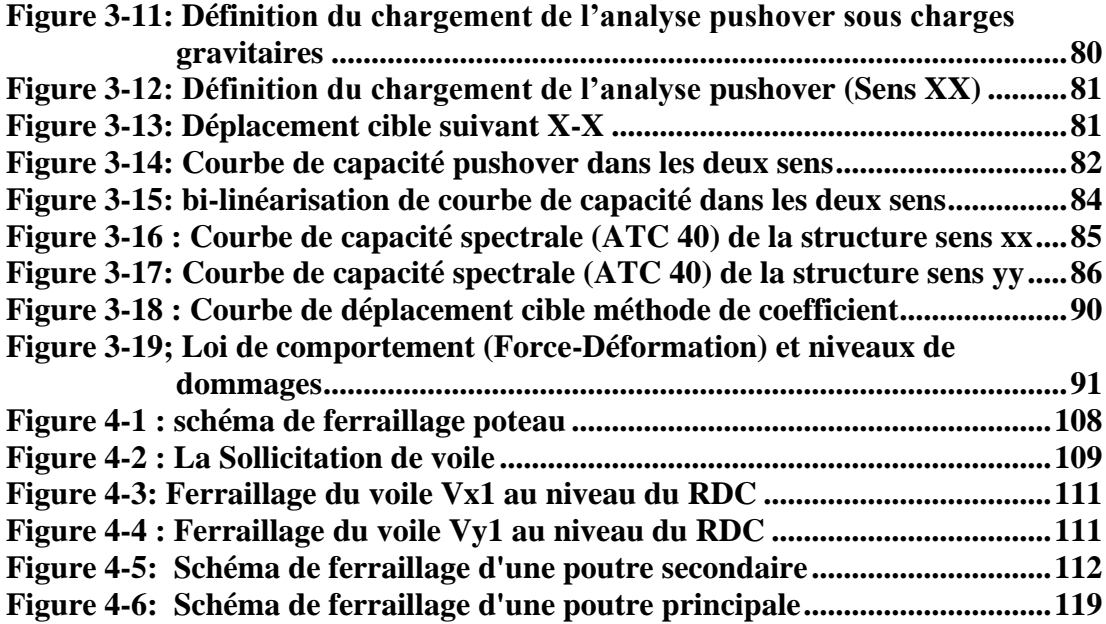

## **LISTE DES TABLEAUX**

<span id="page-9-0"></span>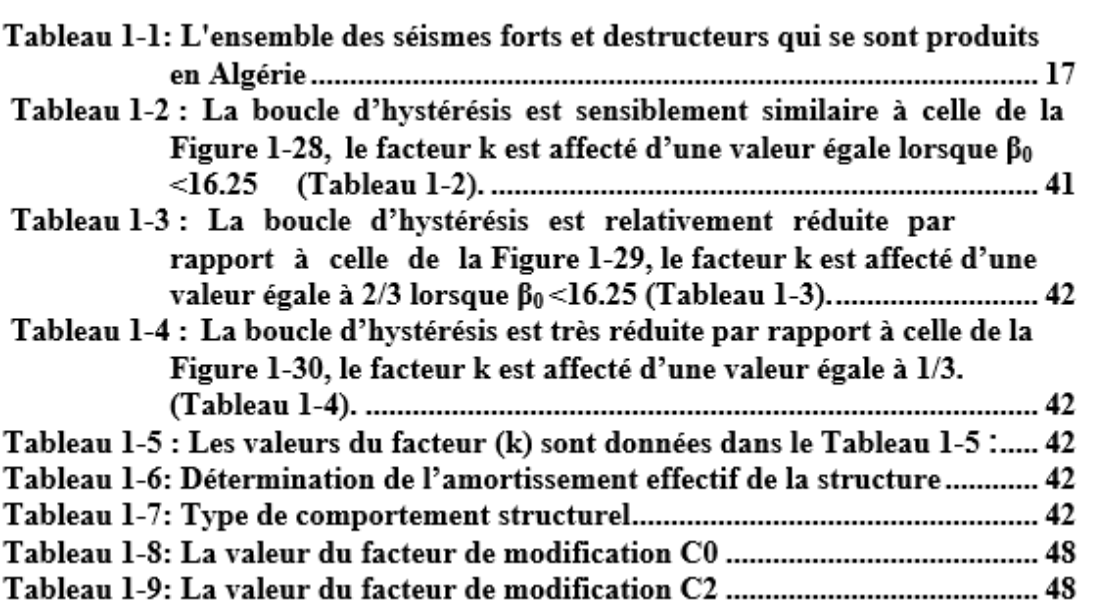

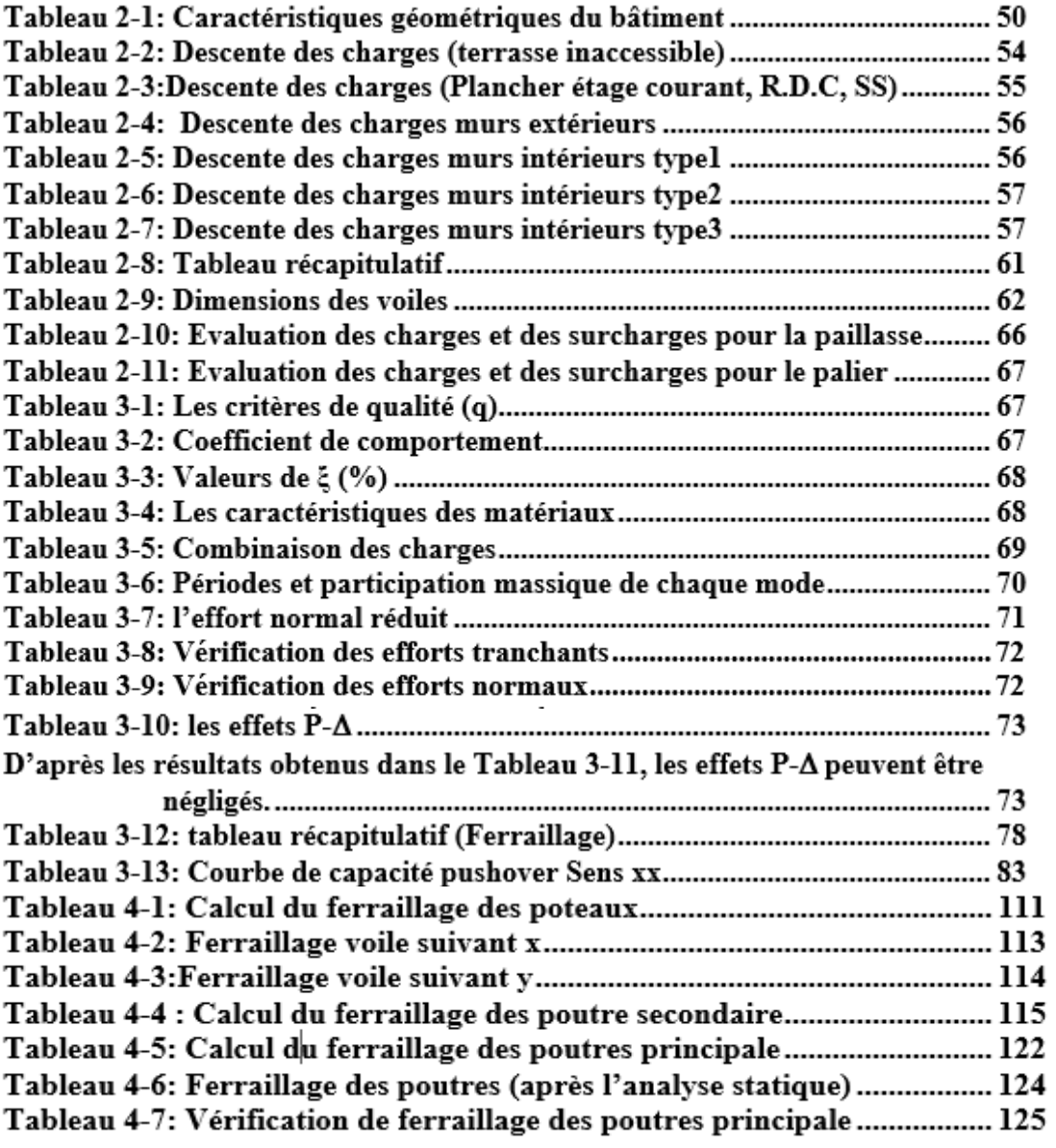

## **Liste de notations**

<span id="page-11-0"></span>δ<sup>t</sup> : Le déplacement cible (Target displacement).

 $\delta_u$  : la déformation ultime.

δ<sup>e</sup> : la déformation élastique maximale.

με : Coefficient de ductilité en déformation.

T : la période de vibration du bâtiment.

μ : le facteur de ductilité défini comme le rapport entre le déplacement maximal et le déplacement élastique.

Rμ :le facteur de réduction dû à la dissipation hystérétique de l'énergie dans les structures ductiles.

[M] : Matrice diagonale correspondant aux masses de chaque niveau.

{Ф} : Vecteur forme normalisée pour le déplacement, ou mode propre.

p : Facteur qui contrôle l'amplitude des forces latérales.

m\* : la masse du système SDOF équivalent

d\*y : le déplacement et l'effort tranchant à la base .

F\*y: la limite d'élasticité.

PF1 : Facteur de participation modal pour le premier mode naturel.

α1 : Coefficient de masse modal pour le premier mode naturel.

W : poids propre du bâtiment plus les charges dynamiques.

Фi1 : l'amplitude du mode 1 au niveau i.

N : le niveau N, qui est le niveau le plus élevé dans la partie principale de la structure.

V = l'effort tranchant à la base.

ut : déplacement de toit .

 $Sa = acc\acute{e}$  accélération spectrale.

Sd = déplacement spectral.

A : Coefficient d'accélération de zone (RPA2003).

η : Facteur de correction d'amortissement ( η = 7 / 2 +ξ ). ( RPA2003).

ξ : Pourcentage d'amortissement critique (tableau 4.2) (RPA2003).

R : Coefficient de comportement de la structure (tableau 4.3) (RPA2003).

T1, T2 : Périodes caractéristiques associées à la catégorie de site (RPA2003).

Q : Facteur de qualité (tableau 4.4) (RPA2003).

βeff : L′amortissement effectif.

β0 : coefficient d'amplification spectrale.

C0 : le facteur de modification.

C1 : Facteur de modification du déplacement inélastique.

C2: Le facteur de modification qui représente l'effet de la courbe d'hystérésis sur le déplacement maximal.

C3: Le coefficient de modification qui représente l'augmentation des déplacements due à la dynamique de l'effet P-Δ.

## *Introduction Générale :*

<span id="page-13-0"></span>La croûte terrestre est constituée de sept grandes plaques lithosphériques, ainsi que d'un grand nombre de petites plaques. En raison du mouvement permanent des plaques tectoniques, les contraintes s'accumulent dans les couches rocheuses de chaque côté d'une faille. L'énergie sismique ainsi libérée s'étend sous forme d'ondes à travers la terre et le long de la surface, et provoque les secousses que l'on ressent comme un tremblement de terre. [1]

L'évolution de la technologie amène l'ingénieur à réaliser des structures de plus en plus complexes, coûteuses et soumises à des contraintes de sécurité de plus en plus sévères. En effet, pour faire une évaluation, les méthodes linéaires élastiques classiques s'avèrent insuffisantes du fait qu'elles n'approchent pas le comportement réel de la structure. Plusieurs méthodes de calculs ont été développées afin d'estimer les différents dommages des ouvrages. [7]

C'est pour cela qu'elle est la meilleure façon d'avoir une approche plus du comportement réel de la structure en cas de séisme et ainsi assurer une bonne résistance pendant sa durée de vie ?

La méthode d'analyse statique non linéaire pushover est une méthode approximative dont laquelle la structure est assujettie à une charge latérale croissante jusqu'à atteindre un déplacement cible. L'analyse pushover consiste en une série d'analyses élastiques, superposées pour approximer une courbe de capacité ou courbe effort tranchant à la base – déplacement au sommet. La première étape est d'appliquer la force gravitaire et latérale qui découle d'une loi de comportement du type bilinéaire ou tri-linéaire, la charge latérale est augmentée d'une manière itérative jusqu'à atteindre une première plastification d'un élément. Le processus continu jusqu'à avoir un déplacement limite au sommet de la structure ou jusqu'à une instabilité. [10] en outre Le principe pushover consiste à appliquer un chargement monotone jusqu'à l'effondrement de la structure.

Les bureaux d'études optent systématiquement pour des structures mixtes dès que la hauteur de l'ouvrage dépasse les limites fixées par le RPA 2003 pour l'usage des structures auto stables, La disposition des voiles doit être étudiée de la meilleure façon possible.

L'objectif de ce travail consiste dans un premier lieu à exposer une procédure qui permet la détermination du comportement non linéaire d'une structure en béton armé et d'évaluer la performance sismique des structures mixtes, en utilisant la méthode de capacité spectrale, proposée par le règlement américain **ATC 40**, et aussi la détermination de la charge réelle de ruine et les mécanismes correspondants.

Plan de travail :

Nous avons structuré notre travail comme suit :

Dans le chapitre 1 on parle des notions générales et définition de base sur la méthode non linéaire (pushover) on parle de son historique le but de la méthode son concept et aussi les bases théoriques nécessaires pour la méthode pushover.

Un pré-dimensionnement et descente de charge a été fait dans le chapitre 2 et concernant le chapitre 3 : nous exposerons la procédure qui permet d'effectuer l'analyse pushover en utilisant le logiciel de calcul non linéaire ''sap2000'', ainsi que les étapes de détermination de la courbe de capacité et aussi le point de performance et les niveaux de dommage de notre structure.et pour le chapitre 4 : comparaison du ferraillage des éléments structuraux avant l'analyse et apprêt l'analyse statique non linéaire au V correspondante au point de performance.

Dans la dernière partie on donne les principales conclusions de notre travail.

## *Chapitre 1*

## *NOTIONS*

# <span id="page-15-0"></span>*GENERALES ET DEFINITIONS DE BASE*

#### <span id="page-16-0"></span>**1.1 Partie 1 : GENERALITES SUR LA CONCEPTION PARASISMIQUE**

#### <span id="page-16-1"></span>**1.1.1 Introduction :**

L'Algérie a été soumise à des actions sismiques violentes qui ont fait de nombreuses victimes et beaucoup de dégâts avec des destructions massives qui ont touchés plusieurs régions.

 Parmi les plus notables séismes destructeurs qui resteront gravé à jamais dans la mémoire des algériens, on peut citer dans (tableau 1-1) :

| Lieu                  | <b>Date</b> | <b>Magnitude</b> | <b>Observations</b>                                                                        |
|-----------------------|-------------|------------------|--------------------------------------------------------------------------------------------|
| Alger                 | 1365        |                  | Destructeur : Alger complètement détruite.<br>Une partie d'Alger fut inondée               |
| Gouraya               | 1891        | 7.5              | Destructeur : dégâts importants : Gouraya<br>et Villebourg ont été complètement détruites. |
| Orléans ville (Chlef) | 1954        | 6.7              | 20 000 habitations détruites                                                               |
| El Asnam (Chlef)      | 1980        | 7.3              | 70% des habitations détruites                                                              |
| Tipasa                | 1989        | 6.0              | Dégâts importants à Sidi-Moussa et Nador.                                                  |
| Ain Témouchent        | 1999        | 5.8              | Dégâts importants à Ain-Temouchent, Ain-<br>Tolba, Ain-Kihal et Sidi-Ben-Adda.             |
| <b>Boumerdès</b>      | 2003        | 6.8              | 100 000 habitations touchées.                                                              |

<span id="page-16-2"></span> **Tableau 1-1: L'ensemble des séismes forts et destructeurs qui se sont produits en Algérie**

Ce n'est qu'à travers les erreurs qu'on apprend à éviter le pire pour les générations futures. Dans d'autres pays ces phénomènes ne sont plus vulnérables à travers la critique, l'amélioration de leurs règles ainsi que les recherches menées dans ce domaine qui ne cessent d'évoluer afin de mieux se prémunir et éviter d'autres catastrophes, il faudrait penser à court, moyen et long terme selon un schéma bien définit où, premièrement, les constructions vulnérables devraient être ciblées et éviter de reproduire ce type de structure, deuxièmement, les structures existantes devraient être renforcées en fonction de leur degré de vulnérabilité, et enfin, un parc immobilier alternatif devrait être envisagé qui pourra remplacer l'existant à long terme.

Pour cela nous essayons dans ce travail de voir comment divers aspects du mouvement du sol lors d'un tremblement de terre affectent les structures et aussi comment certains attributs des bâtiments modifient la façon dont le bâtiment réagit au mouvement du sol. L'interaction de ces caractéristiques détermine la performance sismique globale du bâtiment : s'il n'est pas endommagé, s'il subit des dommages mineurs, au cas où il deviendrait inutilisable pendant des jours, des semaines ou des mois, ou s'effondrerait avec de grandes pertes en vies humaines. C'est pour cela il nousfaut une bonne conception parasismique, y compris les stratégies de conception de bâtiments antisismiques pour assurer la sécurité et la protection des occupants et des biens des bâtiments.

#### <span id="page-17-0"></span>**1.1.2 Qu'est-ce qu'un séisme ?**

Un séisme correspond à un mouvement de glissement le long d'une faille. Le glissement résulte d'une libération d'énergie qui s'accumule an fonction des contraintes générées par le mouvement des plaques tectoniques. La libération d'énergie, parfois considérable, se fait sous forme de vibrations (ondes sismiques) qui peuvent parcourir de grandes distances. [9]

#### <span id="page-17-1"></span>**1.1.3 Effets des tremblements de terre sur les bâtiments :**

Les secousses du sol génèrent des forces internes à l'intérieur des bâtiments appelées force d'inertie qui à leur tour, causent la plupart des dommages sismiques.

 $F_{inertie}$  = masse (M) x accélération (A)

Plus la masse (poids du bâtiment) est importante, plus les forces d'inertie internes générées sont importantes. Une construction légère avec une masse moindre est généralement un avantage dans la conception sismique. Une masse plus importante génère des forces latérales plus importantes.

Les tremblements de terre génèrent des vagues qui peuvent être lentes et longues, ou courtes et abrupts. La durée d'un cycle complet en secondes est la Période de l'onde et c'est l'inverse de la Fréquence. Tous les objets, y compris les bâtiments, ont une période naturelle ou fondamentale à laquelle ils vibrent s'ils sont secoués par un choc. La période naturelle a une considération essentielle pour la conception sismique, Si la période de l'onde de choc et la période naturelle du bâtiment coïncident, alors le bâtiment "résonnera" et sa vibration augmentera ou "s'amplifiera" plusieurs fois.

Le sol a également une période variante entre 0,4 et 1,5 sec, le sol très mou étant de 2,0 sec. Les sols meubles ont généralement tendance à augmenter les secousses jusqu'à 2 à 6 fois par rapport à la roche. De plus, la période du sol coïncidant avec la période naturelle du bâtiment peut considérablement amplifier l'accélération du bâtiment et est donc à prendre en considération lors de la conception. Selon Fema 454

#### <span id="page-18-0"></span>**1.1.4 Les clés d'une conception parasismique idéale :**

Premièrement, l'équipe de conception doit adopter une approche multirisque pour la conception qui tient compte des impacts potentiels des forces sismiques ainsi que de tous les risques majeurs auxquels une zone est vulnérable.

Deuxièmement, des exigences basées sur les performances, qui peuvent dépasser les exigences minimales de sécurité des personnes des codes sismiques actuels, doivent être établies pour répondre de manière appropriée aux menaces et aux risques posés par les dangers naturels sur la mission du bâtiment et ses occupants.

Troisièmement, et aussi important que les autres, parce que les forces sismiques sont dynamiques et que chaque bâtiment réagit selon sa propre complexité de conception, il est essentiel que l'équipe de conception travaille en collaboration et ait une compréhension commune des termes et des méthodes utilisés dans le processus de conception sismique. [13]

#### <span id="page-18-1"></span>**1.2 Partie 2 : La méthode statique non-Linéaire**

#### <span id="page-18-2"></span>**1.2.1 Introduction :**

On peut utiliser diverses méthodes pour analyser la réponse de structures soumises à l'action sismique parmi ces méthodes on distingue. [15]

L'une des deux méthodes suivantes :

Méthodes statiques

1-La méthode statique équivalente.

2-La Méthode Statique Linéaire Selon FEMA273.

3-La méthode statique non-Linéaire (Méthode de pushover).

Méthodes dynamiques.

1-La méthode modale spectrale.

2-La méthode modale temporelle.

3-La méthode de superposition modale.

4- La méthode d'intégration pas à pas.

Pour bien approcher le comportement réel des structures, les méthodes linéaires deviennent insuffisantes, pour cela nous revenons à une analyse au-delà du domaine élastique qui est l'analyse statique non linéaire Pushover.

#### <span id="page-19-0"></span>**1.2.2 Pourquoi l'analyse statique non linéaire :**

Pour les structures existantes, il est impératif de réaliser une analyse non linéaire comme l'analyse Pushover qui est relativement facile à élaborer en vue d'estimer la capacité portante de ces structures existantes ainsi que le positionnement des rotules plastiques dans le but de les renforcer.

-Les méthodes basées sur les performances nécessitent des estimations raisonnables de la déformation inélastique ou des dommages dans les structures.

-L'analyse élastique n'est pas en mesure de fournir ces informations, elle est donc exclue.

-L'analyse dynamique non linéaire est capable de fournir les informations requises, mais peut prendre beaucoup de temps.

- L'analyse pushover est une solution intermédiaire partielle et relativement simple pour l'évaluation complexe de prédiction des demandes de force et de déformation imposées aux structures et à leurs éléments par les mouvements violents du sol.

- L'analyse Pushover est l'une des méthodes d'analyse recommandées par l'Eurocode 8 et la FEMA 273.

L'analyse statique non linéaire de pushover peut fournir des estimations raisonnables de la localisation du comportement inélastique.

-L'analyse de poussée seule n'est pas capable de fournir des estimations de la déformation maximale. Une analyse plus approfondie est nécessaire pour compléter l'analyse. La question fondamentale est... Jusqu'où faut-il aller ?

D'autres outils de calcul, tels que l'approche du spectre de capacité, pour déterminer jusqu'où il faut aller. [21]

#### <span id="page-19-1"></span>**1.2.3 Aperçu historique :**

La revue suivante concerne les études du développement et de l'application de la méthode de pushover, On lui fournit afin d'offrir une perspicacité dans les tentatives qui ont été faites pour vérifier les points faibles et les limitations de la méthode. Les recherches précédentes et les résultats des chercheurs sont donnés par ordre chronologique.

- La méthode d'analyse de pushover a été présentée pour la première fois par Freeman et al (1975) (méthode de spectre de capacité), le but principal de cette approche empirique était d'employer une méthode simplifiée et rapide pour évaluer la performance séismique d'une série de 80 bâtiments situés aux Etats-Unis. L'étude a combiné l'utilisation des méthodes analytiques avec des spectres de réponse de site pour estimer : l'effet structural maximal, les

demandes maximales de ductilité, la période équivalente de vibration, les pourcentages de l'amortissement critique équivalents, les capacités. Il a conclu qu'il pourrait exécuter, dans la plupart des cas, une évaluation de la performance des structures existantes dans une échelle de temps et de coût raisonnable.

- En 1978, la méthode de spectre de capacité a présenté par Freeman , d'une façon plus claire ainsi que son application à deux structures en béton arme à 7 étages, Freeman a averti les ingénieurs que les suppositions de la modélisation élastique par exemple: la dégradation de la rigidité non-élastique, la réduction appropriée de la rigidités des éléments structuraux dans le domaine post-élastique, le pourcentage de l'amortissement critique pour construisait les spectres de demande, et la détermination de la capacité non élastique, ont besoin de jugement soigneux et d'une certaine expérience pour être définit et évalué. Il a conclu qu'il nécessite plus de structures pour évaluer et valider la méthode.

- En 1981, Saidi et Sozen ont produit un modèle analytique peu coûteux qui a été appelé le Q Model pour le calcul historique des déplacements des structures en béton arme à plusieurs étages soumis aux mouvements de terre. Le Q-modèle, qui a été basé sur l'idée de Gulkan et al (1974), a impliqué deux simplifications, la réduction d'un modèle de MDOF d'une structure à un oscillateur de SDOF et l'approximation de la variation des propriétés de rigidité de la structure entière par un seul ressort pour tenir compte des relations non linéaires de force-déplacement qui caractérisent ses propriétés. Des expériences de tremblement de terre-simulation de huit structures de petite taille ont été exécutées et les historiques de déplacement ont été comparés aux résultats des analyses statiques non linéaires basées sur le Q-model. Ils ont montré que la performance du Q-model dans la simulation était satisfaisante pour la plupart des structures d'essai. Ils ont affirmé que le modèle devrait être encore validé par des analyses expérimentales et théoriques.

-En 1990, après Deierlein et Hsieh, ont utilisé la méthode de spectre de capacité pour comparer les résultats expérimentaux et théoriques de la réponse séismique d'une structure métallique a un seul étage et une seule portée aux résultats analytiques d'une analyse pushover en 2D. Les résultats ont montré des différences de l'ordre de 10% à 20% entre les quantités comparées telles que la période de la vibration, le déplacement maximum et l'accélération maximale. Ils ont conclu que la méthode de spectre de capacité pourrait fournir des résultats raisonnables sur la réponse non élastique d'une structure soumise à un mouvement de terrain fort.

- Mahaney, Paret, Kehoe et Freeman, ont utilisé la méthode de spectre de capacité sur quatre structures en 1993, pour évaluer leur réponse séismique après le tremblement de terre de Loma Prieta. Dans cette étude le spectre de format ADRS a été introduit, Les résultats ont indiqué que les demandes élastiques atténuées de déplacement de tremblement de terre ont fait pas égale nécessaire que le déplacement non élastique réel exige comme eu assumé. Les résultats ont indiqué que les demandes élastiques de déplacement de tremblement de terre ne sont pas forcément les mêmes que les déplacements non élastiques réels exigent. Ceci peut être attribué à la période prédominante courte de certaines structures qui n'étaient pas dans la région permise de l'applicabilité de la règle de déplacements égaux, Cependant on a affirmé que les dommages prévus par la méthode de spectre de capacité étaient en bon accord avec les dommages observés pour la structure a onze-étage.

- Kilar et Fajfar, ont prolongé la méthode de N2 avec le développement d'un pseudo modèle tridimensionnel de la structure qui pourrait être analysée dans le domaine non élastique. Les Conclusions de cette étude étaient que l'utilisation proposée des macroéléments était tout à fait simple dans le concept et a donné des résultats satisfaisants. Plusieurs caractéristiques importantes du comportement structural non linéaire ont été identifiées.

-Kunnath, Valles-Matox et Reinhorn.Ont exécuté une évaluation séismique d'un bâtiment en béton armé à 4 niveaux soumis à cinq mouvements de terrain forts. La prévision des déplacements des analyses pushover et des analyses temporelle non linéaires a montré une concordance assez bonne - avec une tendance pour que les analyses pushover soient du côté non conservative. Les auteurs ont identifié les différences considérables dans le temps, pour les types d'analyses. En termes dutemps, l'analyse pushover a semblé être supérieure.

- L'année suivante Tso et Moghadam, ont proposé une prolongation d'analyse pushover inclus des effets de torsion, pour calculer la réponse séismique de deux structures en béton arme a 7 d'étages ; un étant symétrique et l'autre asymétrique. La méthode a inclus l'utilisation des analyses 3D dynamiques élastiques des modèles afin de fournir les déplacements cible maximum. Les résultats ont montré de bonnes évaluations des déplacements cible, des déplacements d'inter-étage et des demandes de ductilité des deux types de structures.

- Kilar et Fajfar, ont examiné l'efficacité de leur méthode proposée (par Kilar en 1996) sur une structure en voiles asymétrique en béton armé a 21 étages. On l'a conclu que le procédé était un outil efficace pour estimer la force ultime et le mécanisme plastique global, et fournir l'information surla formation des rotules plastiques à travers la structure.

- Bracci, Kunnath et Reinhorn, ont présenté une analyse pushover adaptative et ont examiné son efficacité sur un bâtiment en béton arme à trois niveaux par la comparaison des résultats analytiques et expérimental. Le déplacement cible s'est avéré en accord avec le déplacement expérimental.

-Satyarno, Carr, et Restrepo, ont essayé de raffiner l'analyse pushover en présentant un élément composé de ressort dans le programme informatique RUAUMOKO capable de modeler les rotules plastique qui pourraient tenir compte des propriétés de flexion et de cisaillement des zones nodales poteau-poutre des structures en béton armé existantes. Les auteurs ont proposé une méthode adaptative pushover qui a utilisé l'équation de Rayleigh pour calculer la période de vibration de la structure à chaque incrément de force. Les auteurs ont examiné le modèle de ressort sur une zone nodale poteau-poutre et ont comparé les résultats aux valeurs expérimentales. L'accord entre ces deux approches a semblé raisonnable.

-Aschheim, Maffei, et Black, ont effectué une comparaison de la méthode de spectre de capacité et de la méthode de coefficient de déplacement avec des résultats des analyses dynamiques non linéaires pour un grand nombre de systèmes de SDOF avec diverses périodes, forces, et modèles par hystérésis et sur un bâtiment en béton arme à trois niveaux. Pour les systèmes à SDOF les auteurs ont conclu que les évaluations de déplacement des méthodes pushover pourraient être conservatrices ou non, et grande variabilité montrée. En plus, pour la structure à trois niveaux les auteurs ont conclu que les méthodes pushover pourraient sous-estimer et surestimer de manière significative les demandes de déplacement provoquées par de divers mouvements de terrain. Dans le cas des structures à courte période les évaluations de déplacement ont été surestimées le plus probablement. Le facteur principal causant ces différences était la variabilité des différents mouvements de terrain utilisés.

-Chopra et Goel, ont suggéré une méthode améliorée Ils ont utilisé des spectres (ductilité constante) pour estimer la déformation des systèmes non élastiques a SDOF.La méthode a suggéré que le déplacement de cible soit donné par le point d'intersection de la courbe de demande et la courbe de capacité.

-Dans la même année Yang etWang,ont appliqué la méthode pushover à trois structures de 8, 12, et 15 étages et ont comparé les résultats aux analyses temporels non linéaires.Les résultats étaient des estimations des déplacements de toit et des rotations à la base. Dans un cas on pourrait observer une différence jusqu'à de 30% mais généralement des résultats pourraient être considérés satisfaisants. Également on l'a noté que la représentation bilinéaire de la courbe de pushover introduit des erreurs dans l'estimation de l'effort tranchant et des déplacements.

-Tjhin, Aschheim en 2005, et Hernandez-Montes en 2006, ont évalué la méthode «énergy based pushover » proposée par Hernandez-Montes et autres (2004). Les résultats ont prouvé que la méthode proposée était en général satisfaisante estimer les déplacements cibles et les déplacements inter-étages. En outre, on l'a précisé que les procédures conventionnelles de pushover ont tendu à sous-estimer les déplacements de toit.

Un certain nombre de conclusions peuvent être tirées de l'examen ci-dessus de l'analyse de pushover. Premièrement, l'analyse de pushover devient un outil séismique standard d'évaluation et de conception quoique ses prévisions ne soient parfois pas du côté sûr. Les études passées en revue se sont concentrées sur l'application du procédé pushover sur les systèmes poteau poutre, systèmes mixtes, systèmes contrevente par voiles. La revue a prouvé que pour les structures qui vibrent principalement en mode fondamental la méthode fournira de bonnes informations sur plusieurs des caractéristiques de réponse. [6]

#### <span id="page-23-0"></span>**1.2.4 Définition de la méthode push over :**

Les techniques d'analyse de structures consistent essentiellement à comparer un paramètre de demande de déplacement avec un paramètre de capacité.

La méthode d'analyse statique non linéaire pushover est une méthode approximative dont laquelle la structure subit des charges latérales suivant un certain modèle prédéfini en augmentant l'intensité des charges jusqu'à ce que les modes de ruine commencent à apparaître dans la structure.

Les résultats de cette analyse sont représentés sous forme de courbe qui relie l'effort tranchant à la base en fonction du déplacement du sommet de la structure. [11]

#### <span id="page-23-1"></span>**1.2.5 But de la méthode de « pushover » :**

Le but de l'analyse pushover est de décrire le comportement réel de la structure et d'évaluer les différents paramètres en termes de sollicitations et déplacements dans les éléments de la structure.

L'analyse statique non linéaire est censée fournir des informations sur plusieurs caractéristiques de la réponse qui ne peuvent être obtenues par une simple analyse élastique. - L'Analyse de poussé progressive fournit une solution relativement simple que l'analyse dynamique non linéaire et une solution plus réaliste et plus complète que l'analyse élastique linéaire.

#### <span id="page-24-0"></span>**1.2.6 Principe :**

Il s'agit de pousser le bâtiment construit jusqu'à l'effondrement afin de déterminer l'effort maximal auquel il peut résister. Cet « essai destructif » n'est évidemment pas entrepris dans la réalité, mais la méthode pushover vise à donner les outils nécessaires à le réaliser virtuellement par le calcul. Il s'agit donc d'une analyse sous charge permanente constante qui consiste à augmenter progressivement les actions horizontales tout en respectant leur distribution jusqu'à atteindre la rupture. Le but est de vérifier une structure dans l'état de son dimensionnement, si la structure est capable de résister à une force horizontale supérieure à la valeur réglementaire, le dimensionnement est jugé satisfaisant, quelle que soit la valeur du coefficient de comportement réellement atteint.

Etant donné la nature non linéaire du comportement du bâtiment, il s'agit en fait d'une analyse en déplacement. L'idée est de fixer un objectif en déplacement et de vérifier que le bâtiment peut résister aux efforts qui en résultent. Cet objectif est censé représenter le déplacement maximal qu'aura à subir le bâtiment lors du séisme. Il en résulte que l'outil de base de cette méthode est la courbe de capacité du bâtiment qui donne la relation entre le déplacement horizontal en tête du bâtiment et la force horizontale à la base de celui-ci. [16]

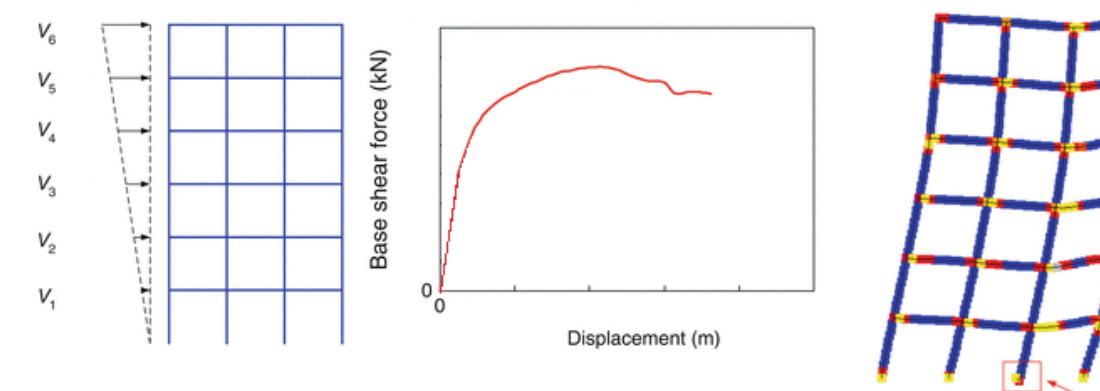

Initial collapse

<span id="page-24-1"></span> **Figure 1-1 ; Courbe de capacité d'un bâtiment**

#### <span id="page-25-0"></span>**1.2.7 Hypothèse de l'analyse pushover :**

L'hypothèse de base de cette méthode et le fait de rapporter les structures 3D ou 2D à un système à un degré de liberté (SDOF), basée sur des recherches antérieures (Saiidi et Sozen 1981), qui ont démontrés que le déplacement d'un système à plusieurs degrés de liberté peut être approximativement égal à celui d'un système à un seul degré de liberté quand la réponse dominante est celle du premier mode. [3]

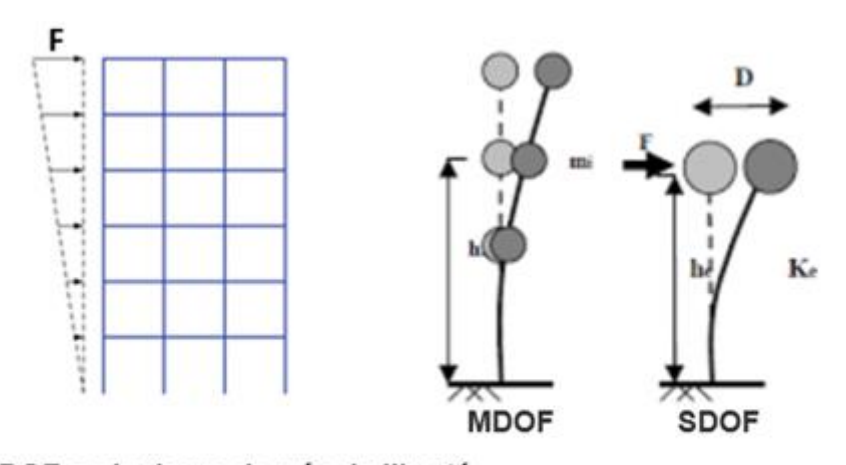

MDOF = plusieurs degrés de liberté. SDOF = un seul degré de liberté.

<span id="page-25-3"></span> **Figure 1-2: Système équivalent d'une structure à plusieurs degrés de liberté**

#### <span id="page-25-1"></span>**1.2.8 Concepts fondamentaux de la méthode statistique non linéaire :**

#### <span id="page-25-2"></span>**1.2.8.1 Le déplacement cible :**

Il était clair que les dommages structurels causés par les tremblements de terre ne sont pas contrôlés uniquement par le déplacement maximal du sommet ce qui a poussé les chercheurs à conclure que le déplacement cible est destiné à représenter le déplacement maximal qui risque d'être subi lors du séisme. [18]

#### <span id="page-26-0"></span>**1.2.8.2 La capacité :**

La capacité globale d'une structure dépend de la résistance et de la déformabilité de ses différents composants. Une répartition latérale des forces est appliquée jusqu'à ce que la limite prédéterminée soit atteinte. La courbe de capacité donne une idée approximative du comportement de la structure après avoir dépassé les limites élastiques. [2]

#### <span id="page-26-1"></span>**1.2.8.3 La demande sismique :**

Les mouvements du sol pendant un tremblement de terre produisent des modèles complexes de déplacement horizontal de la structure qui peuvent varier dans le temps. Pour la méthode non linéaire, il est plus facile et plus direct d'utiliser un ensemble de déplacements latéraux comme condition de conception pour une structure. Le déplacement est une estimation de la réponse maximale attendue du bâtiment pendant le mouvement du sol. [2]

#### <span id="page-26-2"></span>**1.2.8.4 Point de performance :**

C'est le point d'intersection des courbes de capacité et de la demande, ce point nous a permet de savoir si le mécanisme de ruine est dépassé ou non. En d'autres termes si la structure est capable ou non de répondre à la demande sismique.

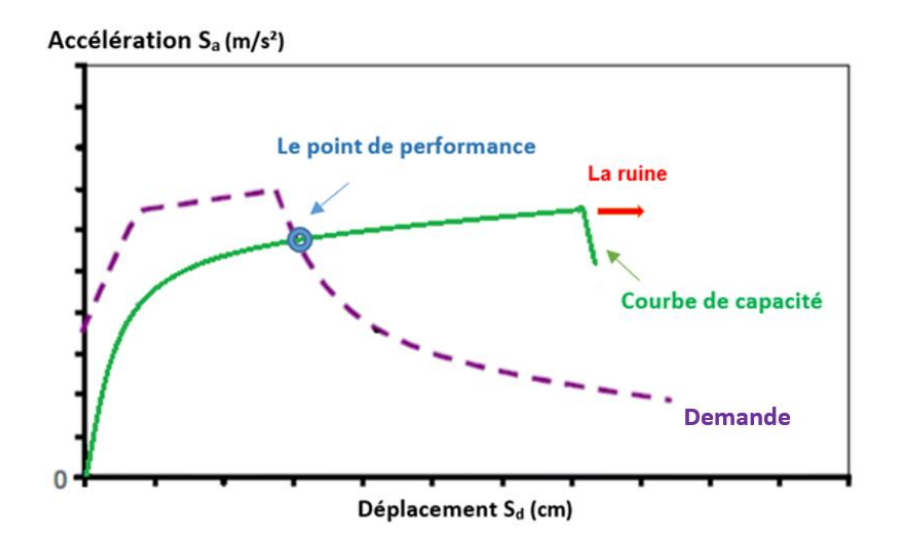

<span id="page-26-3"></span> **Figure 1-3: Le point d'intersection des courbes de capacité et de la demande**

#### <span id="page-27-0"></span>**1.2.8.5 Niveau de performance :**

Le principal résultat de l'analyse pushover est en termes de demande de réponse par rapport à la capacité. Si la courbe de la demande croise l'enveloppe de la capacité près de la zone élastique (Figure 1-4a), alors la structure a une bonne résistance. Si la courbe de la demande croise la courbe de la capacité avec peu de réserve de résistance et de capacité de déformation, (Figure 1-4b), alors on peut conclure que la structure se comportera mal pendant l'excitation sismique imposée et qu'elle doit être réadaptée pour éviter des dommages majeurs ou un effondrement futur. [2]

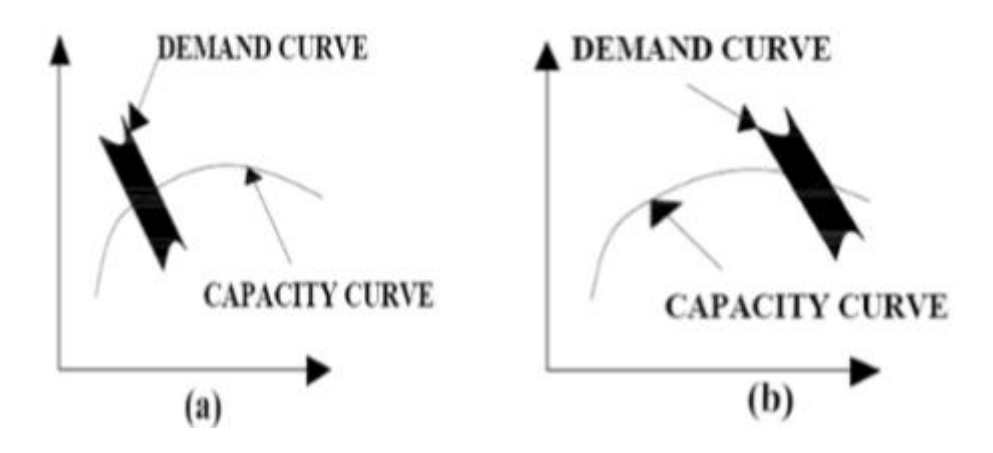

<span id="page-27-2"></span> **Figure 1-4: Estimation de la résistance**

#### <span id="page-27-1"></span>**1.2.8.6 Définition de la ductilité :**

La ductilité est une caractéristique primordiale des structures qui doivent résister aux séismes par la formation d'un mécanisme plastique global. Mais qu'est-ce que la ductilité ?

Le terme ductilité définit la capacité d'une structure et de ces différents éléments présélectionnés à se déformer inélastiquement sans perte excessive de la résistance et de la raideur.

La ductilité des matériaux est mesurée par le rapport de la déformation ultime δmax atteinte au moment de la rupture, à la déformation élastique maximale δy , Ce rapport est appelé coefficient de ductilité en déformation noté μ **[22]**

$$
\mu = \frac{\delta \max}{\delta y}
$$

#### <span id="page-28-0"></span>**1.2.9 Les niveaux d'endommagement décrits par une courbe de capacité :**

D'après la Figure 1-5, nous remarquons que la courbe est composée de quatre phases, chaque phase correspond à une étape d'endommagement de la structure.

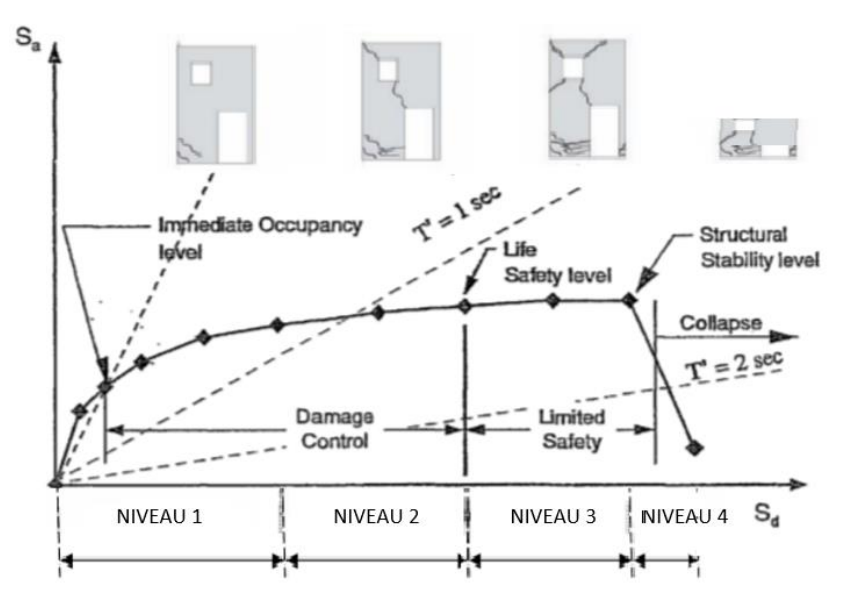

<span id="page-28-3"></span>**Figure 1-5: Niveaux d'endommagement décrits par une courbe de capacité (ATC 40)**

- ➢ Le premier niveau : comportement élastique (un état de non endommagement).
- ➢ Le deuxième niveau : un endommagement mineur est susceptible de se développer

➢ Le troisième niveau : un état d'endommagement avancé (sa stabilité étant en danger). Le quatrième niveau : effondrement de la structure (aucune capacité de résistance) sur ATC 40. [8]

#### <span id="page-28-1"></span>**1.3 Partie 3 : Méthodes d'évaluation de la vulnérabilité sismique**

#### <span id="page-28-2"></span>**1.3.1 Introduction :**

Actuellement, il existe deux procédures d'analyse statique non linéaire, l'une appelée méthode N2 (Eurocode 8) et l'autre la méthode du spectre de capacité docume**n**tée dans l'ATC-40. Les deux méthodes dépendent de la variation latérale de charge-déformation obtenue par l'analyse statique non linéaire sous la charge de gravité et la charge latérale idéalisée due à l'action sismique.

#### <span id="page-29-0"></span>**1.3.2 Procédure de la méthode N2 (Eurocode 8) :**

L'édition 2004 de l'Eurocode 8 mentionne la méthode N2 comme l'une des solutions possibles pour la conception des bâtiments. Cette méthode a été largement connue grâce à la formation des ingénieurs civils, mais a été rarement utilisée dans la pratique. La méthode N2 a été utilisée jusqu'à ce jour pour presque tous les types de bâtiments. La méthode est basée sur des données structurelles, qui sont utilisées pour définir la capacité d'une structure et la demande sismique, respectivement. Les spectres inélastiques doivent être définis pour inclure la dissipation d'énergie, en utilisant pour ce système SDOF non linéaire basé sur la relation force-déformation bilinéaire. **[19]**

#### <span id="page-29-1"></span>**1.3.2.1 Transformation du spectre élastique au format accélération-déplacements :**

Le spectre de réponse élastique est transformé du format traditionnel accélérationspériodes

**(Sa-T)** au format accélérations-déplacements **( Sa-Sd )**, en utilisant la relation suivante:

$$
S_{de} = \frac{T^2}{4\pi^2} \cdot S_{ae}
$$

#### <span id="page-29-2"></span>**1.3.2.2 Détermination du spectre de réponse inélastique :**

Le spectre de réponse inélastique (Sa – Sd) est obtenu à partir du spectre de réponse élastique en utilisant les équations suivantes :

$$
Sa = \frac{Sae}{R\mu}
$$
  
\n
$$
Sd = \frac{\mu}{R\mu} \cdot Sde = \frac{\mu}{R\mu} \cdot \frac{T^2}{4\pi^2} \cdot Sae
$$
  
\n
$$
Sd = \mu \cdot \frac{T^2}{4\pi^2} \cdot Sa
$$

**où :** 

T : la période de vibration du bâtiment.

μ : le facteur de ductilité défini comme le rapport entre le déplacement maximal et le déplacement élastique.

R<sup>μ</sup> : le facteur de réduction dû à la dissipation hystérétique de l'énergie dans les structures ductiles.

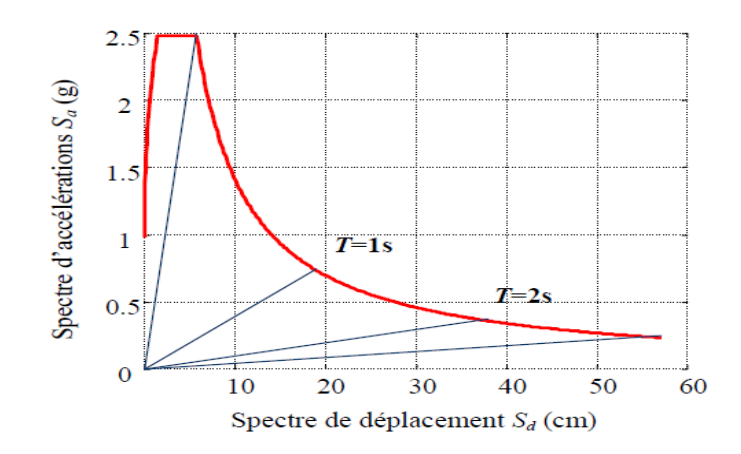

<span id="page-30-2"></span><span id="page-30-0"></span> **Figure 1-6: Spectre de réponse élastique dans le format accélération-déplacements**

#### **1.3.2.3 Le facteur de réduction peut être approximé comme suit :**

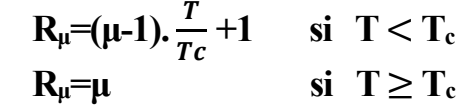

#### **Où :**

Tc est la période caractéristique du mouvement de terre

#### **Remarque :**

Toute μ < 4 fait référence à une faible demande de ductilité. Pour connaître la capacité d'une structure, le modèle MDOF non linéaire est soumis à une charge horizontale monotone croissante, ce qui entraîne une plastification progressive des éléments structurels. Une courbe non linéaire qui montre la relation entre l'effort tranchant à la base et le déplacement du sommet est obtenue dans cette étape.

Cette courbe fournit des informations sur la rigidité, la résistance et la ductilité. Essentiellement, la relation force-déplacement peut être déterminée pour chaque étage d'un bâtiment. La charge horizontale peut être ajoutée au modèle à l'aide d'un modèle arbitraire. Cependant, plusieurs modèles spécifiques sont recommandés dans la littérature.

#### <span id="page-30-1"></span>**1.3.2.4 Analyse en poussée progressive (pushover) :**

L'analyse pushover est effectuée en appliquant à la structure une distribution de forces latérales incrémentées jusqu'à ce que le déplacement au sommet de la structure atteigne un déplacement cible défini.

Le choix d'une distribution appropriée de forces latérales constitue une étape très importante dans l'analyse pushover.

Si on note par P, le vecteur des forces latérales, ce dernier peut être déterminé par l'expression suivante :

$$
P = p \ [M] \ {\Phi}
$$

#### **Où :**

[M] : Matrice diagonale correspondant aux masses de chaque niveau.

{**Ф**} : Vecteur forme normalisée pour le déplacement, ou mode propre.

p : Facteur qui contrôle l'amplitude des forces latérales.

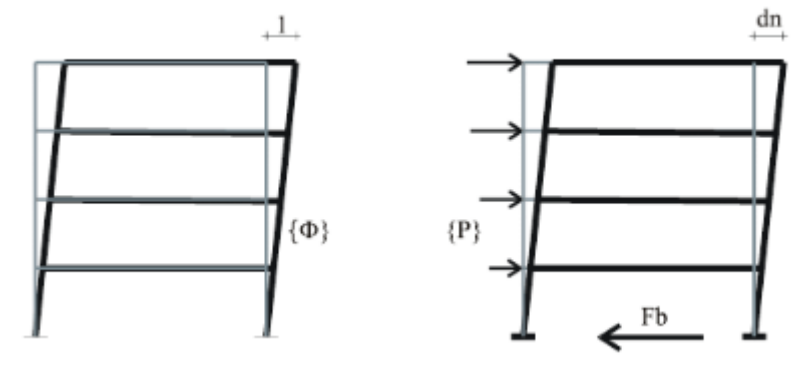

<span id="page-31-1"></span> **Figure 1-7: Application d'une distribution forces latérales**

#### <span id="page-31-0"></span>**1.3.2.5 Transformation du système à plusieurs degrés de liberté à un système équivalent à un seul degré de liberté :**

La transformation du modèle MDOF en un système SDOF équivalent est basée sur les données obtenues à partir d'une approximation bilinéaire de la courbe de capacité (Figure 1-8)

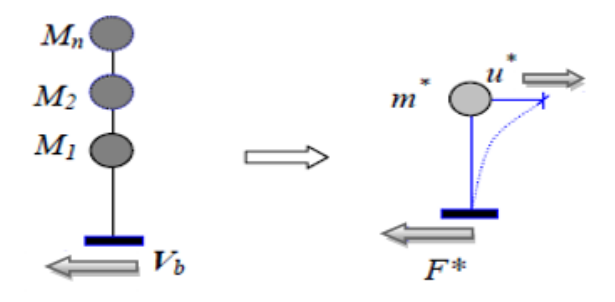

<span id="page-31-2"></span> **Figure 1-8: Transformation du modèle MDOF en un système SDOF**

<span id="page-32-0"></span>**Détermination de la période équivalent** de vibration du système SDOF est déterminée à l'aide de l'expression suivante :

$$
T^* = 2\pi \sqrt{\frac{m^* \cdot d^* y}{F^* y}}
$$

#### **Où :**

m\* : la masse du système SDOF équivalent .

d\*y : le déplacement et l'effort tranchant à la base .

F\*y : la limite d'élasticité.

La masse du système SDOF équivalent est obtenue par :

$$
\mathbf{m}^* = \sum \; \bm{m} \mathbf{i} \cdot \mathbf{\varphi} \mathbf{i}
$$

#### **Où :**

mi : la masse .

Φi : le vecteur de déplacement au i -ème niveau du système MDOF.

<span id="page-32-1"></span>**Détermination de le déplacement équivalent** d\* du système SDOF est estimé à l'aide de

l'expression suivante :

$$
\mathbf{d}^* = \frac{dt}{\Gamma}
$$

#### **Où :**

dt : le déplacement au sommet

Γ : Le constant, qui contrôle la transformation du système a plusieurs degrés de liberté a un système a un seul degré de liberté équivalent.

<span id="page-32-2"></span>**Détermination de la force équivalent** F\* du système SDOF est estimée par l'expression suivante :

$$
F^* = \frac{V}{r}
$$

#### **Où :**

<span id="page-32-3"></span>**V est l'effort tranchant à la base** du système a plusieurs degrés de liberté défini comme suit :

$$
V = p \{ \varphi \}.\mathbf{T}. \mathbf{M} \{ \mathbf{I} \} = p. \sum \mathbf{mi}.\varphi \mathbf{i} = p. \mathbf{m}^*
$$

<span id="page-32-4"></span>**Détermination du constant de transformation** Γ est déterminé par l'expression suivante :

$$
\Gamma = \frac{m^*}{\sum mi.\phi i^2}
$$

<span id="page-33-0"></span>**Détermination du déplacement** le système équivalent, est donné par :

del\*=Se(T\*).(
$$
\frac{T^*}{2\pi}
$$
)<sup>2</sup>

**Où :** 

Se (T\*) est l'accélération spectrale correspondant à la période T\*.

#### <span id="page-33-1"></span>**1.3.2.6 Idéalisation bi linéaire de la courbe de capacité du système équivalent :**

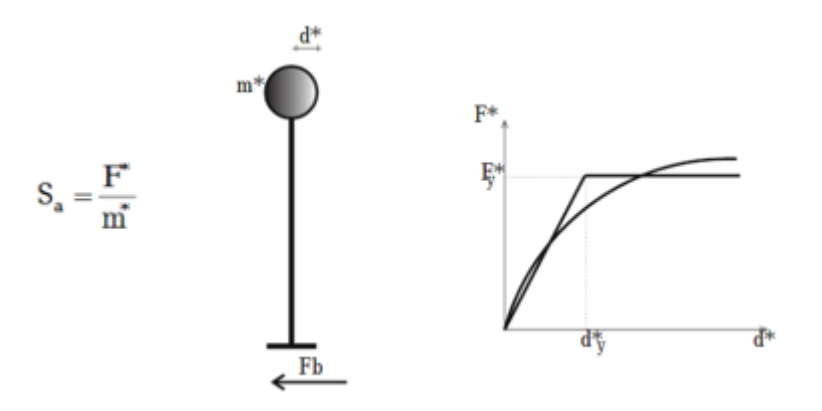

<span id="page-33-2"></span> **Figure 1-9: Idéalisation de la courbe de capacité**

Le calcul de déplacement du système équivalent à un seul degré de liberté dépend de sa période élastique (*T***\*)** et de la position de cette dernière par rapport à la période caractéristique du site (**Tc**).

<span id="page-33-4"></span> Si la période élastique est supérieure ou égale à la période caractéristique (*T***\* >Tc**), (Figure 1-10), le déplacement non linéaire **S<sup>d</sup>** est égal au déplacement élastique **Sde**

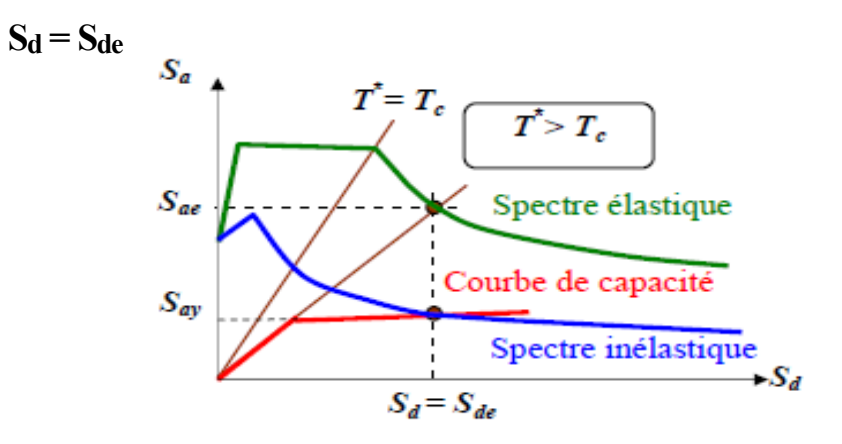

<span id="page-33-3"></span>**Figure 1-10 : Déplacement du système équivalent dans le domaine de moyennes et longues périodes**

<span id="page-34-3"></span> Si la période élastique est inférieure à la période caractéristique (*T***\* <Tc**), (Figure 1-11), le déplacement non linéaire **S<sup>d</sup>** est déterminé en fonction de la ductilité par la relation suivante :

$$
S_d = \mu.d^*y = [1 + \frac{TC}{T}(R-1)], \frac{Sde}{R}
$$

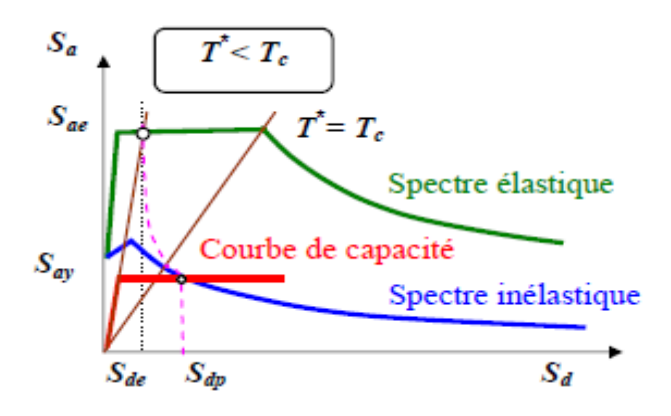

<span id="page-34-1"></span> **Figure 1-11: Déplacement du système équivalent dans le domaine des périodes courtes**

#### <span id="page-34-0"></span>**1.3.2.7 Détermination du déplacement global de la structure :**

<span id="page-34-4"></span>Une fois le déplacement du système équivalent déterminé, il est transformé en déplacement maximum du système à plusieurs degrés de liberté Figure 1-12 : [16]

 **dt= Γ .d\***

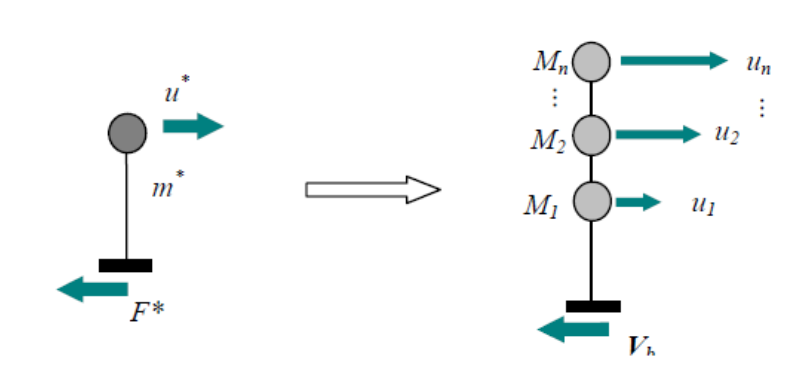

<span id="page-34-2"></span> **Figure 1-12: Déplacement au sommet de structure**

#### <span id="page-35-0"></span>**1.3.2.8 Détermination du déplacement local de la structure :**

Appliquer l'analyse "pushover" dans le modèle à plusieurs degrés de liberté

(MDOF) jusqu'à atteindre dt.

Déterminés les demandes sismiques locales (par exemple, le déplacement de niveau, les rotules plastiques …)

#### <span id="page-35-1"></span>**1.3.2.9 Evaluation de la performance :**

Dans la dernière étape, la performance souhaitée peut être obtenue en comparant les demandes sismiques avec la capacité au niveau de performance requis.

#### <span id="page-35-2"></span>**1.3.3 Méthode de capacité spectrale ATC 40 :**

Dans l'ATC40, on distingue trois procédures différentes pour estimer la déformation due au tremblement de terre et trouver le point de performance. Toutes ces méthodes sont basées sur les mêmes principes, mais elles sont différentes dans l'exécution. Les procédures A et B sont analytiques, elles sont basées sur des formules qui facilite leur programmation, tandis que le procédé c'est graphique et plus adapté à l'analyse manuelle.

La méthode de capacité spectrale consiste à superposer dans un graphe de type (Sa–Sd) la courbe représentant la capacité résistante d'une structure issue d'une analyse non linéaire en poussée progressive (courbe de capacité) et celle représentative de la sollicitation apportée par le séisme (Demande).

#### <span id="page-35-3"></span>**1.3.3.1 Développement de la courbe Pushover**

Développer la relation entre l'effort tranchant à la base  $V_b$  et le déplacement du toit ut, cette relation est obtenue par la courbe Pushover.

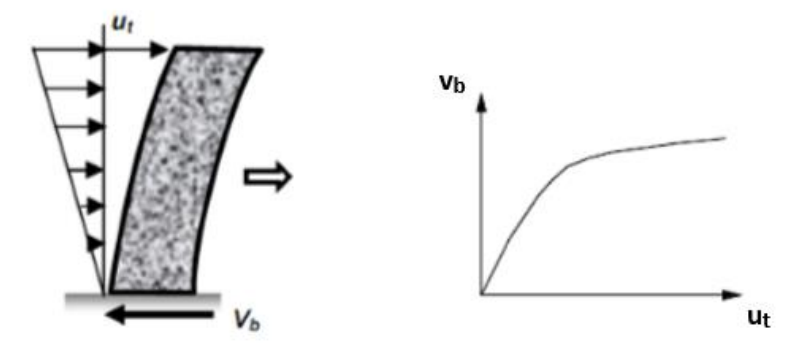

<span id="page-35-4"></span> **Figure 1-13; Développement de la courbe Pushover**
#### **1.3.3.2 Conversion de la courbe Pushover en format ADRS**

La courbe Pushover subit donc les transformations suivantes :

Pour pouvoir appliquer la méthode du spectre de capacité, il est essentiel de convertir la courbe de capacité en un spectre de capacité.

La courbe Pushover subit donc les transformations suivantes :

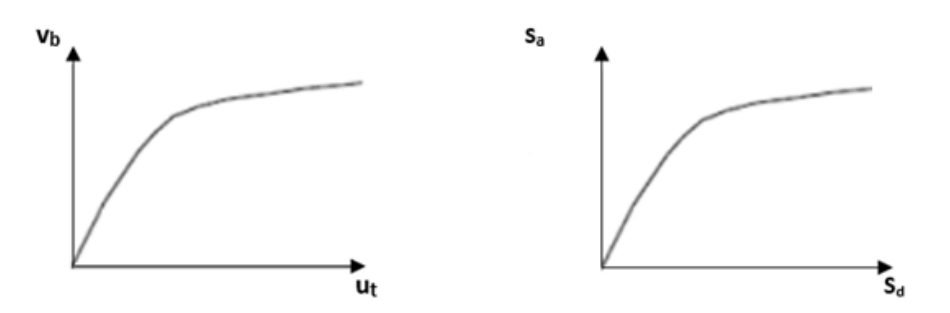

 **Figure 1-14 : Conversion de la courbe Pushover en format ADRS (Acceleration-Displacement)**

$$
\text{Sa}=\frac{v/w}{\alpha 1}\n\text{Sd}=\frac{ut}{PF1.0t1}\n\text{PF1}=\frac{\sum_{i=1}^{N}(wi.\Phi i1)/g}{\sum_{i=1}^{N}(wi.\Phi^2 i1)/g}\n\text{at}=\frac{[\sum_{i=1}^{N}(wi.\Phi i1)/g]^2}{[\sum_{i=1}^{N}(wi)/g][\sum_{i=1}^{N}(wi.\Phi^2 i1)/g]}
$$

# **avec :**

PF1 : Facteur de participation modal pour le premier mode naturel.

α1 : Coefficient de masse modal pour le premier mode naturel.

W : poids propre du bâtiment plus les charges dynamiques.

N : le niveau N, qui est le niveau le plus élevé dans la partie principale de la structure.

- V : l'effort tranchant à la base.
- Sa : accélération spectrale.
- Sd : déplacement spectral.
- ut : déplacement de toit .
- Фi1 **:** l'amplitude du mode 1 au niveau i.

# **1.3.3.3 Détermination de la demande sismique inélastique :**

La demande sismique inélastique est obtenue par la réduction du spectre de réponse élastique amorti à **5%** par des facteurs qui dépendent de l'amortissement effectif de la structure.

**1.3.3.4 Transformation du spectre élastique au format accélérations-déplacements**  Cette transformation peut être faite par la relation suivante :

$$
Sd = \frac{Tn^2}{4\pi^2} . Sa
$$

# **Où :**

Sd : Déplacement spectral.

Sa : Accélération spectrale.

Tn : Période naturelle.

Si le spectre de réponse est en format de vitesse spectrale, alors la conversion doit être faite par les relations suivantes, (ATC40, 1996).

$$
Sa = \frac{2\pi}{Tn}. Sv
$$

$$
Sd = \frac{Tn}{2\pi}. Sv
$$

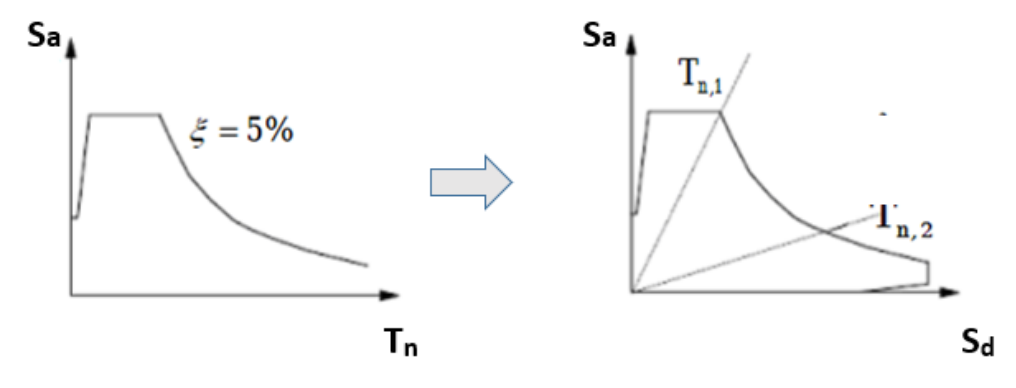

 **Figure 1-15: Conversion du spectre de réponse**

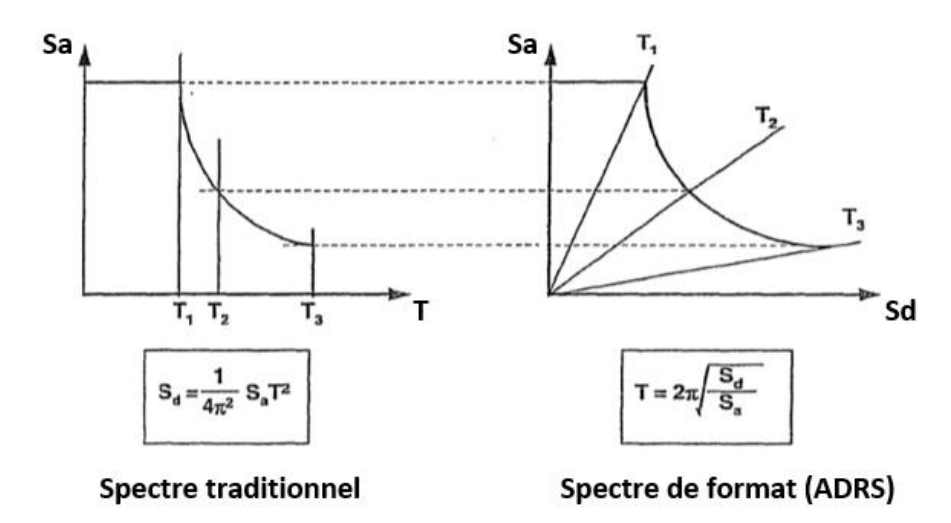

**Figure 1-16 : Spectres de réponse dans le format ADRS et le format traditionnel**

Pour n'importe quel point sur le spectre d'ADRS, la période, T, peut être calculée en utilisant le rapport :

$$
T = 2\pi \sqrt{\frac{Sd}{Sa}}
$$

De même, pour tout point sur le spectre traditionnel, le déplacement spectral, peut être calculé en utilisant le rapport :

$$
S_d = \frac{Sa.T^2}{4\pi^2}
$$

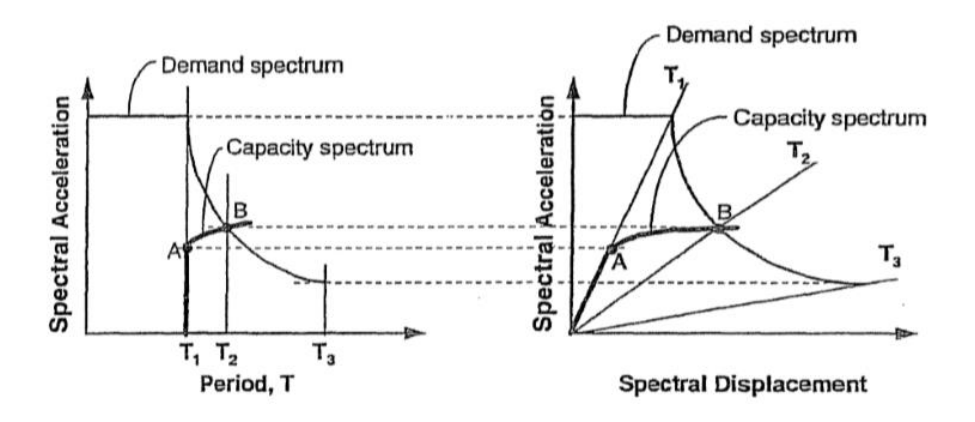

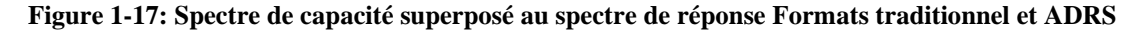

La période est constante, à T1, jusqu'au point A. Lorsque le point B est atteint, la période devient T2. Cela indique que lorsqu'une structure subit un déplacement inélastique, la période s'allonge. La période d'allongement est plus apparente sur le tracé traditionnel du spectre, mais elle est également claire sur le tracé ADRS.

#### **1.3.3.5 Idéalisation bi linéaire de la courbe de capacité :**

 Une représentation bilinéaire de la courbe de capacité est nécessaire pour estimer l'amortissement effectif, elle nécessite la définition du point **(api , dpi ),** qui représente le point de la performance d'essai estimée par l'ingénieur pour développer la demande spectrale réduite, la première estimation du point (**api , dpi**) est généralement définie en utilisant le principe d'égalité des déplacement maximaux (Newmark et Hall 1982). Pour construire la représentation bilinéaire de la courbe de capacité, le premier segment est tracé à partir de l'origine avec une pente correspondant à la rigidité initiale de la structure (segment élastique).

Le deuxième segment est tracé en reliant le point (**api , dpi**) a un point (**a<sup>y</sup> , dy**) qui est définie de tel façon à avoir l'égalité de surfaces **A<sup>1</sup>** et **A<sup>2</sup>** (Figure 1-18)**.**

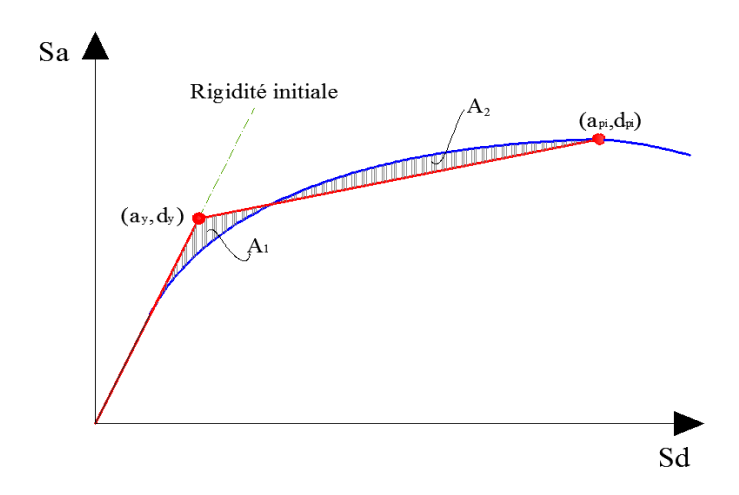

 **Figure 1-18: Idéalisation bi linéaire de la courbe de capacité**

# **1.3.3.6 Détermination de l'amortissement effectif et réduction du spectre élastique :**

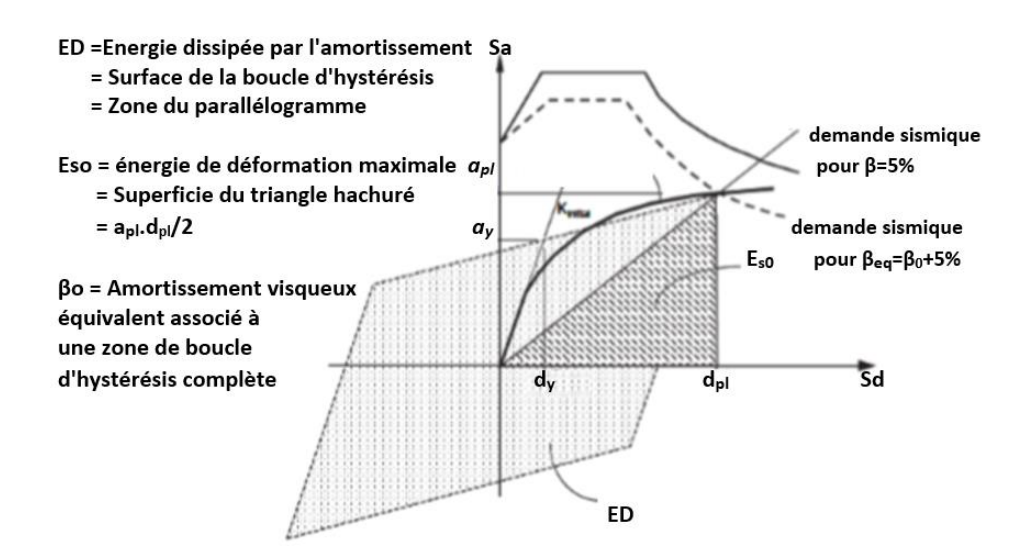

 **Figure 1-19: Schématisation de l'énergie dissipée par la structure**

Les valeurs équivalentes d'amortissement visqueux sont utilisées pour estimer les facteurs de réduction spectrale en utilisant les relations développées par Newmark et Hall [Newmark et Hall, 1982 :

$$
\beta 0 = \frac{ED}{4\pi . ESO}
$$
  
Beq= $\beta 0 + 5\% = \frac{63.7(ay.dpi - dy.api)}{api.dpi} + 5\%$ 

Un facteur correcteur noté ( *k* ) est introduit dans l'équation pour tenir compte de la justesse de représentation de l'hystérésis de la structure par un parallélogramme.

$$
\beta_{\text{eff}}=k.\ \beta_0+5\%=k.\ \frac{63.7(ay.dpi-dy.api)}{api.dpi}+5\%
$$

Le facteur k dépend du comportement structurel du bâtiment, le règlement ATC40 considère trois types de comportements (Type A, B et C).

**Type A** : La boucle d'hystérésis est sensiblement similaire à celle de la ( Figure 1-19), le facteur k est affecté d'une valeur égale lorsque  $β_0$  <16.25 (Tableau 1-2).

**Type B** : La boucle d'hystérésis est relativement réduite par rapport à celle de la (Figure 1-19), le facteur k est affecté d'une valeur égale à  $2/3$  lorsque  $\beta_0 < 16.25$ (Tableau 1-2).

**Type C** : La boucle d'hystérésis est très réduite par rapport à celle de la (Figure 1-19), le facteur k est affecté d'une valeur égale à 1/3. (Tableau 1-2).

Les valeurs du facteur **(k)** sont données dans le (Tableau 1-2) :

| Type de       | $\beta_0$ (en %)   | k                                                                              |
|---------------|--------------------|--------------------------------------------------------------------------------|
| comportement  |                    |                                                                                |
|               | $\leq 16.25$       | 1.0                                                                            |
| <b>TYPE A</b> | $\geq 16.25$       | $1.13 - \frac{0.51(a_y + b_y - d_y + a_{pi})}{2}$<br>$a_{\rm pi}$ $d_{\rm pi}$ |
|               | $\leq$ 25          | 0.67                                                                           |
| <b>TYPE B</b> | $\geq$ 25          | $0.845 - \frac{0.446 (a_y d_{pi} - d_y a_{pi})}{a_{pi} d_{pi}}$                |
| <b>TYPE C</b> | Toutes les valeurs | 0.33                                                                           |

 **Tableau 1-2 :Détermination de l'amortissement effectif de la structure**

Le choix du type de comportement (Type **A**, **B** et **C**) dépend de la qualité des éléments structuraux mais aussi de la durée de l'onde sismique. (Tableau 1-3)

 **Tableau 1-3: Type de comportement structurel**

| Durée du séisme | <b>Structures</b> | <b>Structures</b> | Structures |
|-----------------|-------------------|-------------------|------------|
|                 | neuves            | existantes        | dégradées  |
| Court           | Type A            | Type B            | Type C     |
| Long            | Type B            | Type C            | Type C     |

#### **1.3.3.7 Détermination du point de performance :**

Question : Quelle procédure de spectre de capacité dois-je utiliser ?

Réponse : Cela dépend en grande partie des préférences personnelles, mais ces lignes directrices peuvent vous aider.

# **Procédure A :**

-Application la plus claire, la plus transparente et la plus directe de la méthodologie.

-Méthode analytique.

-Pratique pour la programmation sur tableau.

-Peut être la meilleure méthode pour les débutants car elle est la plus directe et donc la plus facile à comprendre.

#### **Procédures B :**

-Méthode d'analyse

-Plus simple que la procédure A en raison de la simplification des hypothèses.

-Plus pratique pour la programmation sur tableau.

- Application raisonnablement transparente de la méthodologie

- Les utilisateurs de cette méthode doivent comprendre pleinement les hypothèses.

## **Procédure C :**

-Méthode graphique.

- Méthode la plus commode pour l'analyse manuelle.

- Moins commode pour la programmation sur tableau.

- Application moins transparente de la méthode.

#### **Remarque :**

#### **La détermination du spectre élastique amorti à 5% :**

Le spectre de réponse définie dans le règlement algérien (RPA2003) est une courbe de réponse maximal d'accélérations (Sa/g) pour un système à un degré de liberté soumis à une excitation donnée pour des valeurs successives de périodes propres T.

L'action sismique est représentée par le spectre de calcul suivant :

$$
\frac{S_a}{g} = \begin{cases}\n1.25A\left(1 + \frac{T}{T_1}\left(2.5\eta \frac{Q}{R} - 1\right)\right) & 0 \le T \le T_1 \\
2.5\eta(1.25A)\left(\frac{Q}{R}\right) & T_1 \le T \le T_2 \\
2.5\eta(1.25A)\left(\frac{Q}{R}\right)\left(\frac{T_2}{T}\right)^{2/3} & T_2 \le T \le 3.0s \\
2.5\eta(1.25A)\left(\frac{T_2}{3}\right)^{2/3}\left(\frac{3}{T}\right)^{5/3}\left(\frac{Q}{R}\right) & T > 3.0s\n\end{cases}
$$

A : Coefficient d'accélération de zone (RPA2003).

- η : Facteur de correction d'amortissement ( η = 7 / 2 +ξ ). ( RPA2003).
- ξ : Pourcentage d'amortissement critique (tableau 4.2) (RPA2003).
- R : Coefficient de comportement de la structure (tableau 4.3) (RPA2003).
- T1, T2 : Périodes caractéristiques associées à la catégorie de site (RPA2003).
- Q : Facteur de qualité (tableau 4.4) (RPA2003).

Pour obtenir un spectre élastique amorti à 5%, il suffit d'attribuer une valeur égale à l'unité pour le coefficient de comportement (R) et le facteur d'amortissement (η).

Le facteur d'amortissement effectif ( défini dans le règlement ATC 40 est noté (η) dans le règlement parasismique algérien (RPA2003). [16]

# **1.3.4 La méthode des coefficients « FEMA 356 » :**

La méthode des coefficients est la principale procédure statique non linéaire présentée dans la norme FEMA 356. Cette approche modifie la réponse élastique linéaire du système SDOF équivalent en la multipliant par une série de coefficients C0 à C3 pour générer une estimation du déplacement global maximum (élastique et inélastique), appelé déplacement cible. Le processus commence par une courbe force-déformation idéalisée (c'est-à-dire une courbe de poussée) reliant l'effort tranchant à la base au déplacement du toit. Une période effective, Te, est alors obtenue à partir de la période initiale, Ti, par une procédure graphique qui tient compte d'une certaine perte de rigidité lors de la transition entre le comportement élastique et le comportement inélastique. La période effective représente la rigidité linéaire du système SDOF équivalent. Lorsqu'elle est tracée sur un spectre de réponse élastique représentant le mouvement sismique du sol sous la forme d'une accélération maximale, Sa en fonction de la période, T, la période effective identifie une réponse d'accélération maximale pour

l'oscillateur. L'amortissement supposé, souvent de cinq pour cent, représente un niveau auquel on pourrait s'attendre pour une structure ordinaire répondant dans la zone élastique.

Le déplacement cible  $\delta_t$ , à chaque niveau de plancher doit être calculé conformément à l'équation

$$
\delta t = c0 c1 c2 c3 sa \frac{Te^2}{4\pi^2} . g
$$

Où :

**C0 =** Facteur de modification pour mettre en relation le déplacement spectral d'un système SDOF équivalent au déplacement de la toiture du bâtiment système MDOF.

**C1 =** Facteur de modification pour relier les déplacements inélastiques maximums attendus aux déplacements calculés pour une réponse élastique linéaire :

$$
C_1 = 1,0
$$
 pour  $T_e \ge T_s$   
\n $C_1 = \frac{(1.0 + (R-1)TS/Te)}{R}$  pour  $T_e < T_s$ 

C1 ne doit pas être moins de 1.0 , et également il ne doit pas dépassé :

| $C1=1.5$ | pour | $T < 0.10$ sec |
|----------|------|----------------|
| $C1=1$   | pour | $T > T_0$      |

**Te =** Période fondamentale effective du bâtiment dans la direction considérée.

**TS =** Période caractéristique du spectre de réponse.

**R =** Rapport entre la demande de résistance élastique et le coefficient de limite d'élasticité.

**C2 =** Le facteur C2 est le facteur de modification pour représenter l'effet de la forme d'hystérésis sur la réponse de déplacement maximale.

**C3** = Facteur de modification pour représenter l'augmentation déplacements dus à l'effets  $P-\Delta$  dynamiques.

**Sa =** accélération du spectre de réponse.

**g=** accélération de la pesanteur.

Le rapport de résistance R est calculé conformément à l'équation :

$$
\mathbf{R} = \frac{Sa}{Vy/W} \frac{1}{C0}
$$

Où Sa est défini ci-dessus, et :

Vy = limite d'élasticité effective.

 $W =$  poids sismique effectif.

m= Facteur de masse effective .

Le coefficient C3 est la relation entre l'effort tranchant à la base et le déplacement du nœud de contrôle présente une rigidité négative après la plastification.

C3= 
$$
1.0 + \frac{|\alpha| |(R-1)^{\frac{3}{2}}}{T e}
$$

Où R et Te sont tels que définis ci-dessus, et :

α est le rapport entre la rigidité après la plastification et la rigidité élastique effective. La valeur du facteur de modification C0 :

|                 |                                     | Les bâtiments qui subissent des<br>cisaillements | Autres bâtiments        |
|-----------------|-------------------------------------|--------------------------------------------------|-------------------------|
| Nombre d'étages | Modèle de<br>charge<br>triangulaire | Modèle de<br>charge<br>uniforme                  | Tout type de chargement |
|                 | 1.0                                 | 1.0                                              | 1.0                     |
| 2               | 1.2                                 | 1.15                                             | 1.2                     |
| 3               | 1.2                                 | 1.2                                              | 1.3                     |
| 5               | 1.3                                 | 1.2                                              | 1.4                     |
| $+10$           | 1.3                                 | 1.2                                              | 1.5                     |

**Tableau 1-4: La valeur du facteur de modification C0**

La valeur du facteur de modification C2 :

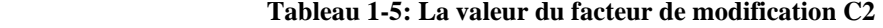

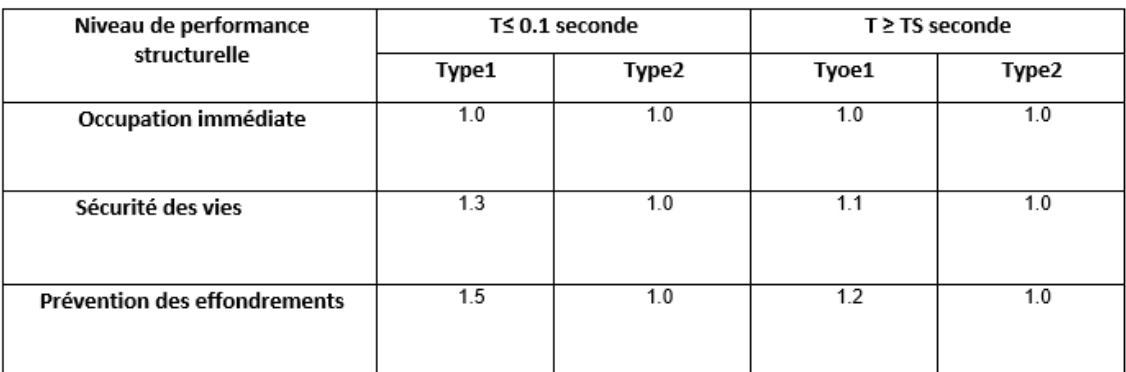

# **1.3.5 Comparaison de la méthode N2 avec d'autres méthodes similaires :**

Outre la méthode N2, il existe d'autres méthodes qui utilisent des principes similaires : la méthode du spectre de capacité définie dans l'ATC-40 et sa version améliorée fournie dans la FEMA 440 ; la méthode du coefficient et la procédure statique non linéaire fournies dans la FEMA 273 et ses versions améliorées dans la FEMA 356. Un groupe de recherche croate dirigé par le Prof Čaušević a mené des études. et il a comparé la méthode N2 avec les méthodes définies dans la FEMA et l'ATC. Ils ont démontré que :

- les trois méthodes utilisent la procédure pushover, bien que des procédures différentes soient utilisées pour définir le déplacement de la cible.

- il est nécessaire d'idéaliser la courbe pushover en courbe bilinéaire dans les trois méthodes.

- la méthode ATC ne converge pas toujours lorsque des spectres de réponse réels sont utilisés, bien que des solutions multiples soient possibles

- la méthode ATC peut donner des résultats différant jusqu'à 50 % par rapport à la méthode non linéaire de l'évolution dans le temps

- les trois méthodes observées donnent des déplacements supérieurs maximaux similaires si l'on utilise le schéma de charge latérale triangulaire inversée

- le schéma uniforme donne des déplacements supérieurs maximaux qui peuvent différer jusqu'à 60 % selon la méthode utilisée

- les méthodes ATC et FEMA ne relient pas la répartition de la charge latérale à la forme du déplacement, alors que dans la méthode N2, la répartition de la force latérale est influencée par la forme du déplacement.

 Un groupe d'auteurs italiens a également fait une comparaison entre la méthode N2 et la méthode du spectre de capacité. Ils ont souligné les points suivants :

- la méthode N2 est basée sur la ductilité tandis que la méthode du spectre de capacité est liée à l'énergie dissipée dans la structure.

- la méthode du spectre de capacité sous-estime les valeurs de déplacement pour les systèmes hautement dissipatifs.

Lagaros et Fragiadakis ont examiné et comparé les méthodes suivantes sur un ensemble comprenant des bâtiments en béton armé de faible et moyenne hauteur, de plan régulier et irrégulier :

- la méthode du coefficient de déplacement de l'ASCE-41.

- la méthode du spectre de capacité de l'ATC-40.

- la méthode N2.

Ils ont découvert ce qui suit :

- la méthode ATC surestime la demande sismique, alors que les différences entre la méthode N2 et la méthode ASCE sont plutôt faibles.

- la méthode ATC entraîne une demande plus importante pour les bâtiments réguliers de faible hauteur par rapport à la méthode N2 et à la méthode ASCE.

Contrairement à la procédure statique non linéaire, la méthode N2 et la méthode du spectre de capacité permettent une représentation graphique des résultats. Par exemple, les spectres de demande et le diagramme de capacité peuvent être représentés sur le même graphique. Pour créer une enveloppe des demandes sismiques les plus sévères sur une structure, la FEMA et l'Eurocode recommandent que le déplacement cible soit augmenté de 150 %. [18]

# **1.3.6 Conclusion :**

Les études pertinentes ont montré que les résultats de la méthode N2 et des méthodes américaines sont essentiellement similaires bien que, dans certaines étapes, ils soient basés sur des hypothèses et des approches différentes. La méthode N2 a intéressé de nombreux chercheurs en raison de sa simplicité et de sa capacité à fournir des résultats raisonnablement précis par rapport à des méthodes plus avancées et plus longues. En outre, la méthode N2 permet une représentation graphique des résultats, ce qui n'est pas le cas des méthodes prévues dans les réglementations et normes américaines.

La modélisation des rotules plastiques et l'approximation de la courbe de capacité se sont avérées être le talon d'Achille de la méthode N2 pour la pratique de l'ingénierie, en particulier dans la conception de nouveaux bâtiments. Néanmoins, la méthode N2 a le potentiel de devenir un outil de travail quotidien et de pointe dans la pratique de l'ingénierie pour la conception structurelle sismique des nouveaux bâtiments et l'évaluation sismique des bâtiments existants.[18]

# *Chapitre 2*

# *PRE*

# *DIMENSIONNEMENT*

# *ET*

# *DESCENTE*

# *DES CHARGES*

# **2.1 Introduction :**

 Afin d'évaluer les performances sismiques d'une structure à l'aide de la méthode Push over, proposée par les réglementations américaines ATC 40 et FEMA 273 et 356. Le pré dimensionnement des sections des différents éléments résistants sera fait selon les règles du BAEL91 DTR, CBA 97 et le RPA99 version 2003, pour déterminer des dimensions économiques et d'éviter un surdimensionnement d'acier et du béton. Pour cela nous évaluons une descente des charges et surcharges afin de déterminer ce qui revient à chaque élément porteur, sur tous les niveaux.

# **2.2 Présentation de l'ouvrage :**

Notre travail consiste à étudier un bâtiment composé d'un sous-sol et d'un rezde-chaussée et de douze (12) étages (R+12) à usage multiple, constitué de :

- Un sous-sol à usage dépôt.

- Un rez-de-chaussée (RDC) et étage 1 à usage commercial.

- 2<sup>ème</sup> étage à usage bureautique.

- Du 3ème au 12ème étage à usage d'habitation.

Le bâtiment est implanté à REMCHI Wilaya de TLEMCEN classée en (Zone I) selon le règlement parasismique Algérien (RPA 99/version2003) comme une zone de faible sismicité.

# **2.2.1 Description géométrique :**

#### **Tableau 2-1: Caractéristiques géométriques du bâtiment**

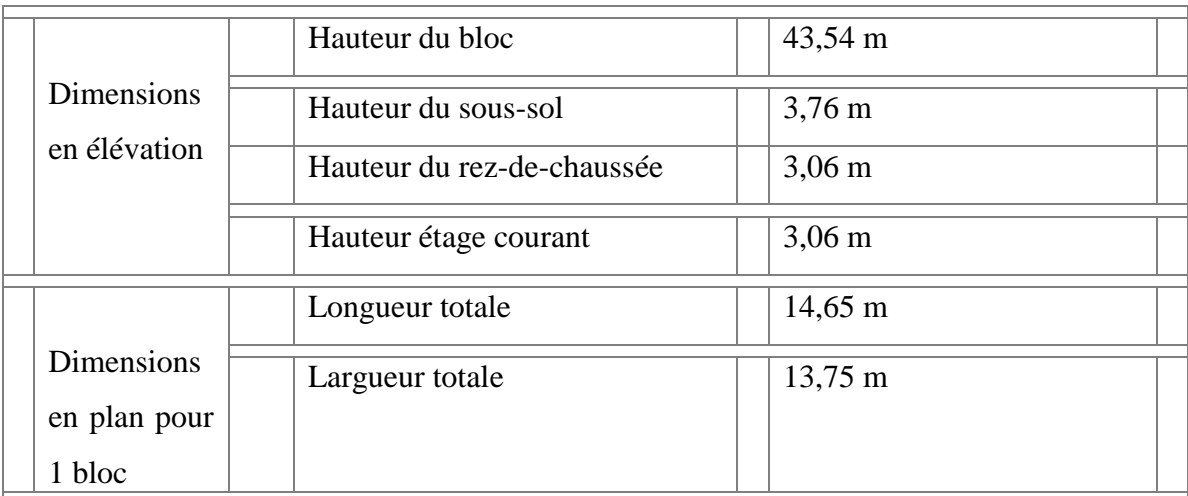

# **2.3 Conception de l'ouvrage :**

# **2.3.1 Ossature :**

Cette structure est auto stable réalisée en système de portiques

« poteaux- poutres **».**

Le contreventement de la structure est assuré par des voiles et des portiques.

# **2.3.2 Planchers :**

Les planchers des différents niveaux sont prévus en corps creux (16+4).

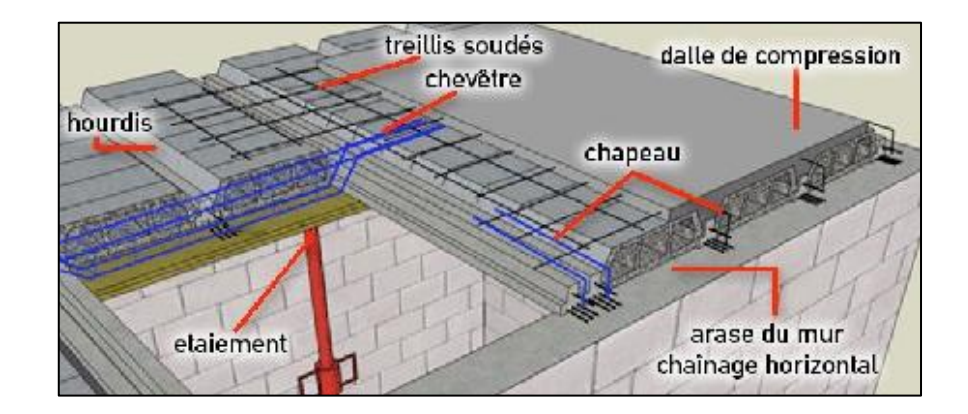

**Figure 2-1 : Plancher en corps creux**

# **2.3.3 Escaliers :**

L'escalier est un élément d'ouvrage permettant de passer à pied d'un étage de bâtiment à un autre. L'escalier est composé d'une succession régulière de plans horizontaux consistant en des marches et des paliers. Le bâtiment est muni d'une cage d'escalier composée d'un palier et de paillasses réalisés en béton armé coulé sur place.

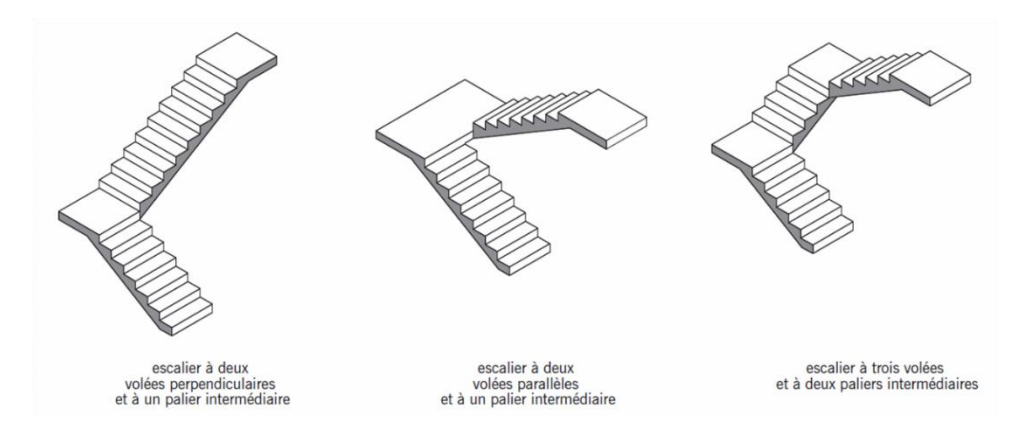

 **Figure 2-2: Schéma d'un escalier**

# **2.3.4 Revêtement :**

Le revêtement est constitué de :

Enduit en ciment pour les faces extérieures des murs de façade.

Enduit de plâtre pour les murs et les plafonds.

Carrelage pour les planchers et les escaliers.

# **2.3.5 Isolation :**

L'isolation acoustique est assurée par le vide de corps creux et la masse du plancher.

Au niveau de murs extérieurs l'isolation est assurée par le vide d'air entre les deux parois.

L'isolation thermique est assurée par les couches de liège pour le plancher terrasse.

Le plancher terrasse aura en plus une isolation thermique (étanchéité multicouche) et une pente moyenne de 10% pour faciliter l'écoulement des eaux pluviales.

# **2.3.6 Maçonnerie :**

#### **2.3.6.1 Murs extérieurs :**

Ils sont réalisés en doubles cloisons de briques creuse extérieur de 15 cm d'épaisseur et intérieur de 10 cm d'épaisseur avec une lame d'air de 5 cm pour l'isolation thermique, d'où l'épaisseur du mur est de 30 cm.

## **2.3.6.2 Murs intérieurs :**

Ils sont réalisés en 3 types de briques creuses de 10 et de 25 et de 30 cm d'épaisseur.

# **2.3.7 Acrotères :**

La terrasse étant inaccessible, est entourée d'un acrotère en béton armé d'une hauteur de 60 cm et d'une épaisseur de 10 cm.

# **2.3.8 Ascenseur :**

 C'est un appareil automatique élévateur, comportant une cabine permettant le déplacement des personnes entre les différents étages du bâtiment.

# **2.4 Descente de charges :**

La descente de charges a pour but de déterminer les charges et les surcharges revenant à chaque élément porteur au niveau de chaque plancher.

Les charges qui sont définies par le D.T.R sont les suivantes :

**G** : la charge permanente qui représente le poids propre.

**Q** : la charge d'exploitation ou la surcharge.

# **2.4.1 Plancher terrasse inaccessible :**

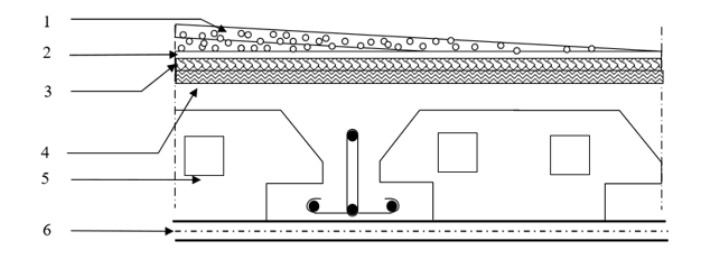

 **Figure 2-3: Terrasse inaccessible**

| N                 | Désignation                   | $E_p(m)$                 | Masse volumique<br>$(KN/m^3)$ | Poids $(KN/m2)$ |
|-------------------|-------------------------------|--------------------------|-------------------------------|-----------------|
|                   | Protection gravillon          | 0,04                     | 17                            | 0,68            |
| $\overline{2}$    | Etanchéité multicouche        | 0,02                     | 6                             | 0,12            |
| 3                 | Forme de pente                | 0,10                     | 22                            | 2,2             |
| $\overline{4}$    | Isolation thermique en liège  | 0,04                     | $\overline{4}$                | 0,16            |
| 5                 | Plancher corps creux $(16+4)$ | $\overline{\phantom{a}}$ | $\overline{\phantom{0}}$      | 2,85            |
| 6                 | Enduit en plâtre              | 0,02                     | 10                            | 0,20            |
| Charge permanente | $6,21$ KN/m <sup>2</sup>      |                          |                               |                 |
|                   | Charge d'exploitation Q       |                          |                               |                 |

 **Tableau 2-2: Descente des charges (terrasse inaccessible)**

# **2.4.2 Plancher étage courant, RDC :**

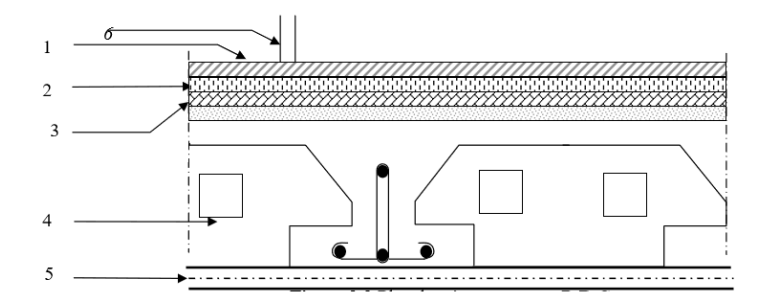

 **Figure 2-4: Plancher étage courant, R.D.C**

| $\mathbf N$       | Désignation                                                                          | $E_p(m)$                | Masse volumiques | Poids $(KN/m2)$ |  |  |
|-------------------|--------------------------------------------------------------------------------------|-------------------------|------------------|-----------------|--|--|
|                   |                                                                                      |                         | $(KN/m^3)$       |                 |  |  |
| $\mathbf{1}$      | Carrelage : cérame mince                                                             |                         |                  | 0,60            |  |  |
| $\overline{2}$    | Mortier de pose (ciment)                                                             | 0,02                    | 20               | 0,40            |  |  |
| 3                 | Mortier de pose (sable fin)                                                          | 0,02                    | 17,5             | 0,35            |  |  |
| 4                 | Plancher à corps creux $(16+4)$                                                      | 0,21                    |                  | 2.85            |  |  |
| 5                 | Enduit en plâtre                                                                     | 0,02                    | 10               | 0,20            |  |  |
| 6                 | Cloisons intérieurs                                                                  | 0,1                     | 10               | -1              |  |  |
| Charge permanente | $5.4$ KN/ $m2$                                                                       |                         |                  |                 |  |  |
|                   | Charge d'exploitation Q (usage habitation) $\rightarrow$ E2E12                       | 1,5KN/m <sup>2</sup>    |                  |                 |  |  |
|                   | Charge d'exploitation Q (usage bureautique) $\rightarrow$ E1                         | $2.5$ KN/m <sup>2</sup> |                  |                 |  |  |
|                   | Charge d'exploitation Q (usage commerciale) $\rightarrow$ S.S et RDC<br>$5$ KN/ $m2$ |                         |                  |                 |  |  |

**Tableau 2-3:Descente des charges (Plancher étage courant, R.D.C, SS)** 

# **2.4.3 Murs extérieurs (double paroi) :**

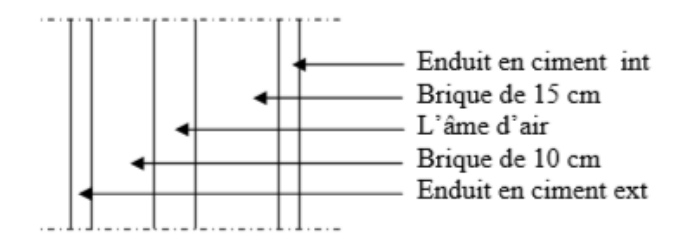

 **Figure 2-5 : Coupe transversale du mur extérieur**

| $\mathbf N$       | Désignation                 | $E_p(m)$ | Masse volumique | Poids    |
|-------------------|-----------------------------|----------|-----------------|----------|
|                   |                             |          | $(KN/m^3)$      | $KN/m^2$ |
|                   |                             |          |                 |          |
|                   | Enduit en mortier de ciment | 0,02     | 20              | 0,4      |
| $\overline{2}$    | Brique creuse               | 0,15     | 10              | 1,30     |
| 3                 | Brique creuse               | 0,10     | 9               | 0,9      |
| 4                 | Enduit intérieur en ciment  | 0,02     | 20              | 0,4      |
| Charge permanente | $3$ KN/ $m2$                |          |                 |          |

 **Tableau 2-4: Descente des charges murs extérieurs**

# **2.4.4 Les murs intérieurs :**

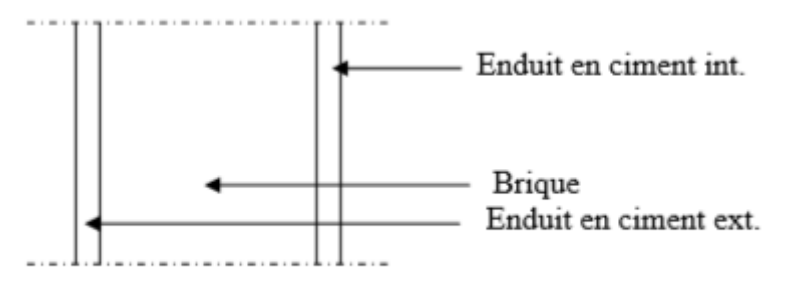

 **Figure 2-6: Coupe transversale des murs intérieurs** 

**Murs intérieurs (type1) :**

| $\mathbf N$       | Désignation      | $E_p(m)$ | volumique<br>Masse | Poids                |
|-------------------|------------------|----------|--------------------|----------------------|
|                   |                  |          | $(KN/m^3)$         | (KN/m <sup>2</sup> ) |
|                   | Enduit en plâtre | 0,02     | 10                 | 0,2                  |
| 2                 | Brique creuse    | 0,10     | 9                  | 0,90                 |
| 3                 | Enduit en plâtre | 0,02     | 10                 | 0,2                  |
|                   |                  |          |                    |                      |
| Charge permanente | $1.3$ KN/ $m2$   |          |                    |                      |

**Tableau 2-5: Descente des charges murs intérieurs type1**

# **2.4.4.1 Murs intérieurs (type2) :**

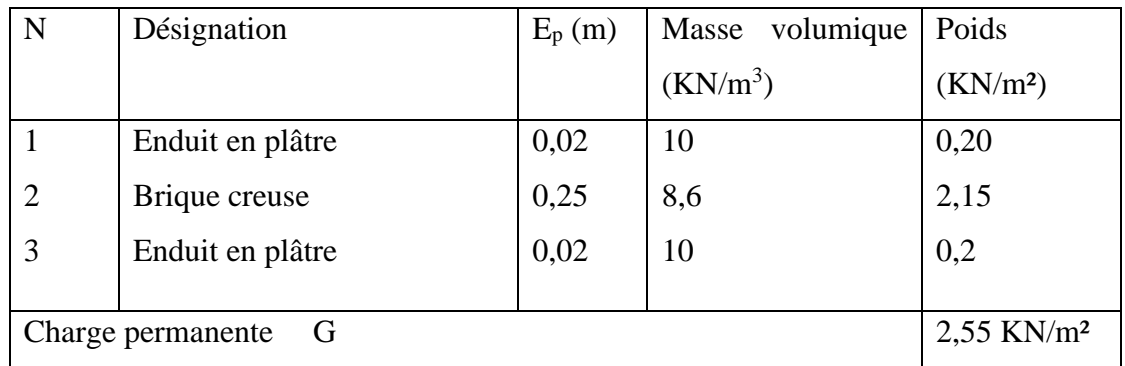

# **Tableau 2-6: Descente des charges murs intérieurs type2**

# **2.4.4.2 Murs intérieurs (type3) :**

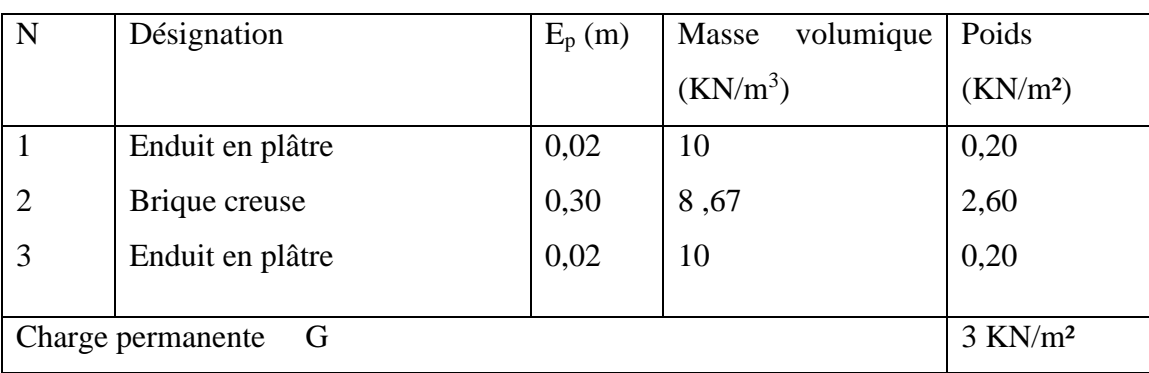

# **Tableau 2-7: Descente des charges murs intérieurs type3**

# **2.4.5 Evaluation des charges et des surcharges pour l'escalier :**

# **2.4.5.1 Paillasse :**

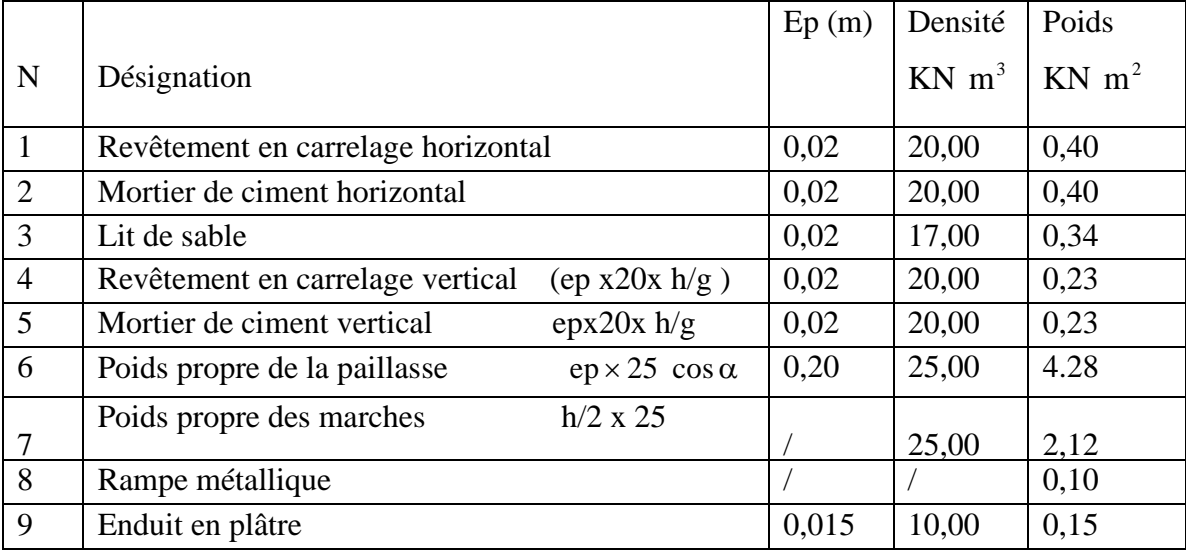

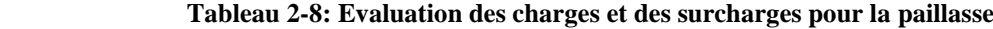

-charge permanente :  $G=8.25$ KN/m<sup>2</sup>

-Surcharge :  $Q=2,5KN/m^2$ 

QU1= (1,35G+1,5Q) =14.89KN/ml

Qser1=(G+Q).1ml=10.75 KN/ml

# **2.4.5.1 Palier :**

 **Tableau 2-9: Evaluation des charges et des surcharges pour le palier**

| N              | Désignation                           | ep(m) | Densité | Poids |
|----------------|---------------------------------------|-------|---------|-------|
|                | Poids propre du palier $ep \times 25$ | 0,20  | 25,00   |       |
| 2              | Carrelage                             | 0,02  | 20,00   | 0,40  |
| 3              | Mortier de pose                       | 0,02  | 0,20    | 0,40  |
| $\overline{4}$ | Lit de sable                          | 0,02  | 17,00   | 0,34  |
| 5              | Enduit de plâtre                      | 0,015 | 10      | 0,15  |

- charge permanente **: G=6.29KN/m²**

**-**surcharge d'exploitation **: Q=2.5KN/m²**

QU2= (1,35 G+1,5 Q) = **12.24 KN/ml** Qser2= (G+Q).1m = **8.79 KM/ml**

# **2.5 Pré dimensionnement des éléments**

# **2.5.1 Le poteau le plus sollicité :**

Ce poteau supporte des charges réparties sur une surface égale : **S = 21,97 m².**

$$
N_u = Q.S.n
$$

**N<sup>u</sup>** : effort normal ultime.

**Q** : charge moyenne répartie de **1t/m².**

**n** : nombre de dalles : **14**.

$$
N_u = 1 \times 21,97 \times 14 = 307,58t = 3,08MN
$$

**Section réduite (Br) :** Selon les règles du **B.A.E.L 91 :**

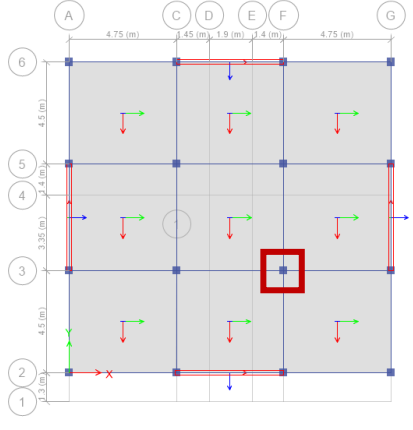

 $\bigcirc$ 

$$
B_r \geq \frac{\beta. N_u}{(\frac{f_{bc}}{0.9} + 0.85 \frac{A_s.f_e}{B_r.y_s})}
$$

$$
\begin{cases}\nB = 1+0, 2\left(\frac{\lambda}{35}\right)^2 & \Rightarrow \beta = 1, 2 \\
f_{bc} = \frac{0.85fc_{28}}{\gamma b \theta} = \frac{0.85 \times 25}{1.5} & \Rightarrow f_{bc} = 14, 17 \text{ MPa} \\
\frac{A_s}{B_r} = 1\% \\
\gamma_s = 1, 15 \\
f_e = 400MPa\n\end{cases}
$$

$$
B_r \ge \frac{1,2 \times 3,08}{\left(\frac{14,17}{0,9} + 0,85 \frac{1 \times 400}{100 \times 1,15}\right)} = 0,197637 \text{ m}^2
$$

$$
B_r = (a-0,02) \times (b-0,02) > 0,07m^2
$$
  
\n
$$
B_r \ge (a-0,02)^2
$$
  
\n
$$
a \ge \sqrt{Br} + 0,02
$$
  
\n
$$
a \ge 0,4448
$$
  
\n
$$
a = b = 45
$$

**cm**

59

**Calcul de section suivant le rpa :**

$$
\frac{N_u}{B. \, fc^{28}} \leq 0,3
$$

$$
\frac{N_u}{0,3. \, fc^{28}} \leq B
$$

 $B \ge 4101,067$ 

 $a = b \ge 64,06 = 65$  cm

Vérification des conditions du RPA99 (version 2003) :

Min (*a*, *b*) ≥ 25 cm  $\rightarrow$  Vérifiée Min (*a,* b) ≥ he /20 3,06/20 = 0,153m ➔**Vérifiée**  $1/4 < a/b < 4 \rightarrow 1/4 < 1 < 4$   $\rightarrow$  Vérifiée

# **Vérification du poteau au flambement :**

# **Calcul de moment d'inertie :**

$$
I_x = I_y = a.b^3/12 = 65^4/12 = 1487552,083
$$
cm<sup>4</sup>

Rayon de giration  $i_x, i_y$ :

$$
\mathbf{i}_{\mathbf{x}} = \mathbf{i}_{\mathbf{y}} = \sqrt{\frac{I_X}{a b}} = \sqrt{\frac{1487552,083}{65 \times 65}} = 18,76 \text{cm}
$$

# **Longueur du flambement:**

 $L_f = 0, 7l_0$ l<sub>0</sub> : Hauteur d'étage :  $l_0 = 3.76 - 0.21 = 3.55$ m  $\rightarrow L_f = 2.485$  m

**Elancement mécanique λ(x,y)**

$$
\lambda_x = \lambda_y = L_f / i_x
$$

$$
l_0 = 3,76m
$$
  $\rightarrow \lambda_x = \frac{2,485}{18,76 \times 10^{-2}} = 13,25 < 50$ 

➔**Vérifiée**

# **2.5.2 L'épaisseur du plancher :**

On utilise la condition de flèche pour calculer l'épaisseur du plancher  $h_t$ :

$$
\frac{h_t}{L} \ge \frac{1}{22.5}
$$

**L** : la plus grande portée entre nus d'appuis de la poutrelle : Lmax = 4,75-0,3 =4 ,45 m

$$
h_t \ge \frac{445}{22.5} = 19.78 \text{cm}
$$

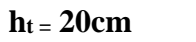

**Donc :**

On a un plancher (16+4) avec :

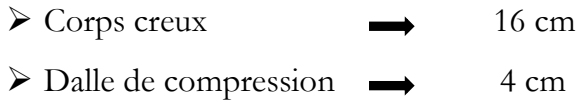

# **2.5.3 Dimensionnement des poutrelles :**

Les poutrelles sont des éléments horizontaux en béton armé servant à transmettre les charges reparties ou concentrées aux poutres principales.

**h** : Hauteur totale de la poutrelle  $\rightarrow$  **h**<sub>t</sub> = 16+4 = 20 cm

**h**<sup>0</sup> : Hauteur de la dalle de compression  $\rightarrow$  **h**<sup>0</sup> = 4 cm

**b**<sup>0</sup>: Largeur de la nervure  $\rightarrow$  **b**<sup>0</sup> = 12cm

**b** : Largeur efficace  $\rightarrow$  **b=65cm** 

**Avec :** 

 $L = 4,45m$ 

La largeur de la table de compression est égale à : b=b0 +2b1

 $b1 = min\{\frac{L_0}{2}\}$  $\frac{L0}{2}$ ;  $\frac{L}{10}$  $rac{L}{10}$   $\rightarrow$  min{ $rac{55}{2}$  $\frac{55}{2}$ ;  $\frac{445}{10}$  $\frac{10^{143}}{10}$   $\rightarrow$  soit : b=65 cm

L0 : Distance entre nus de deux nervures

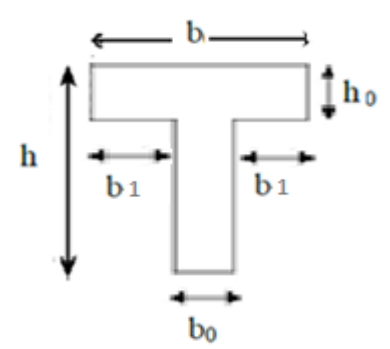

 **Figure 2-10: Dimensionnement des poutrelles**

# **2.5.4 Pré dimensionnement des poutres :**

# **2.5.4.1 Les poutres principales :**

D'après les règles de **B.A.E.L 91** on a :

$$
\frac{L}{15} \leqslant h \leqslant \frac{L}{10}
$$

 $\overline{a}$ 

**L** : la plus grande distance entre les axes des poteaux. On a  $L = 4.75$ m

**h** : hauteur de la poutre.

**h = 40 cm** 475  $\frac{475}{15} \le h \le \frac{475}{10}$  $31,66 \le h \le 47.5$  alors on prend :

 $0.3h \le b \le 0.7h$   $\rightarrow$   $12 \le b \le 28$ 

On prend min de **RPA99** :

**b = 30 cm**

D'après RPA99 (version 2003) :

b ≥ 25 cm ➔ 30 cm > 25 cm ➔ **vérifiée** h ≥ 30cm  $\rightarrow$  40 cm > 30 cm  $\rightarrow$  **vérifiée** ℎ  $\boldsymbol{b}$  $\rightarrow$  1.33 < 4  $\rightarrow$  **vérifiée** 

**2.5.4.2 Les poutres secondaires :**

On a L = 4,75 m donc  $\frac{475}{15} \le h \le \frac{475}{10}$ 10

 $31,66 \le h \le 47.5$  alors on prend :

**h = 35 cm**

 $0.3h \le b \le 0.7h$   $\rightarrow$   $12 \le b \le 28$ On prend min de **RPA99** :

$$
b = 30 \text{ cm}
$$

D'après RPA99 (version 2003) :

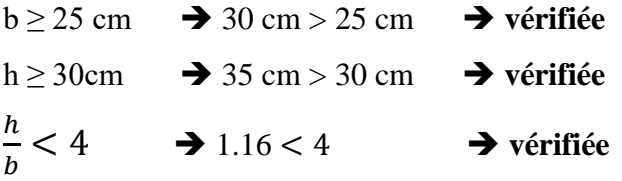

| Element                             | Poteaux $(cm2)$ | Poutres                     | Poutres             |
|-------------------------------------|-----------------|-----------------------------|---------------------|
|                                     |                 | principales $\text{cm}^2$ ) | secondaires $(cm2)$ |
| SS <sub>1</sub>                     | 65x65           | 30x40                       | 30x35               |
| <b>RDC</b>                          | 65x65           | 30x40                       | 30x35               |
| $1er$ étage                         | 60x60           | 30x40                       | 30x35               |
| $2eme$ étage                        | 60x60           | 30x40                       | 30x35               |
| 3 <sup>eme</sup> étage              | 55x55           | 30x40                       | 30x35               |
| 4 <sup>eme</sup> étage              | 55x55           | 30x40                       | 30x35               |
| $\overline{5}$ eme étage            | 50x50           | 30x40                       | 30x35               |
| $6e^{me}$ étage                     | 50x50           | 30x40                       | 30x35               |
| $\overline{7}$ <sup>eme</sup> étage | 45x45           | 30x40                       | 30x35               |
| $8eme$ étage                        | 45x45           | 30x40                       | 30x35               |
| $\overline{9}$ <sup>eme</sup> étage | 40x40           | 30x40                       | 30x35               |
| $10eme$ étage                       | 40x40           | 30x40                       | 30x35               |
| 11 <sup>eme</sup> étage             | 35x35           | 30x40                       | 30x35               |
| 12 <sup>eme</sup> étage             | 35x35           | 30x40                       | 30x35               |
|                                     |                 |                             |                     |

 **Tableau 2-11: Tableau récapitulatif**

# **2.5.5 Pré dimensionnement des voiles :**

Les voiles sont des éléments qui résistent aux charges horizontales, dues au vent et au séisme. On a deux types des voiles :

# **Voile de contreventement** :

- Zone TLEMCEN (Remchi) :
- nombre d'étages **4**

 $-la$  hauteur  $\geq 12$  **m** 

# **Voile de soutènement :**

Pour soutenir le sol et avoir une bonne sécurité

Le R.P.A 99(version 2003) considère comme voiles de contreventement les voiles satisfaisant la condition suivante :

$$
\left\{\begin{array}{c} -L\geq 4a \\ \\ \\ -a\geq h_{e}/20 \end{array}\right.
$$

Avec :

L : longueur du voile

a : épaisseur des voiles (a min =15 cm)

he : hauteur d'étage a  $\geq 3.06/20=0,153$  m

 $a \geq 3.76/20=0,188$  m

#### **Tableau 2-12: Dimensions des voiles**

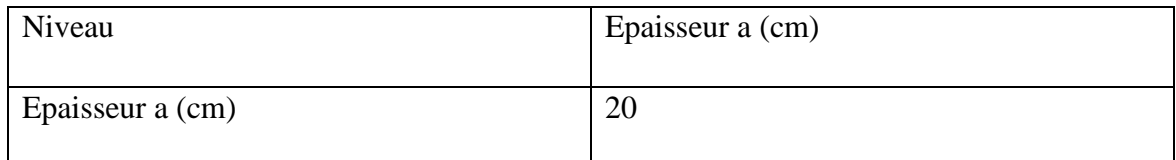

# **Conclusion :**

Dans ce chapitre on a fait le dimensionnement et la descente des charges des éléments structuraux, selon les codes de calcul cité auparavant. Par suite on va entamer la modélisation de ce bâtiment par deux méthodes : linéaire et non-linéaire.

# *Chapitre 3*

# ANALYSE PUSHOVER

# **3.1 Introduction :**

Étant donné que l'activité sismique peut se produire à tout moment et causer des dommages humains et matériels importants, les structures doivent être conçues et construites de manière à résister aux chocs sismiques, tout en respectant les recommandations de la réglementation sismique. L'objectif de ce chapitre est de définir un modèle de structure contreventée par des portiques auto-stables, qui permet de vérifier les conditions et les critères de sécurité imposés par la réglementation algérienne sur les tremblements de terre RPA99/version 2003. La modélisation de notre structure a été réalisée à l'aide du logiciel SAP2000 qui est un logiciel de calcul.

# **3.2 Types de contrôles :**

 Deux types de contrôles sont disponibles pour l'analyse. Le choix dépend de la nature physique des charges appliquées et du comportement attendu de la structure :

**Analyse à force contrôlée** : Ce type de contrôle est employé lorsque les charges sont connues, et quand la structure est supposée pouvoir supporter les charges. Ce type de contrôle est en général utilisé pour contrôler l'application des charges de gravité.

**Analyse à déplacement contrôlé** : on contrôle un déplacement type d'un point de la structure. Dans ce cas l'amplitude de la combinaison de charges est augmentée ou diminuée par le programme jusqu'à ce que le déplacement cible atteigne la valeur spécifiée. On utilise le déplacement cible lorsque des déplacements spécifiques sont recherchés, et quand l'amplitude des charges n'est pas connue à l'avance. Ce type de contrôle est utilisé pour l'application des forces sismiques.

# **3.3 Données dynamiques :**

Selon le RPA 99, V2003, notre bâtiment est classé en zone de sismicité « I », classe 1B. Le sol est classé en S2 « site ferme ».

# **Facteur de qualité (Q) :**

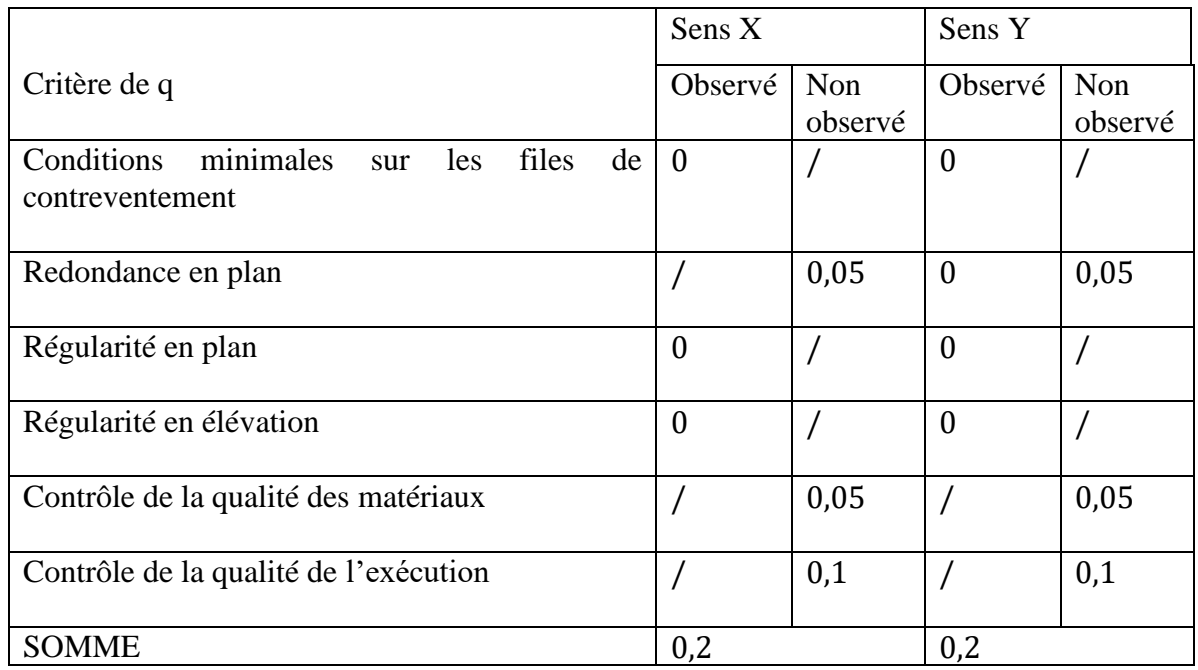

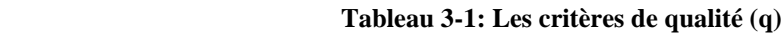

 $Q_x = 1 + \sum_{1}^{6} Pq = 1,20$ 

 $Q_y = 1 + \sum_{1}^{6} Pq = 1,20$ 

# **Coefficient de comportement global de la structure (R) :**

Sa valeur unique est donnée par le tableau (3.2) , (RPA99/V2003) en fonction du système de contreventement.

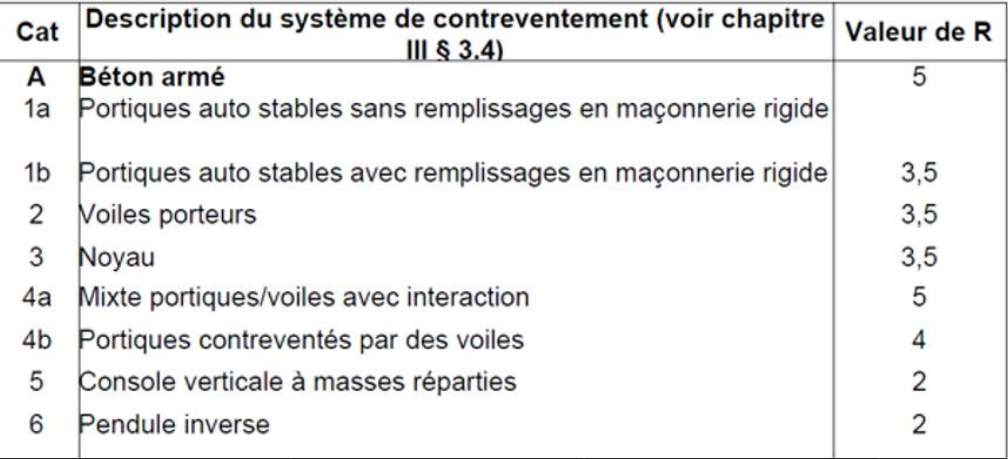

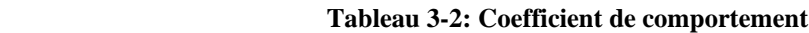

Pour notre structure, on prend R=5 (Système (4.a)).

Système (4.a) : C'est un système de contreventement mixte assuré par des voiles et des portiques avec justification d'interaction Portiques-Voiles, Les voiles doivent reprendre aux plus 20% des sollicitations dues aux charges verticales.

# **Pourcentage d'amortissement critique (%) :**

(%) est le pourcentage d'amortissement critique fonction du matériau constitutif, du type de structure et de l'importance des remplissages.

On prend :  $\zeta = 7\%$ 

|             | Portiques           |  | <b>Voiles ou murs</b> |  |
|-------------|---------------------|--|-----------------------|--|
| Remplissage | Acier<br>Béton armé |  | Béton armé/maçonnerie |  |
| Léger       |                     |  |                       |  |
| Dense       |                     |  |                       |  |

 **Tableau 3-3: Valeurs de ξ (%)**

# **3.4 Analyse linéaire élastique :**

# **3.4.1 Modélisation :**

# **1) Définition des propriétés mécaniques des matériaux :**

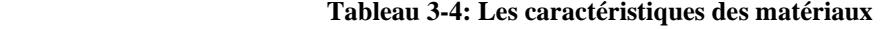

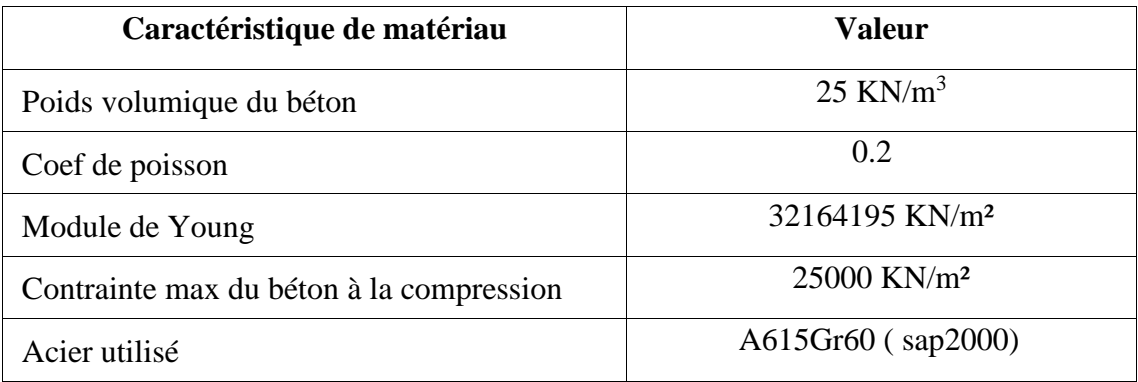

# **2) Définition des caractéristiques géométriques des éléments :**

Les poutres et les poteaux sont modélisés par des éléments linéaires de type ''**Frame**''.

Tandis que les dalles et les voiles, ils sont modélisés par des éléments de type ''**Shell** ''.

# **3) Définition du chargement statique de la structure :**

Application des charges statiques (G et Q) calculées au chapitre 2 sur la structure.

# **4) Définition du chargement sismique de la structure dans les deux sens X et Y**

# **5) Combinaison :**

Les combinaisons d'actions à considérer pour la détermination des sollicitations sont dans le (Tableau 3-5):

| Type de combinaison | <b>Equation</b>                                             |              |
|---------------------|-------------------------------------------------------------|--------------|
| <b>Fondamentale</b> | <b>ELU</b>                                                  | $1,35G+1,5Q$ |
|                     | <b>ELS</b>                                                  | $G+Q$        |
| Accidentelle        | $0,8 \text{ G} \pm \text{E}$<br>$G+Q\pm 1,2E$<br>$G+Q\pm E$ |              |

 **Tableau 3-6: Combinaison des charges**

# **6) Conditions aux limites (APPUIS) :**

Concernant les conditions aux limites la structure est supposée encastrée à sa base. Pour les définir il faut assigner les conditions d'appuis rigides à la base des poteaux.

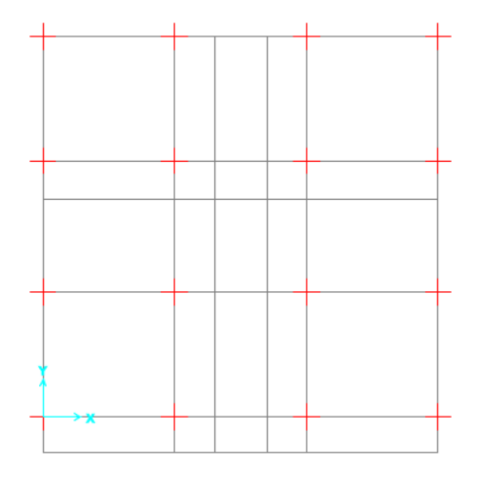

 **Figure 3-1: Applications des conditions aux limites**

# **7) Définition de la masse source :**

La détermination des charges sismiques est proposée dans le RPA 2003 par la combinaison (G+0.2Q).

# **8) Diaphragme**

Le plancher est un élément structurel très important du bâtiment car l'ensemble de ses fonctionnements à une influence décisive sur la stabilité de la structure. Il agit comme un diaphragme horizontal qui assure la transmission et la répartition des charges horizontales entre les éléments participant au contreventement.

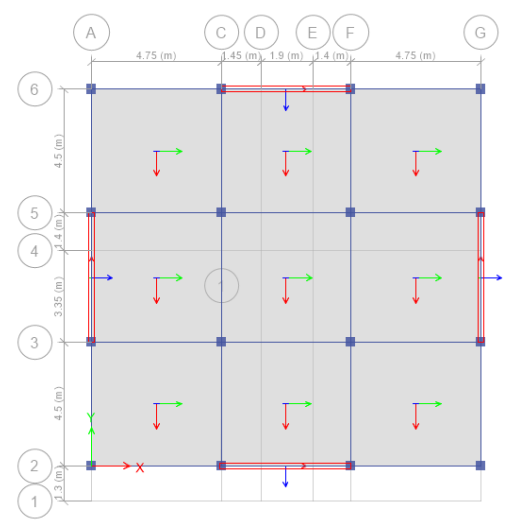

 **Figure 3-2: Disposition des voiles**

# **9) Estimation de la période fondamentale de la structure :**

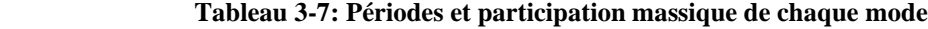

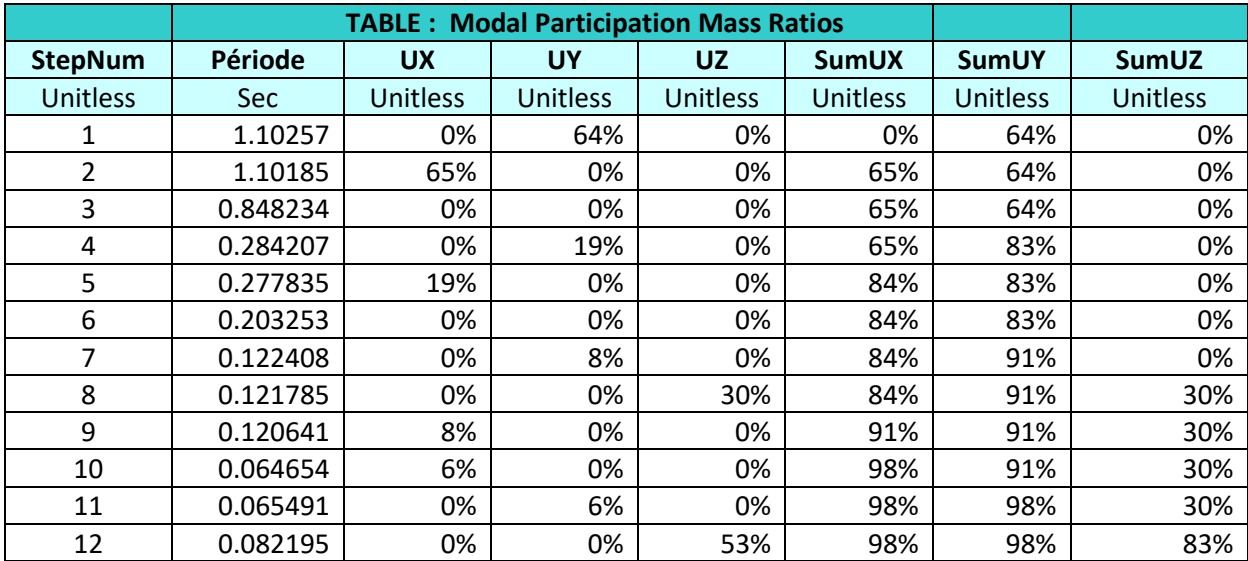

Période fondamentale de la structure (T) D'après RPA99 V 2003 (4.6 et 4.7) :

 $T = min \{C_T h_n^{3/4}, 0.09 h_n / \sqrt{Dx}, 0.09 h_n / \sqrt{Dy}\}$ 

h<sup>n</sup> : Hauteur mesurée en mètre à partir de la base de la structure jusqu'au dernier niveau.

D : dimension du bâtiment mesurée à la base dans la direction de calcul considéré.

C<sub>T</sub>: coefficient, fonction du système de contreventement et du type de remplissage. (Tableau 4.6 du RPA99 V 2003).

 $C_T = 0.05$  h<sub>n</sub> = 43.54 Dx = 14.65 Dy = 13.75

 $T = min \{0.85, 1.02, 1.06\}$ 

La période de vibration ne doit pas dépasser 30 % de la période calculée par la formule empirique (Art (4.2.4)), C'est à dire :

$$
T = 0.85 \text{ x } 1.3 = 1.11
$$

Période fondamentale =1.102 < Période empirique (calculé)=1.11

# **3.4.2 Vérification de l'effort normal réduit :**

Dans le but d'éviter ou limiter le risque de rupture fragile sous sollicitation d'ensemble dues au séisme, le RPA99 (7.4.3.1) exige de vérifier l'effort normal de compression de calcul qui est limité par la condition suivante : [20]

$$
V = \frac{N_d}{B \times f_{c28}} \le 0.3
$$

Nd désigne l'effort normal de calcul s'exerçant sur une section de béton.

B est l'aire de la section transversale du poteau considéré.

Fcj est la résistance caractéristique du béton.

Les résultats de calcul sont résumés dans le tableau 3-7 :

 **Tableau 3-8: l'effort normal réduit**

| Niveau         | Type de   | B(cm <sup>2</sup> ) | $N_d(kn)$ | $0.3xB_c xfc_{28}$ | Observation |
|----------------|-----------|---------------------|-----------|--------------------|-------------|
|                | poteau    |                     |           | (kn)               |             |
| Sous-sol et    | 0.65x0.65 | 0.42                | 2739.97   | 3168.75            | Vérifié     |
| <b>RDC</b>     |           |                     |           |                    |             |
| Etage 1 et 2   | 0.60x0.60 | 0.36                | 2078.20   | 2700               | Vérifié     |
| Etage 3 et 4   | 0.55x0.55 | 0.30                | 1696.96   | 2268.75            | Vérifié     |
| Etage 5 et 6   | 0.5x0.5   | 0.25                | 1333.46   | 1875               | Vérifié     |
| Etage 7 et 8   | 0.45x0.45 | 0.20                | 985.8     | 1518.75            | Vérifié     |
| Etage 9 et 10  | 0.40x0.40 | 0.16                | 651.78    | 1200               | Vérifié     |
| Etage 11 et 12 | 0.35x0.35 | 0.12                | 336.7     | 918.75             | Vérifié     |

# **3.4.3 Justification de l'interaction portiques voiles :**

**Charge horizontale :** Les portiques doivent reprendre, outre les sollicitations dues aux charges verticales, au moins 25% de l'effort tranchant d'étage.

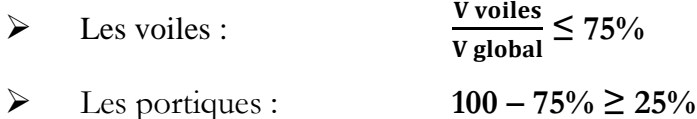

Vvoile : Effort tranchant reprise par le voile.

Vglobal : Effort tranchant par la structure global.

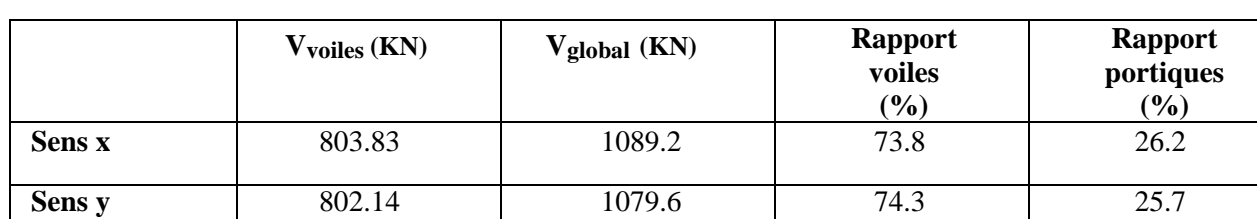

#### **Tableau 3-9: Vérification des efforts tranchants**

**Charges verticales :** Les voile de contreventement doivent reprend au plus 20% des sollicitations dues aux charges verticales.

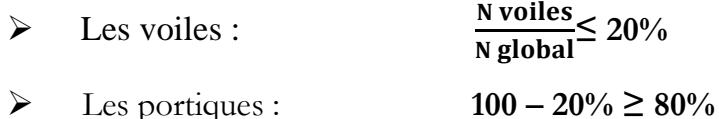

Nvoile : Effort normale repris par les voiles.

Nglobal : Effort normale repris par la structure global

 **Tableau 3-10: vérification des efforts normaux**

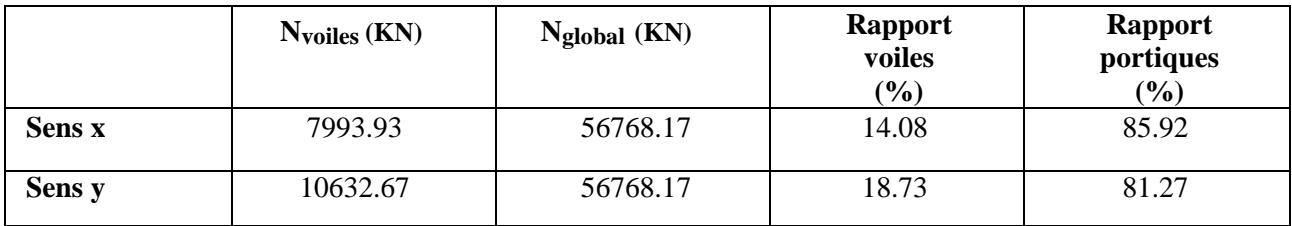

➢ L'effet de l'interaction voile-portique est vérifiée, donc la valeur de R=5
#### **3.4.4 Justification vis à vis de l'effet P-Δ :**

Les effets du 2éme ordre (ou effet P-Δ) sont les effets dus aux charges verticales après déplacement. Ils peuvent être négligés dans le cas des bâtiments si la condition suivante est satisfaite à tous les niveaux : [20]

$$
\theta = \frac{P_K \times \Delta_K}{V_K \times h_K} \le 0.10
$$

Où :

P<sub>K</sub>: poids total de la structure et des charges d'exploitation associées au-dessus du niveau

"k" avec :  $PK = \sum (Wgi + \beta.Wqi)$ 

V<sub>K</sub>: effort tranchant d'étage au niveau "k"

ΔK : déplacement relatif du niveau "k" par rapport au niveau "k-1",

hK: hauteur de l'étage "k".

- $\checkmark$  Si 0.1  $\leq \theta$ K $\leq$  0.2, les effets P- $\Delta$  peuvent être pris en compte de manière approximative en amplifiant les effets de l'action sismique calculé au moyen d'une analyse élastique du 1erordre par le facteur1/(1−qK).
- $\checkmark$  Si  $\theta$ K > 0.2, la structure est potentiellement instable et doit être redimensionnée. Les résultats sont regroupés dans le tableau :

| étage | Pk      | dk      | R  | $\delta$ =dk*R | Δk       | <b>Vkx</b> | hk   | $\theta$ ky=(Pk* $\Delta$ k)/(Vk*hk) | $P-\Delta$     | Δk             |
|-------|---------|---------|----|----------------|----------|------------|------|--------------------------------------|----------------|----------------|
| 1     | 3105.83 | 0.0013  | 5  | 0.00663        | 0.001    | 23.2       | 3.76 | 0.0356                               | <b>NEGLIGE</b> | <b>VERIFIE</b> |
| 2     | 2859.5  | 0.0021  | 5  | 0.010435       | 0.0007   | 39.97      | 3.06 | 0.0163                               | <b>NEGLIGE</b> | <b>VERIFIE</b> |
| 3     | 2625.5  | 0.0060  | 5  | 0.029645       | 0.0038   | 56.34      | 3.06 | 0.0578                               | <b>NEGLIGE</b> | <b>VERIFIE</b> |
| 4     | 2397.84 | 0.0170  | 5. | 0.08537        | 0.000001 | 73.06      | 3.06 | 0.00001                              | <b>NEGLIGE</b> | <b>VERIFIE</b> |
| 5.    | 2172.44 | 0.0171  | 5. | 0.085375       | 0.000001 | 89.9       | 3.06 | 0.00001                              | <b>NEGLIGE</b> | <b>VERIFIE</b> |
| 6     | 1947.9  | 0.0236  | 5  | 0.11814        | 0.0066   | 106.42     | 3.06 | 0.039                                | <b>NEGLIGE</b> | <b>VERIFIE</b> |
| 7     | 1725    | 0.0236  | 5  | 0.11815        | 0.000001 | 122.6      | 3.06 | 0.00001                              | <b>NEGLIGE</b> | <b>VERIFIE</b> |
| 8     | 1503.74 | 0.0208  | 5  | 0.10435        | 0.002759 | 138.62     | 3.06 | 0.0097                               | <b>NEGLIGE</b> | <b>VERIFIE</b> |
| 9     | 1283.96 | 0.0236  | 5. | 0.118135       | 0.00354  | 154.42     | 3.06 | 0.0096                               | <b>NEGLIGE</b> | <b>VERIFIE</b> |
| 10    | 1065.66 | 0.0236  | 5  | 0.118195       | 0.001    | 170.11     | 3.06 | 0.002                                | <b>NEGLIGE</b> | <b>VERIFIE</b> |
| 11    | 848.69  | 0.0247  | 5  | 0.1233         | 0.001    | 185.6      | 3.06 | 0.0015                               | <b>NEGLIGE</b> | <b>VERIFIE</b> |
| 12    | 6330.4  | 0.02363 | 5. | 0.118145       | 0.001031 | 201.03     | 3.06 | 0.0000006                            | <b>NEGLIGE</b> | <b>VERIFIE</b> |
| 13    | 418.56  | 0.0236  | 5. | 0.11815        | 0.000001 | 213.9      | 3.06 | 0.0000006                            | <b>NEGLIGE</b> | <b>VERIFIE</b> |
| 14    | 2084    | 0.0236  | 5  | 0.11825        | 0.000002 | 227.28     | 3.06 | 0.0000006                            | <b>NEGLIGE</b> | <b>VERIFIE</b> |

 **Tableau 3-11: les effets P-** 

D'après les résultats obtenus dans le Tableau 3-10, les effets  $P-\Delta$  peuvent être négligés.

#### **3.5 L'analyse Non-linéaire (pushover)**

#### **3.5.1 Comportement non linéaire de la structure :**

Les poutres et les poteaux sont modélisés par des éléments ayant des propriétés élastiques linéaires, le comportement **non linéaire** des éléments est traduit par l'introduction de rotules plastiques ''Plastic Hinge'' aux niveaux des sections susceptibles de se plastifier.

Des rotules de type moment (M2 et M3), cisaillement (V2 et V3), effort normal (P), Torsion (T), peuvent être définies le long des éléments linéaires, par ailleurs le logiciel offre aussi la possibilité de définir des rotules qui prennent en compte le couplage effort normal-moment (PMM).

Pour notre modèle de calculs, nous allons introduire dans les poutres et les poteaux des rotules plastiques avec des lois de comportements définies **par défaut puis manuellement.**

Les propriétés des différents types de rotules plastiques définies par défaut par le logiciel sont extraites des règlements américains **ATC40** et **FEMA 273**.

Pour chaque type de rotule, le comportement non linéaire est défini par un modèle idéalisé, représenté par une courbe force-déformation.

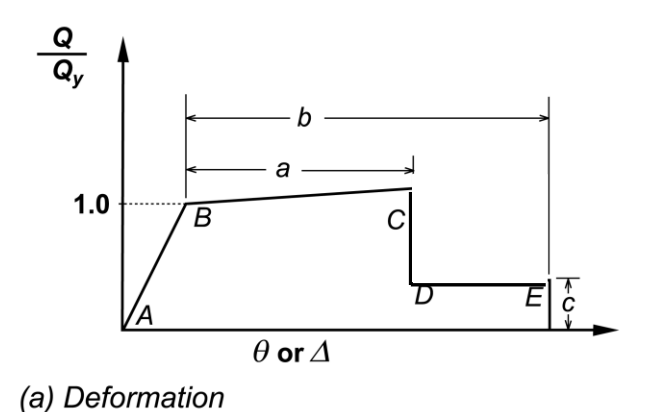

 **Figure 3-3 : Loi de comportement**

Le **segment A-B** représente la phase élastique de la section, le **point C** correspond à la capacité ultime et marque le début la phase de dégradation de la section (chute de résistance). (**Segment C-D**).

Des contraintes résiduelles permettent à la section de résister aux charges gravitaires jusqu'à atteindre la déformation ultime (**Point E**) correspondant à la ruine de la section.

Les valeurs des points (**a, b, c**) des différents types de rotules dépendent de plusieurs paramètres (effort normal, caractéristiques du béton, type d'élément, dimensions, ferraillage) elles sont déterminées par le logiciel en se référant aux tableaux présentés dans le règlement américain Fema 273.

#### **3.5.2 Introduction des rotules plastique poteau et poutre :**

On a utilisé plusieurs modèles pour avoir une comparaison des rotules plastique entre le manuelle et l'auto :

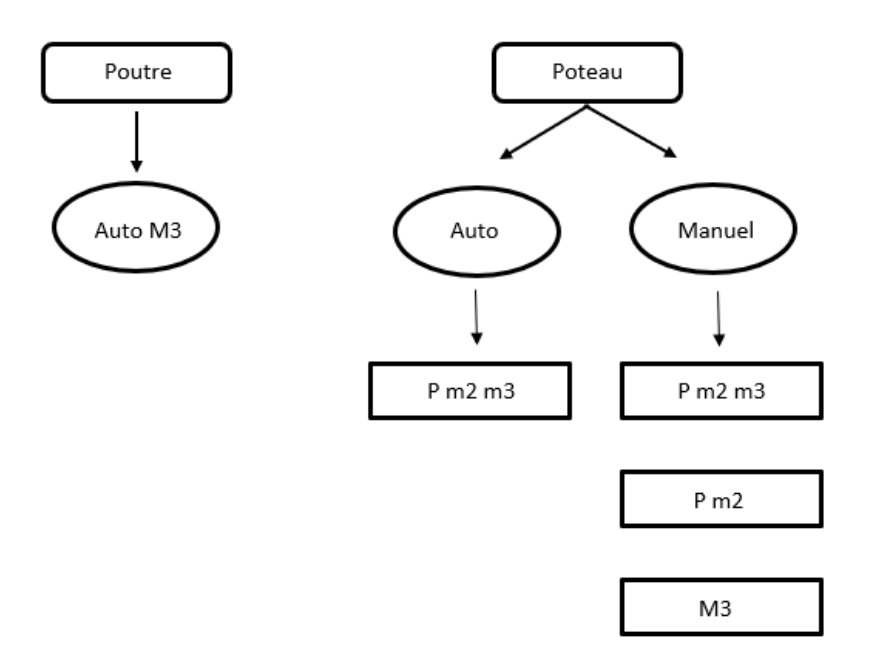

 **Figure 3-4 : Organigramme d'introduction des rotules plastique**

#### **Poutres :**

Rotules de flexion (Auto M3) :

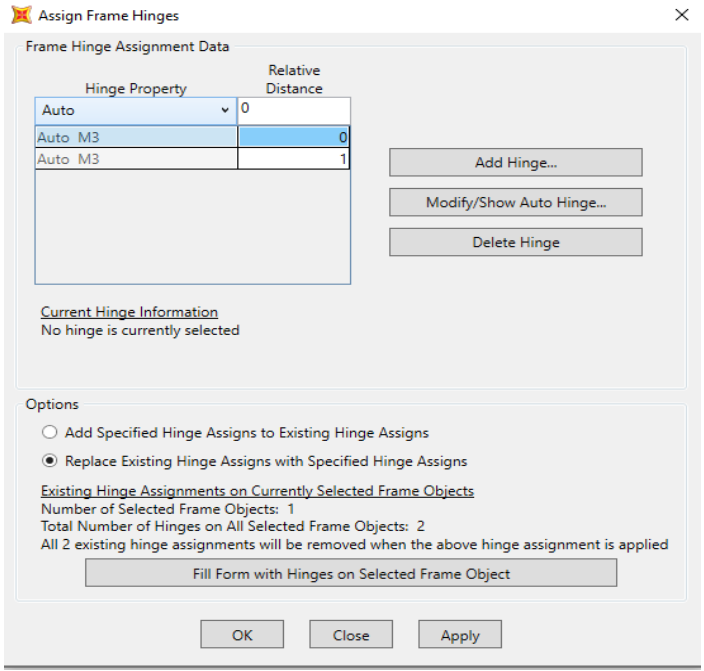

 **Figure 3-5: Introduction des rotules plastiques des poutres**

#### **Poteaux :**

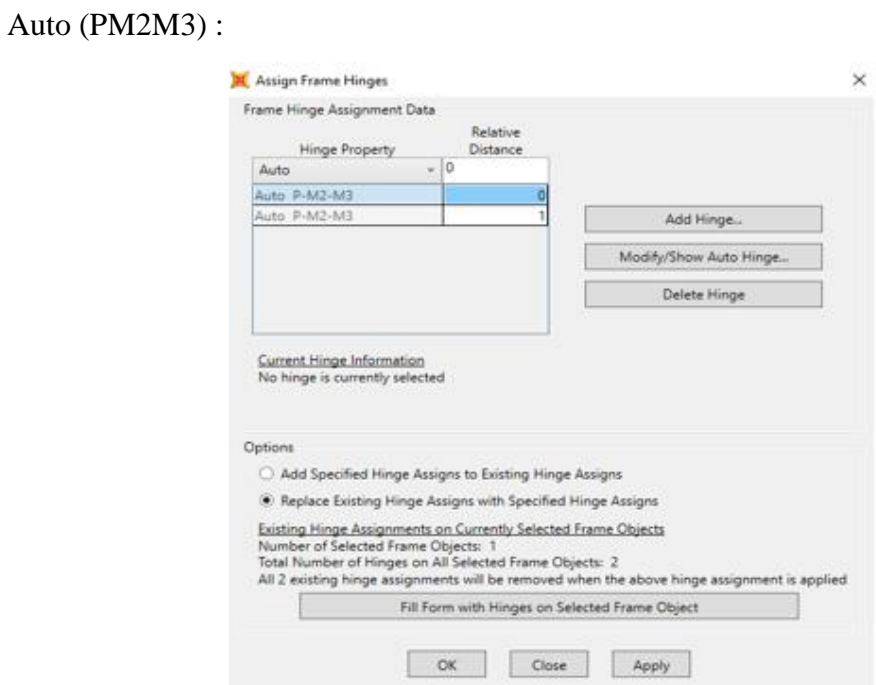

 **Figure 3-6: Introduction des rotules plastiques des poutres**

# Manuel (PM2M3) :

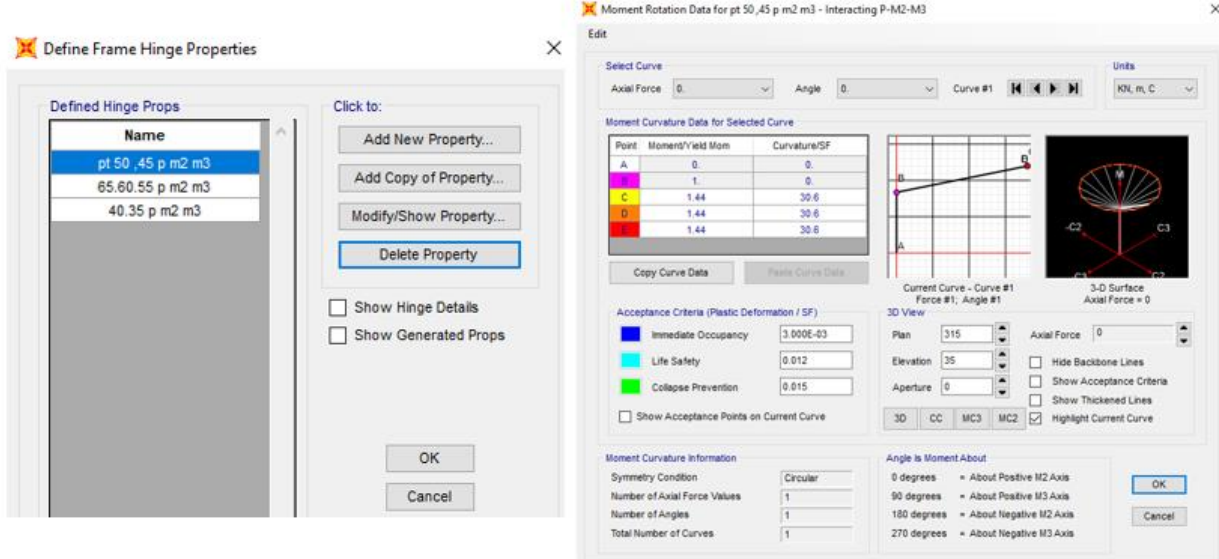

 **Figure 3-7 : loi comportement des rotules plastiques**

## Manuel (M3) :

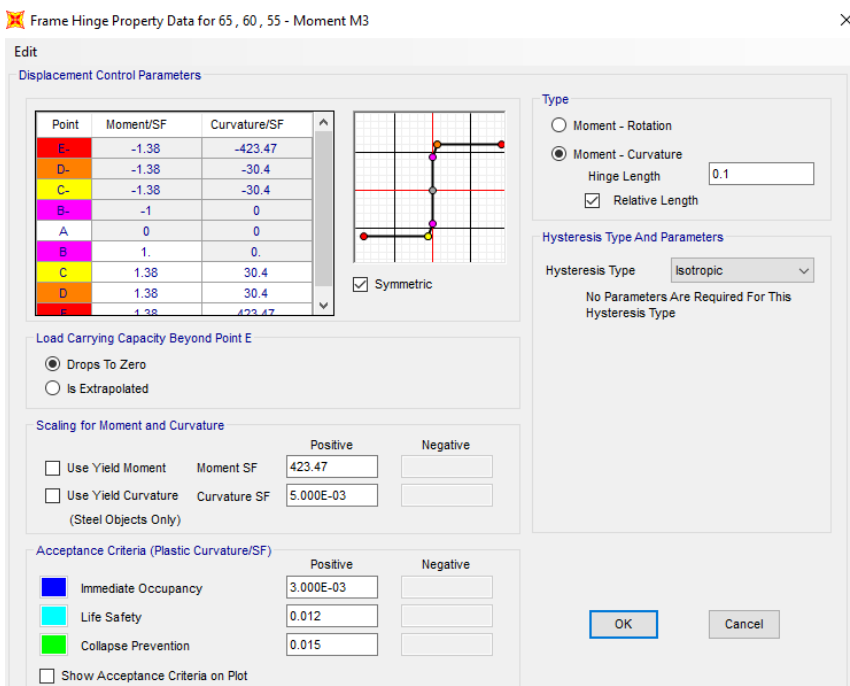

 **Figure 3-8 : loi comportement des rotules plastiques**

Les valeurs du moment/SF et curvature/SF sont calculées grâce à un rapport trouvé sur le logiciel usc (moment de courbure).

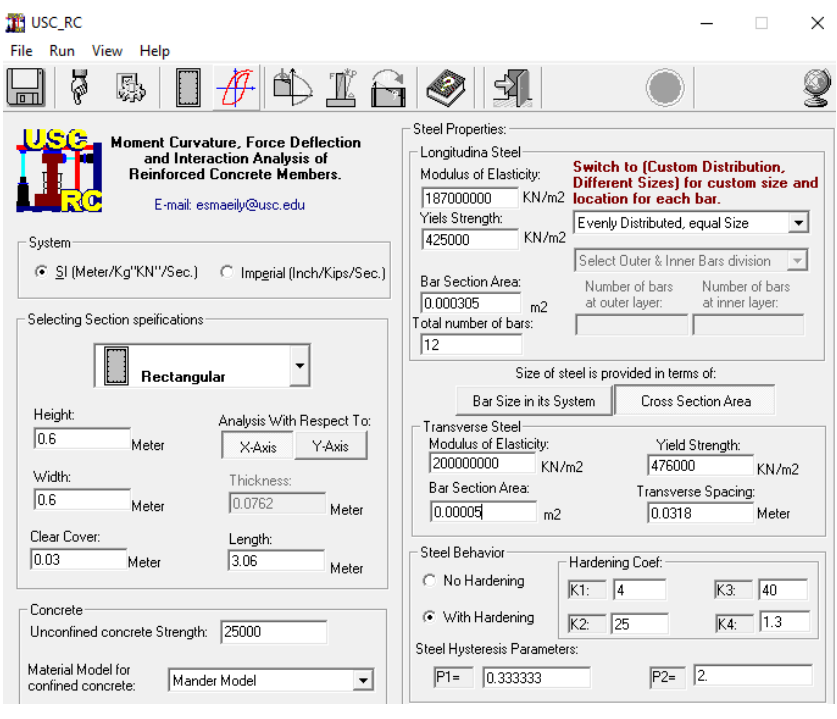

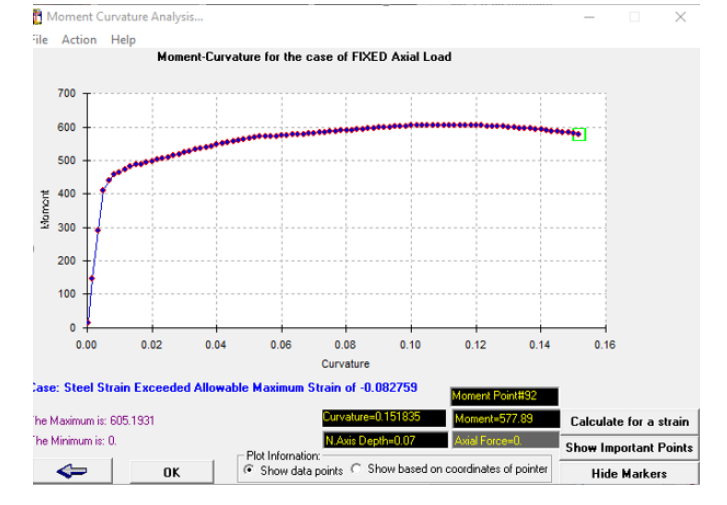

 **Figure 3-9: moment de courbure**

| Elément | Section $cm2$ | Acier choisi     | Section<br>$d'$ acier cm <sup>2</sup> |
|---------|---------------|------------------|---------------------------------------|
|         | 65x65         | 14T20            | 43.96                                 |
|         | 60x60         | 12T20            | 37.7                                  |
|         | 55x55         | 10T20            | 31.42                                 |
| Poteau  | 50x50         | 8T <sub>20</sub> | 25.13                                 |
|         | 45x45         | 8T <sub>20</sub> | 25.13                                 |
|         | 40x40         | 8T16             | 16.08                                 |
|         | 35x35         | 8T14             | 12.32                                 |

 **Tableau 3-12: tableau récapitulatif (Ferraillage)**

# **3.5.3 Modélisation des voiles avec sap2000 V20 :**

Le SAP2000 permet d'introduire les rotules seulement aux éléments frames, mais dans cette version, il fournit un élément non-linéaire (shell - Layered /Nonlinear) qui permet de modéliser le comportement non-linéaire sans que les rotules soient attribuées.

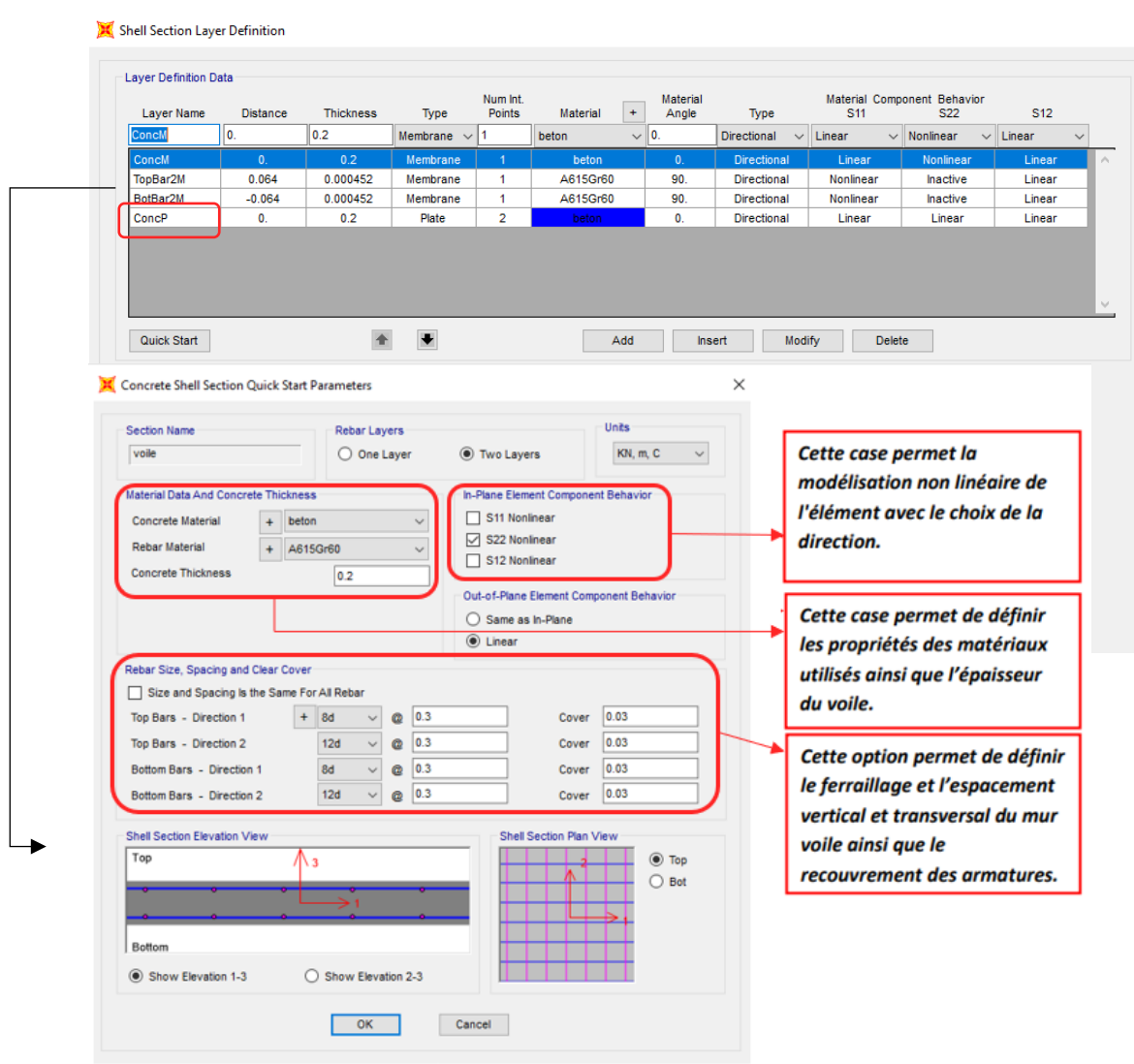

 **Figure 3-10: boite de dialogue des données d'analyse pushover avec sap 2000 V20**

#### **3.5.4 Définition du chargement de l'analyse pushover :**

Après la définition du comportement non-linéaire et l'introduction des rotules plastiques aux niveaux des éléments, on passe à la définition du chargement de l'analyse pushover. Pour notre étude on adoptera une analyse en mode "Déplacement contrôlé" c'est-à-dire que la structure subira une distribution de forces latérales incrémentées de façon progressive jusqu'à ce que le déplacement au sommet de la structure atteigne un déplacement cible.

#### **a. Définition de l'analyse sous charges gravitaires**

La charge gravitaire dans le domaine non linéaire est introduite comme suite : Define > Load Cases > Dead (Modify/Show Load Case) > Static Nonlinear

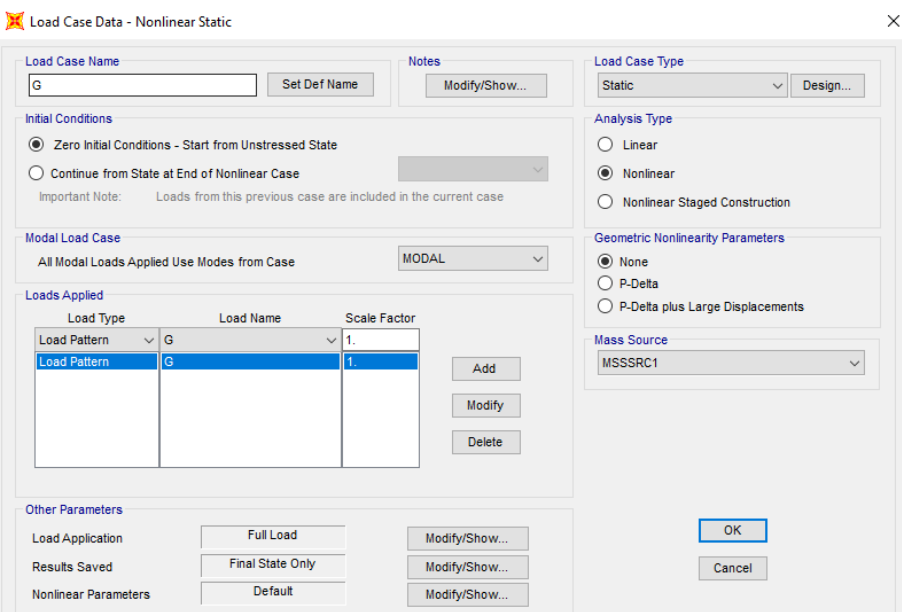

 **Figure 3-11: Définition du chargement de l'analyse pushover sous charges gravitaires**

#### **Définition de l'analyse sous charges horizontales** :

Après avoir définit les charges gravitaires dans le domaine non linéaire, on passe à l'analyse statique non linéaire sous charge horizontales (analyse Pushover). La figure 3-12, illustre la boite de dialogue, des données d'analyse pushover dans le sens x, elle représente la phase la plus importante dans l'analyse statique non linéaire au moyen du SAP2000 et elle comprend la détermination du point de contrôle et le déplacement cible. Ce dernier correspond au déplacement à partir de lequel la structure devient instable.

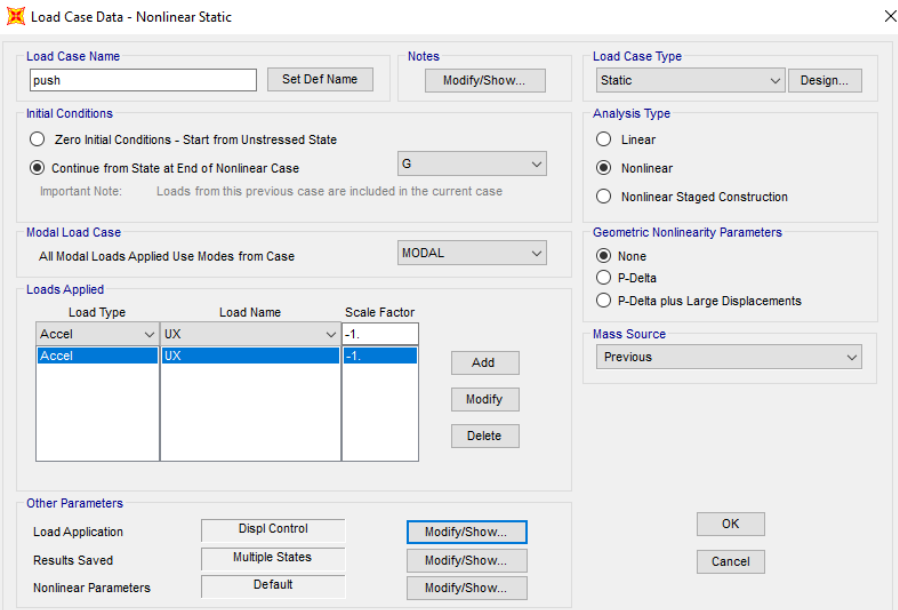

 **Figure 3-12: Définition du chargement de l'analyse pushover (Sens XX)**

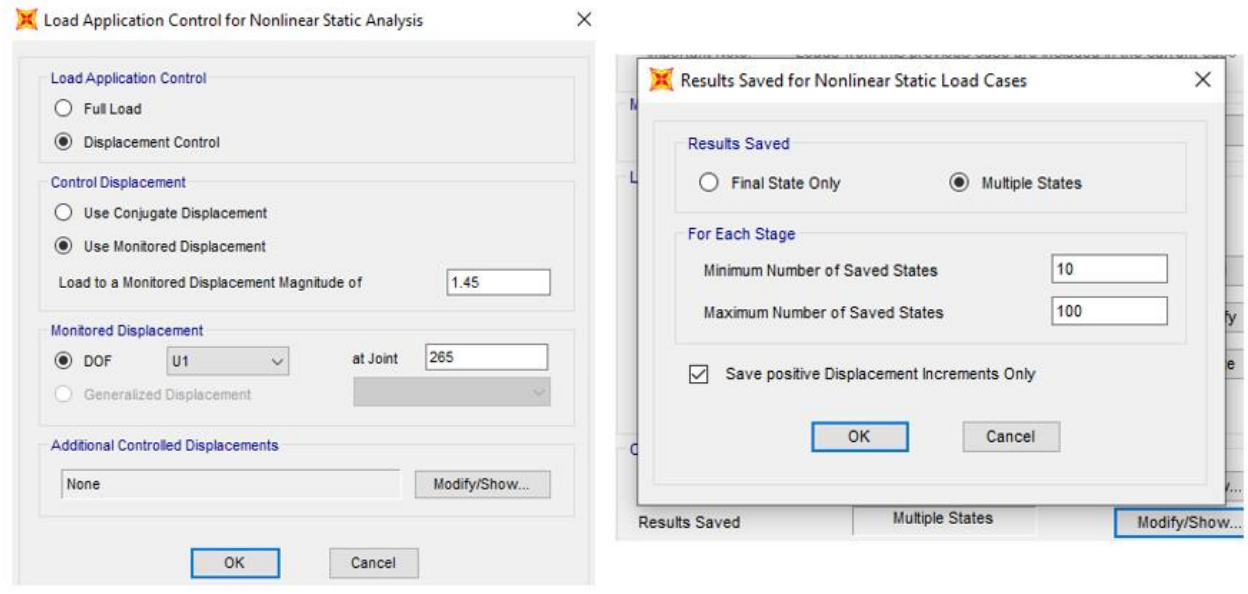

 **Figure 3-13: Déplacement cible suivant X-X**

Selon l'ATC 40, le déplacement cible D<sub>cible</sub> en fonction de la hauteur de l'ouvrage H est défini par :[23]

 $D_{cible} = H/25$ 

# **3.6 Résultat de l'analyse pushover :**

#### **3.6.1 La courbe pushover de la structure :**

 Cette courbe est la variation de l'effort tranchant à la base en fonction du déplacement calculé au sommet de la structure. Les courbes de capacité obtenues dans les deux sens sont données par la figure 3-14.

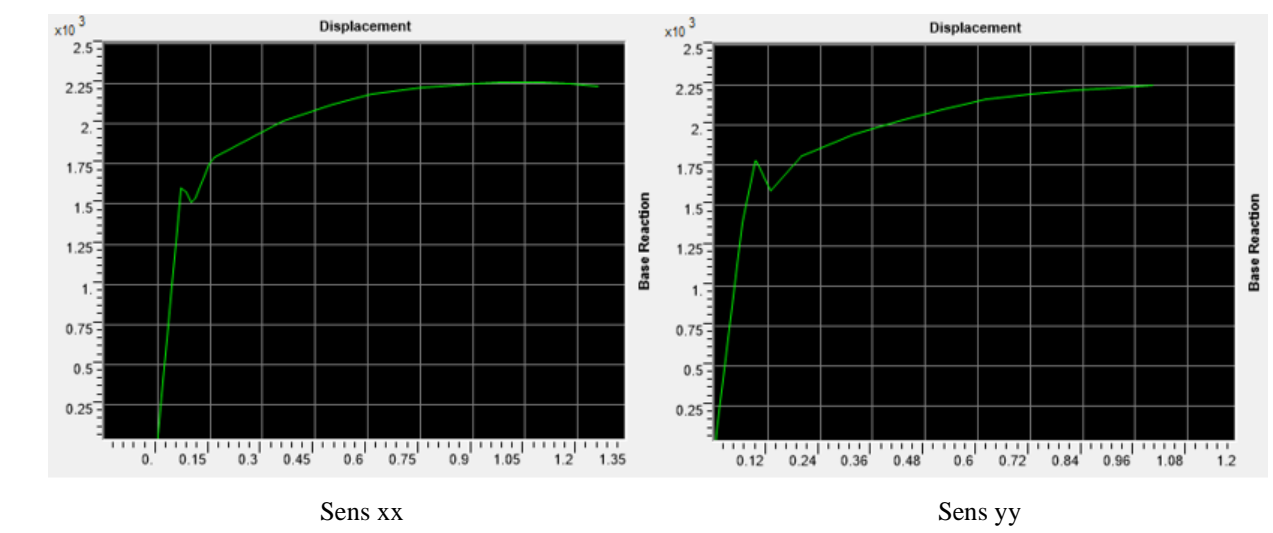

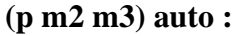

 **Figure 3-14: Courbe de capacité pushover dans les deux sens**

| Tableau 3-13: Courbe de capacité pushover Sens xx |             |                 |  |  |  |
|---------------------------------------------------|-------------|-----------------|--|--|--|
| Pas (Step)                                        | Déplacement | Force à la base |  |  |  |
|                                                   | m           | KN              |  |  |  |
| 0                                                 | $\mathbf 0$ | $\mathbf 0$     |  |  |  |
| 1                                                 | 0.001454    | 55.366          |  |  |  |
| 2                                                 | 0.068374    | 1597.666        |  |  |  |
| 3                                                 | 0.068736    | 1599.595        |  |  |  |
| 4                                                 | 0.079885    | 1575.812        |  |  |  |
| 5                                                 | 0.096535    | 1511.168        |  |  |  |
| 6                                                 | 0.106472    | 1534.848        |  |  |  |
| $\overline{7}$                                    | 0.148204    | 1749.442        |  |  |  |
| 8                                                 | 0.161458    | 1791.689        |  |  |  |
| 9                                                 | 0.356804    | 2018.835        |  |  |  |
| 10                                                | 0.501804    | 2122.749        |  |  |  |
| 11                                                | 0.610457    | 2187.446        |  |  |  |
| 12                                                | 0.755462    | 2223.355        |  |  |  |
| 13                                                | 0.900481    | 2249.322        |  |  |  |

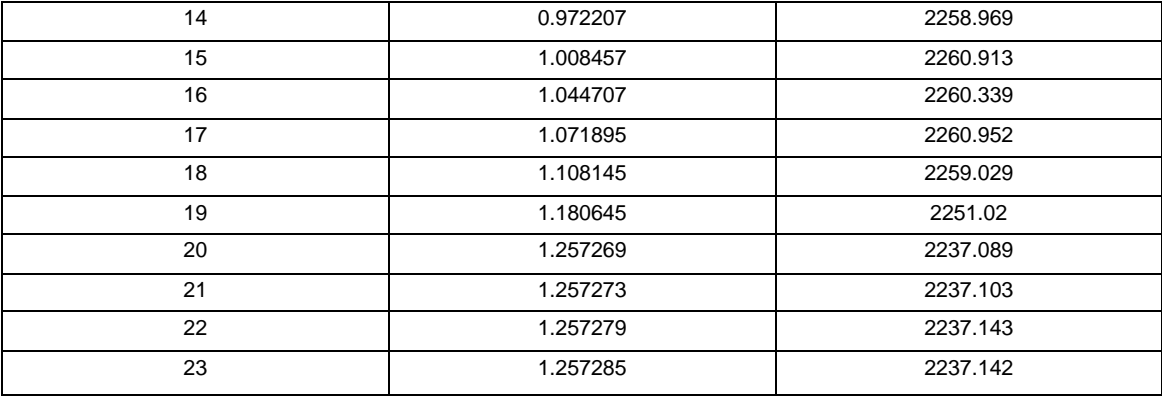

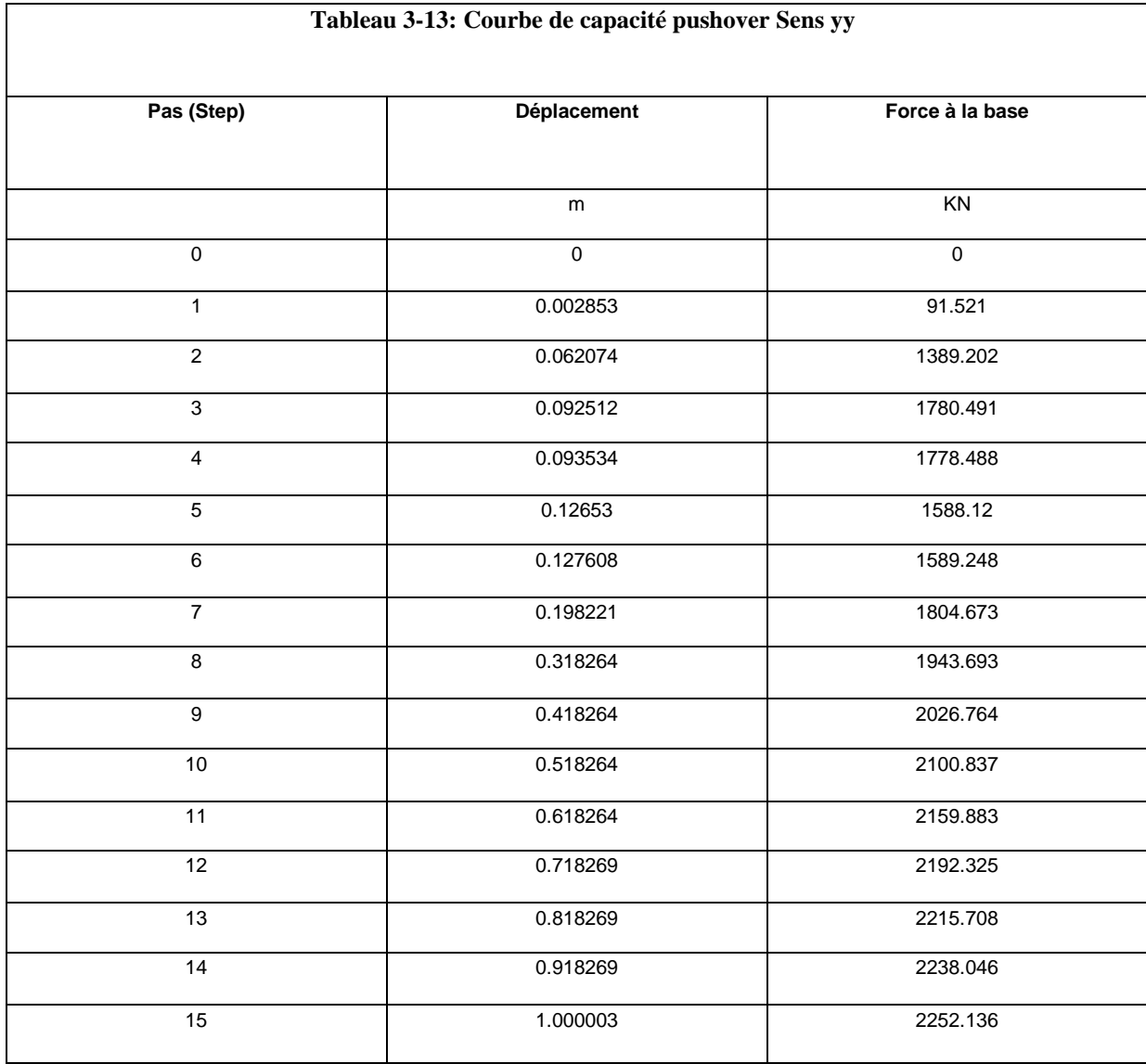

## **3.6.2 La bi linéarisation de la courbe pushover selon FEMA 356 :**

L'application des ajustements de la FEMA 356 nous mène à avoir une idéalisation de cette courbe pushover en une courbe bilinéaire comme il est montré sur la figure suivante :

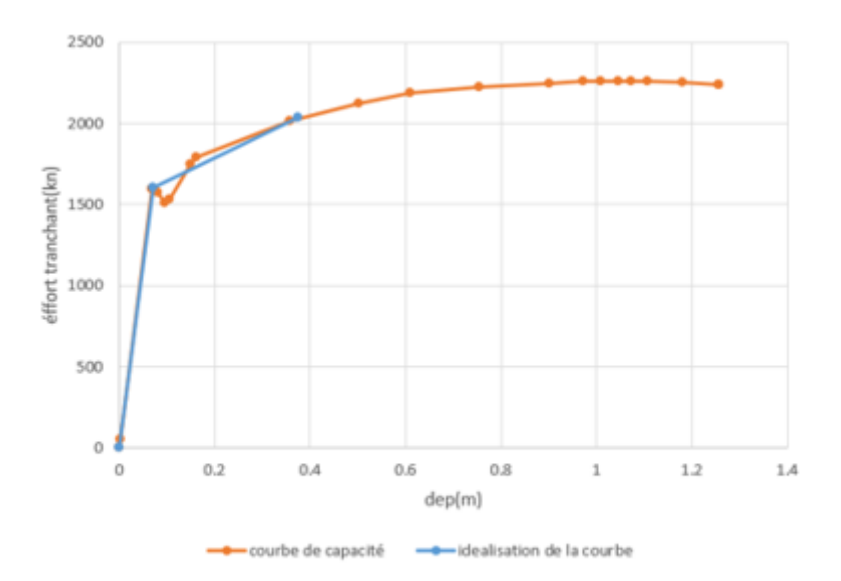

Sens xx

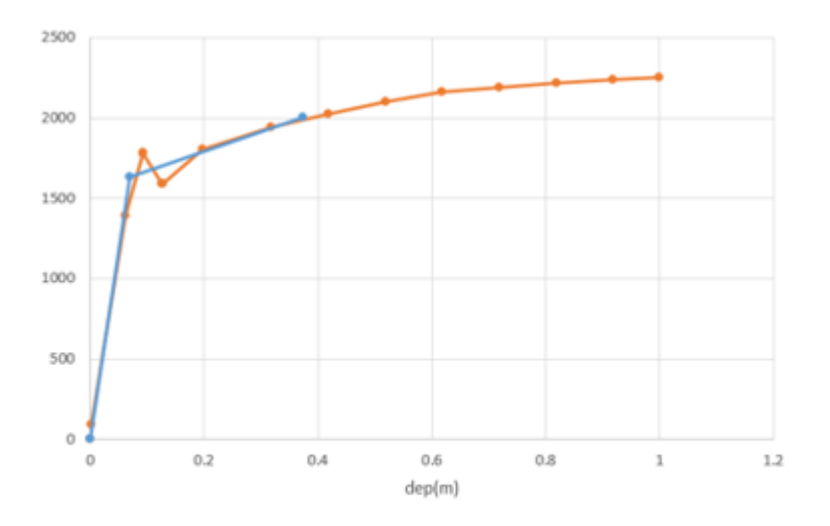

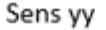

 **Figure 3-15: bi-linéarisation de courbe de capacité dans les deux sens**

# **3.6.3 Courbe de capacité spectrale (ATC 40) :**

La méthode de la courbe de capacité spectrale est une méthode qui permet une comparaison graphique entre la capacité de la structure et la demande en cas de tremblement de terre.

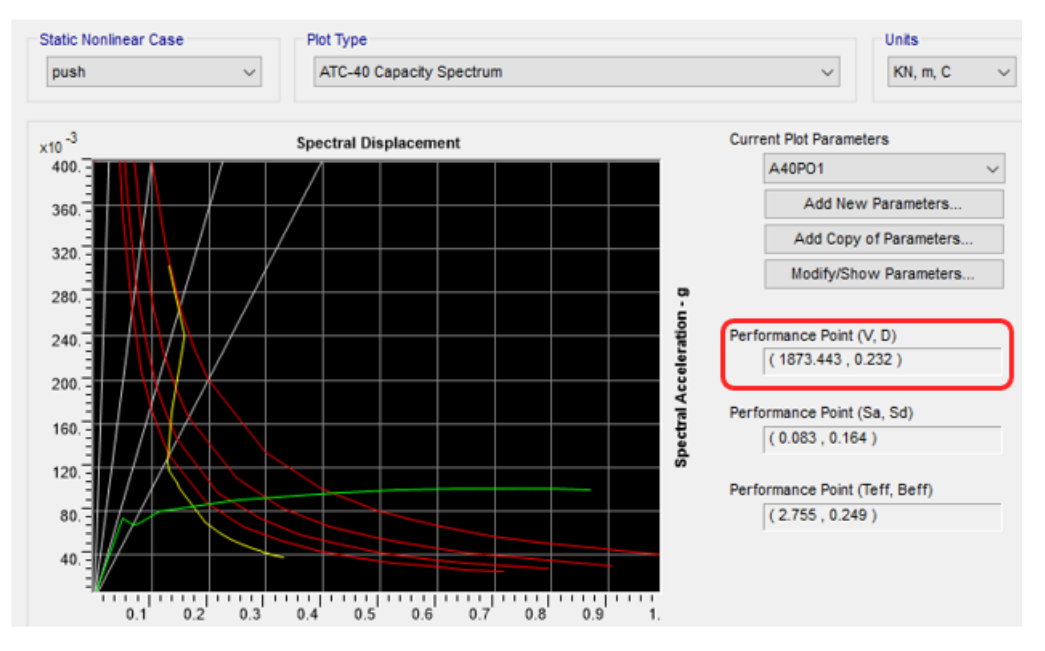

 **Figure 3-16 : Courbe de capacité spectrale (ATC 40) de la structure sens xx**

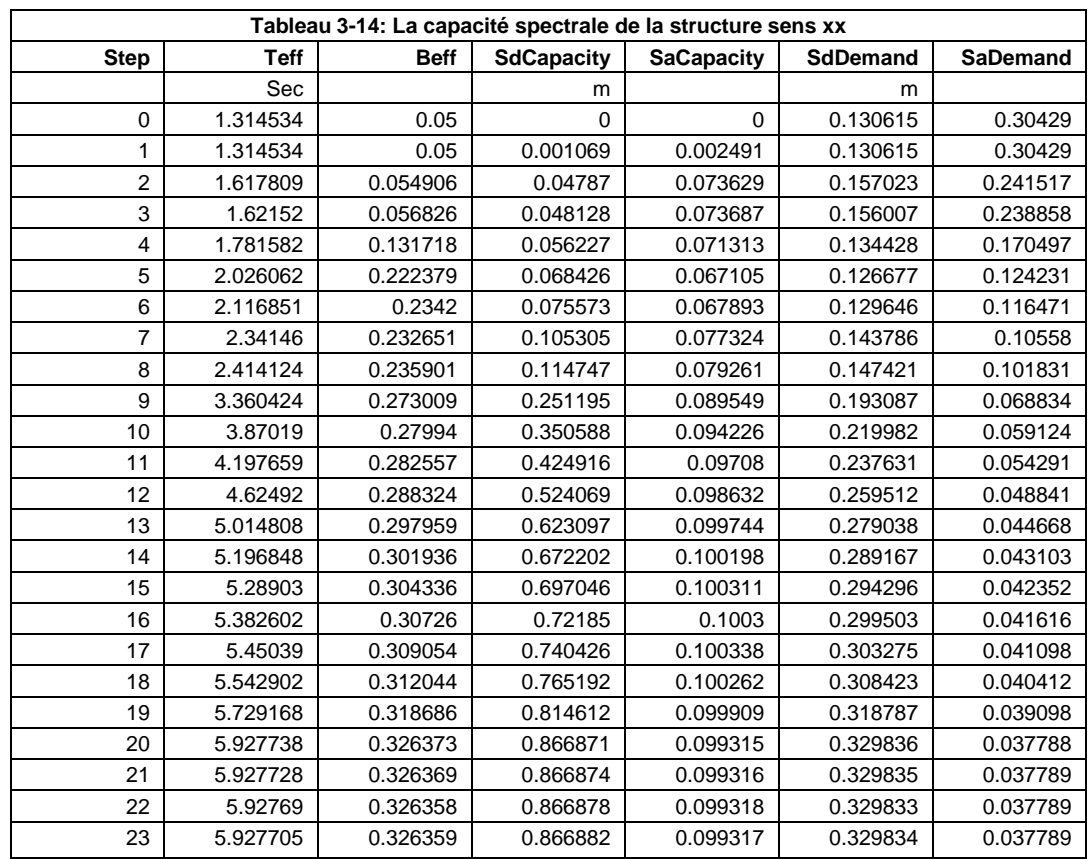

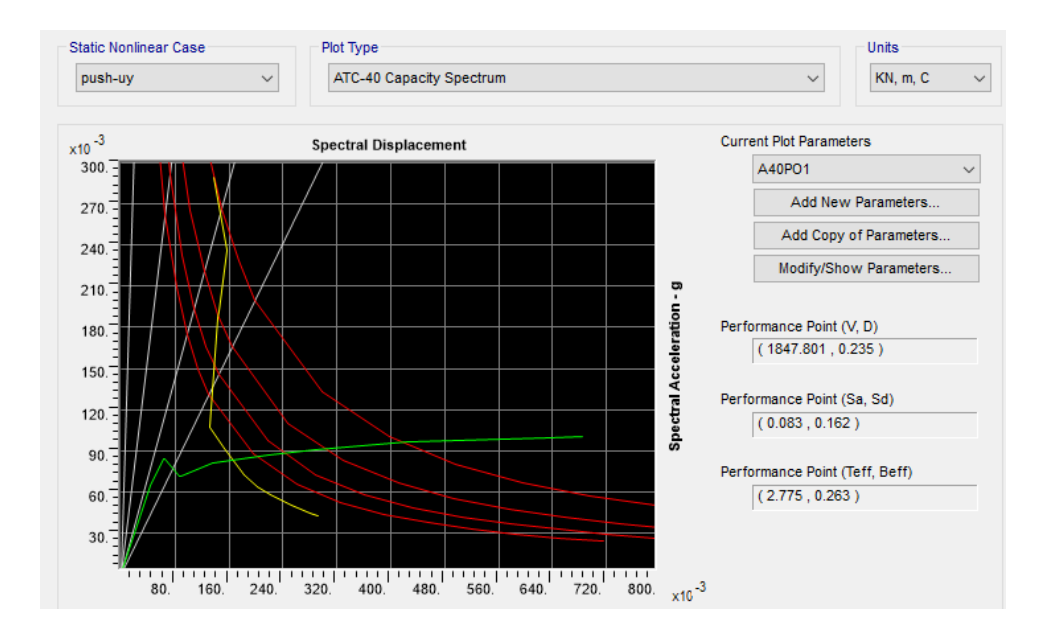

 **Figure 3-17: Courbe de capacité spectrale (ATC 40) de la structure sens yy**

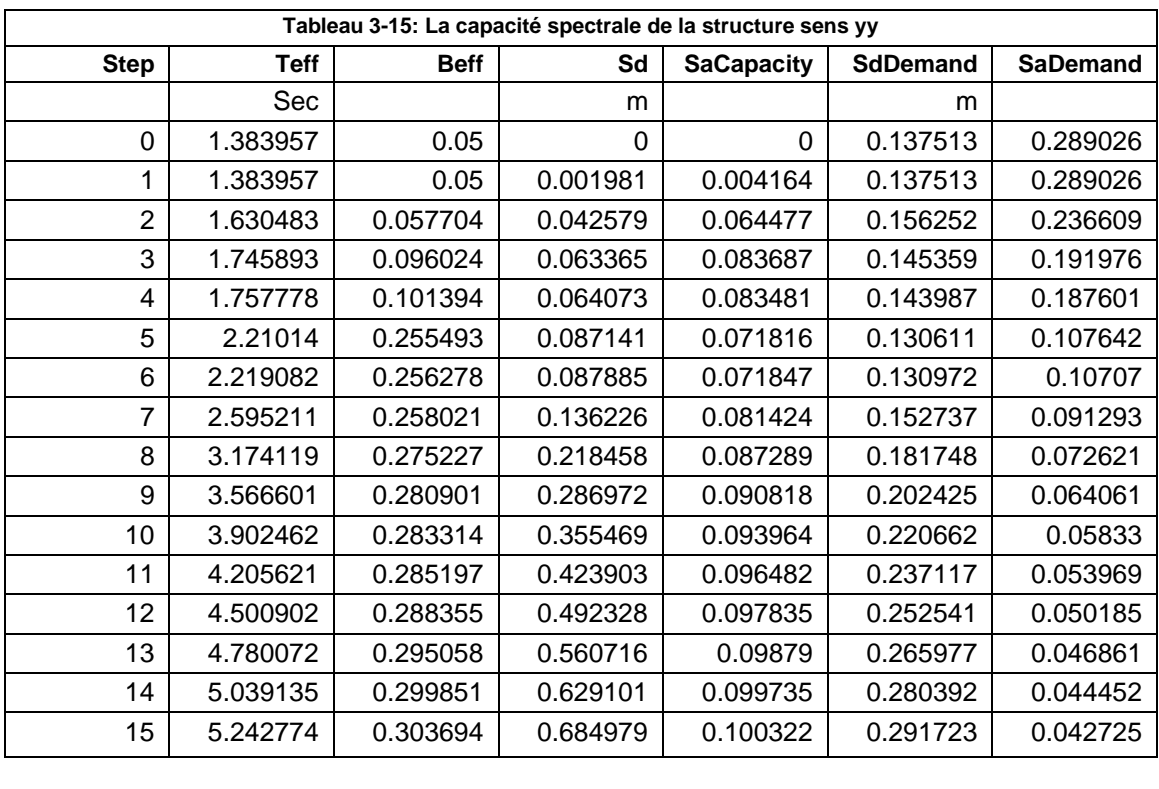

#### **3.6.4 Degré de dégradation :**

Il existe 4 classes de degrés de dommages : faibles, modérés, importants et très importants, L'indice de dommages est défini comme suit :

$$
DI = \frac{\delta m - \delta y}{\delta u - \delta y}
$$

: est le déplacement maximum dans la zone non-linéaire (point de performance).

 $\delta y$ : est le déplacement élastique (sans endommagement).

 $\delta u$ : est le déplacement ultime (ruine totale).

Selon Park l'indice de dommages est défini par DI et l'état de dégradation est donné selon le tableau (**Tableau 3-16)** [25] :

| Degrés de dommage | Indice de dommage | <b>Etat de dommages</b> |
|-------------------|-------------------|-------------------------|
|                   | DI < 0,1          | Aucun dégât             |
|                   | 0, 1 < DI < 0, 25 | Léger                   |
|                   | 0,25 < DI < 0,40  | Modéré                  |
|                   | 0,40 < DI < 1,00  | Important               |
|                   | DI > 1,00         | Ruine                   |

 **Tableau 3-16: Equivalence entre l'indice de dommages et l'état de dommages (Park and Ang)**

 $DI = \frac{0.232 - 0.067}{1.26 - 0.067} = 0.138$ 

Alors on a un degré de dommage de classe 1 ce que signifié une dégradation de la structure de type léger.

#### **3.6.5 Détermination du facteur de comportement :**

Le coefficient de comportement R est exprimé comme le produit de 3 facteurs, à savoir : un facteur qui compte de la ductilité, un autre qui exprime la réserve de résistance, et un troisième pour tenir compte de la redondance. Donc la formule de R est exprimée comme suit :[24]

$$
R=R\mu.\; Rs.\; R_R
$$

Rµ : Le facteur de ductilité.

Rs : Le facteur de sur-résistance.

RR : Le facteur de redondance.

#### **Facteur de sur-résistance Rs :**

Facteur de sur-résistance Rs est le rapport entre l'effort tranchant ultime et l'effort tranchant de dimensionnement :

Sens xx :  $Rs = Vu /Vd = 2033.76 / 1801.72 = 1.13$ 

Sens yy :  $Rs = Vu /Vd = 2001.61 /1801.72 = 1.11$ 

#### **Facteur de redondance R<sub>R</sub>:**

Dans le règlement algérien 99 (version 2003), le facteur de redondance est représenté par la relation :

Dans les deux sens  $R_R = 1 / Q = 1 / 1.2 = 0.83$ 

#### **Facteur de ductilité Ru :**

Facteur de ductilité (Rµ) : Ce facteur est déjà calculé à l'aide de la méthode de Newmark et Hall.

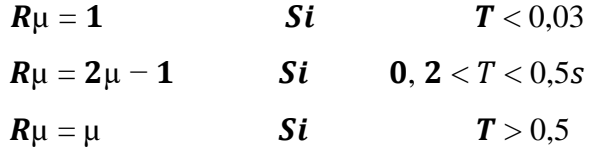

Avec :

T : la période fondamentale de la structure Nous avons :

 $T = 0.57$  s  $> 0.5s$ 

Sens xx :  $Ru = \mu = 5.43$ 

| Sens yy : $R\mu = \mu = 5.29$ |  |  |  |  |  |  |
|-------------------------------|--|--|--|--|--|--|
|-------------------------------|--|--|--|--|--|--|

**Tableau 3-17: Facteur de comportement**

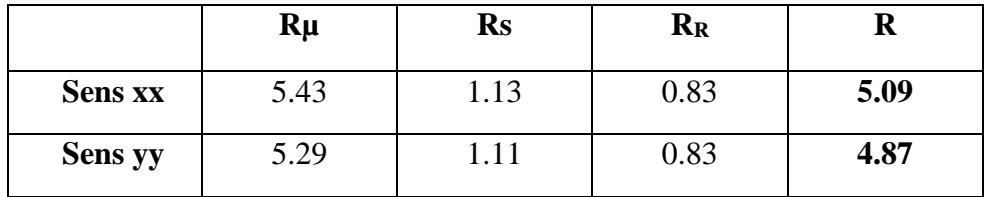

#### **Commentaires :**

Le coefficient de comportement calculé et égale au coefficient de "RPA 99 – version 2003".

### **3.6.6 Raideur de la structure au point de performance "Kp" et indicateur de dégradation global de la structure "Id" :**

➢ **Raideur de la structure au point de performance** "Kp" :

La diminution de la raideur initiale (élastique)  $(K_e)$  de la structure est causée par la plastification des éléments.[23]

**Sens xx :**

= / = **20929.48 KN/m** 

Au point de performance (1873.443.481, 0.232), la raideur de la structure est de :

$$
Kp = Vp / Dp \qquad \Rightarrow \qquad \mathbf{K}_p = \mathbf{8075.17 \; KN/m}
$$

Un indicateur de dégradation global de la structure (Id) peut être défini par :

**Id**=
$$
(1-\frac{kp}{ke}).100\%
$$

 $Id = 61.41%$ 

Ainsi, au point de performance, la plastification de la structure engendre une diminution de la raideur initiale de 61,41 %.

#### **Sens yy :**

#### K<sup>e</sup> = **23311.86 KN/m**

Au point de performance (1847.801, 0.235), la raideur de la structure est de :

 $Kp = Vp / Dp$   $\Rightarrow$   $\mathbf{K_p} = 7862.98 \text{ KN/m}$ 

Un indicateur de dégradation global de la structure (Id) peut être défini par :

**Id**=( $1-\frac{kp}{ke}$ ).100%

 $Id = 66.27 %$ 

Ainsi, au point de performance, la plastification de la structure engendre une diminution de la raideur initiale de 66,27 %.

|                | Ke       | Kp      | Id     |
|----------------|----------|---------|--------|
| <b>Sens xx</b> | 20929.48 | 8075.17 | 61.41% |
| <b>Sens yy</b> | 23311.86 | 7862.98 | 66.27% |

 **Tableau 3-18: tableau récapitulatif**

# **3.6.7 Déplacement cible :**

Selon fema 356 le déplacement cible  $\delta t$ , à chaque niveau de plancher doit être calculé conformément à l'équation :

 $δt = C0 C1 C2 C3 Sa (Te<sup>2</sup>/4π2) g$  $c0 = 1.2$  $c1 = 1$  $c2=1$  $c3 = 1$ sa =0.75  $Te = 0.54$  $δt = 0.095$  m

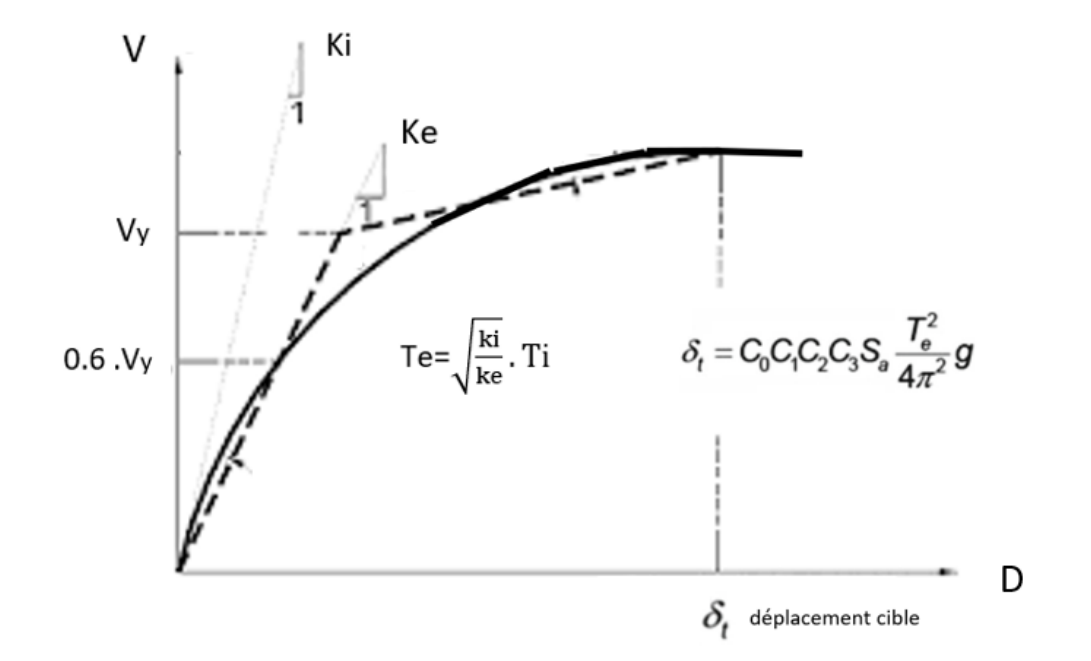

 **Figure 3-18 : Courbe de déplacement cible méthode de coefficient**

#### **3.6.8 Mécanismes de ruine :**

Le règlement **FEMA 273** définit trois points pour définir l'état de dégradation de chaque section et ainsi son degré de pénétration dans le domaine plastique.

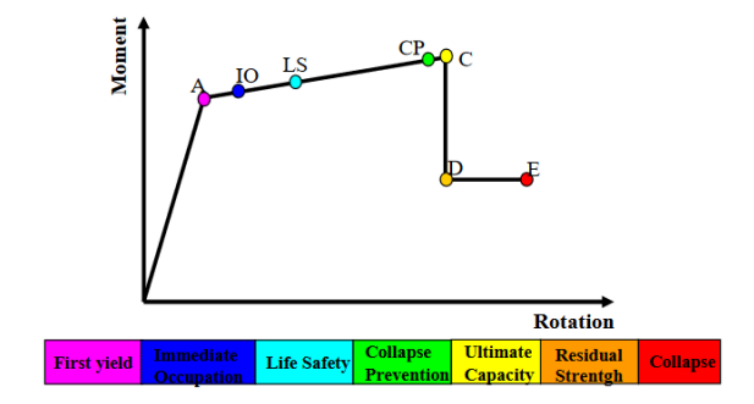

 **Figure 3-19; Loi de comportement (Force-Déformation) et niveaux de dommages**

Au niveau **IO (Immediate Occupancy),** les dommages sont relativement limités, la section garde une grande partie de sa raideur initiale.

Au niveau **LS (Life Safety),** la section a subi des dommages importants, pouvant entrainer une perte significative de sa raideur.

Au niveau **CP (Collapse Prévention),** la section a subi de grandes déformations post élastiques, au-delà de ce niveau la section est susceptible de se rompre.

Les déformations (**IO, LS, CP**) qui définissent le niveau d'endommagement des rotules en se référant aux tableaux présentés dans le règlement américain Fema273.

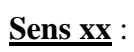

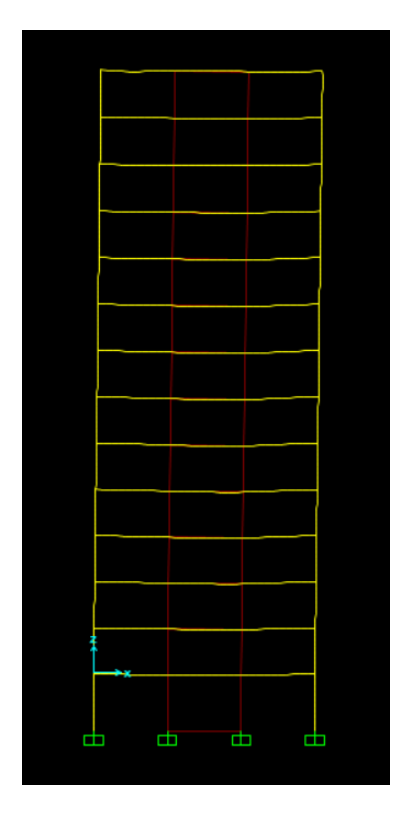

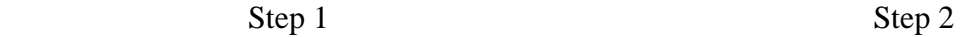

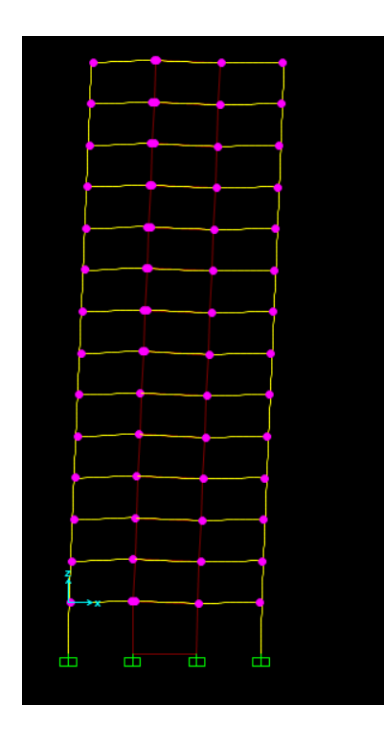

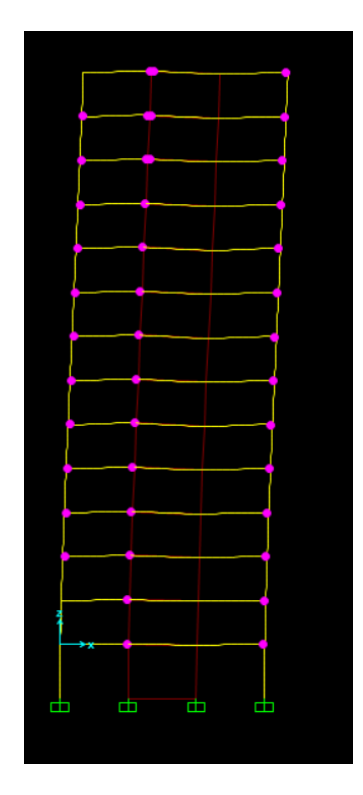

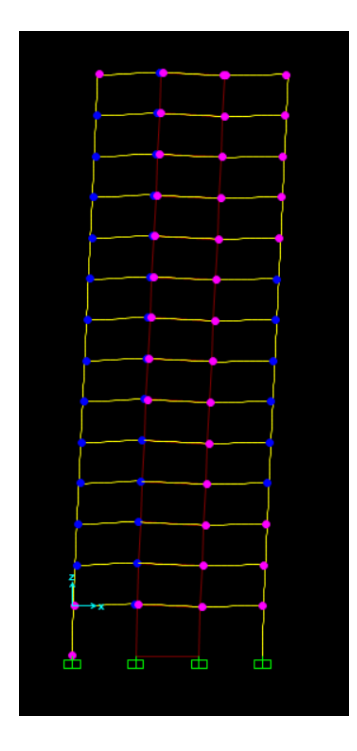

Step 11 Step 12

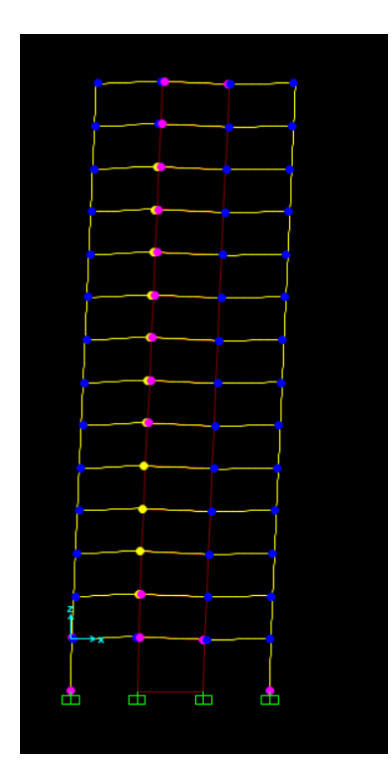

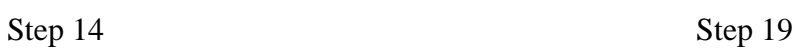

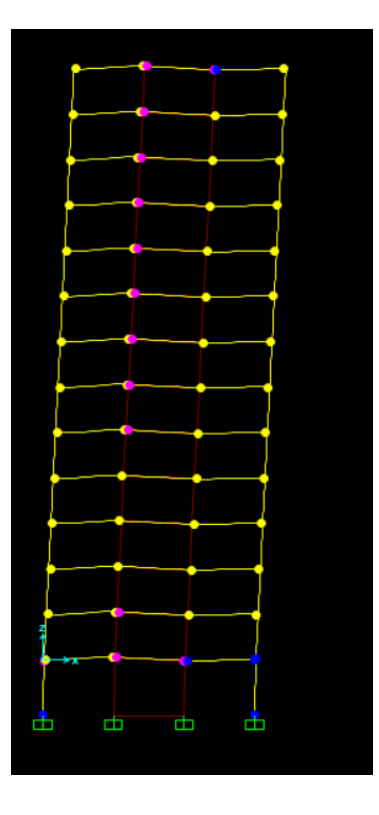

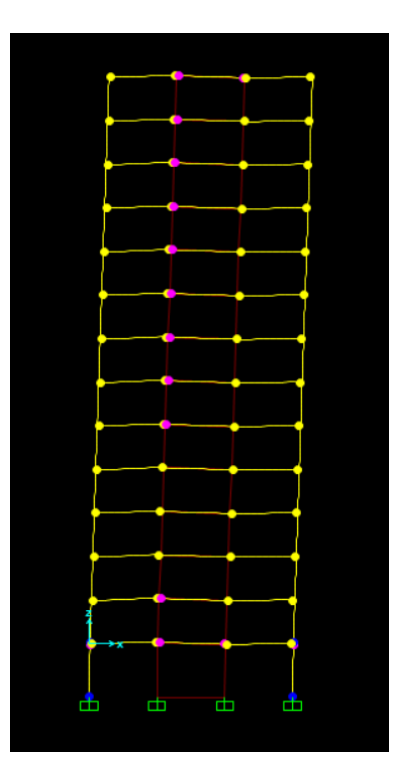

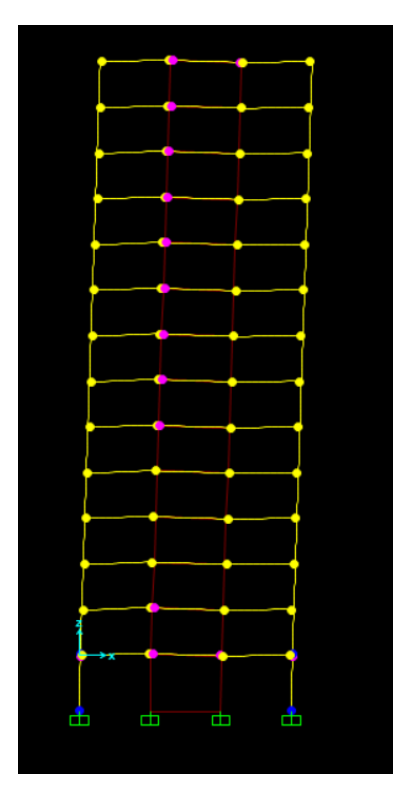

Step 25 Step 29

Après visualisation de la distribution des rotules plastiques dans la structure après chaque étape de chargement de l'analyse pushover, on a constaté que les premières rotules plastiques de type (A-IO) se forment aux niveaux des poutres avant l'apparition sur les poteaux.

Les différentes couleurs indiquent l'état de déformation de chaque section et ainsi son degré de pénétration dans le domaine plastique.

L'état de dégradation des éléments peut être décrit comme suit : les poteaux subissent des dommages relativement limités (Rotules de type ''A-IO ''), tandis que quelques poutres subissent des dommages assez importants par rapport les poteaux qui peuvent entrainer une perte significative de résistance (Rotules de type superieur a cp'').

| Rotule             | A to IO | IO to LS | LS to CP | $>$ CP |
|--------------------|---------|----------|----------|--------|
| Nombre des rotules | 250     | 12       | b        | 162    |
| Pourcentage par    | 18.62%  | 0.89%    | 0.45%    | 12.06% |
| rapport nbr des    |         |          |          |        |
| rotules de la      |         |          |          |        |
| structure          |         |          |          |        |

 **Tableau 3-19: Formation des rotules au niveau des poutres sens xx**

**Tableau 3-20: Formation des rotules au niveau des poteaux sens xx**

| Rotule             | A to IO | IO to LS |        |
|--------------------|---------|----------|--------|
| Nombre des rotules |         |          |        |
| Pourcentage        | 3%      | 2.99%    | 0.30 % |

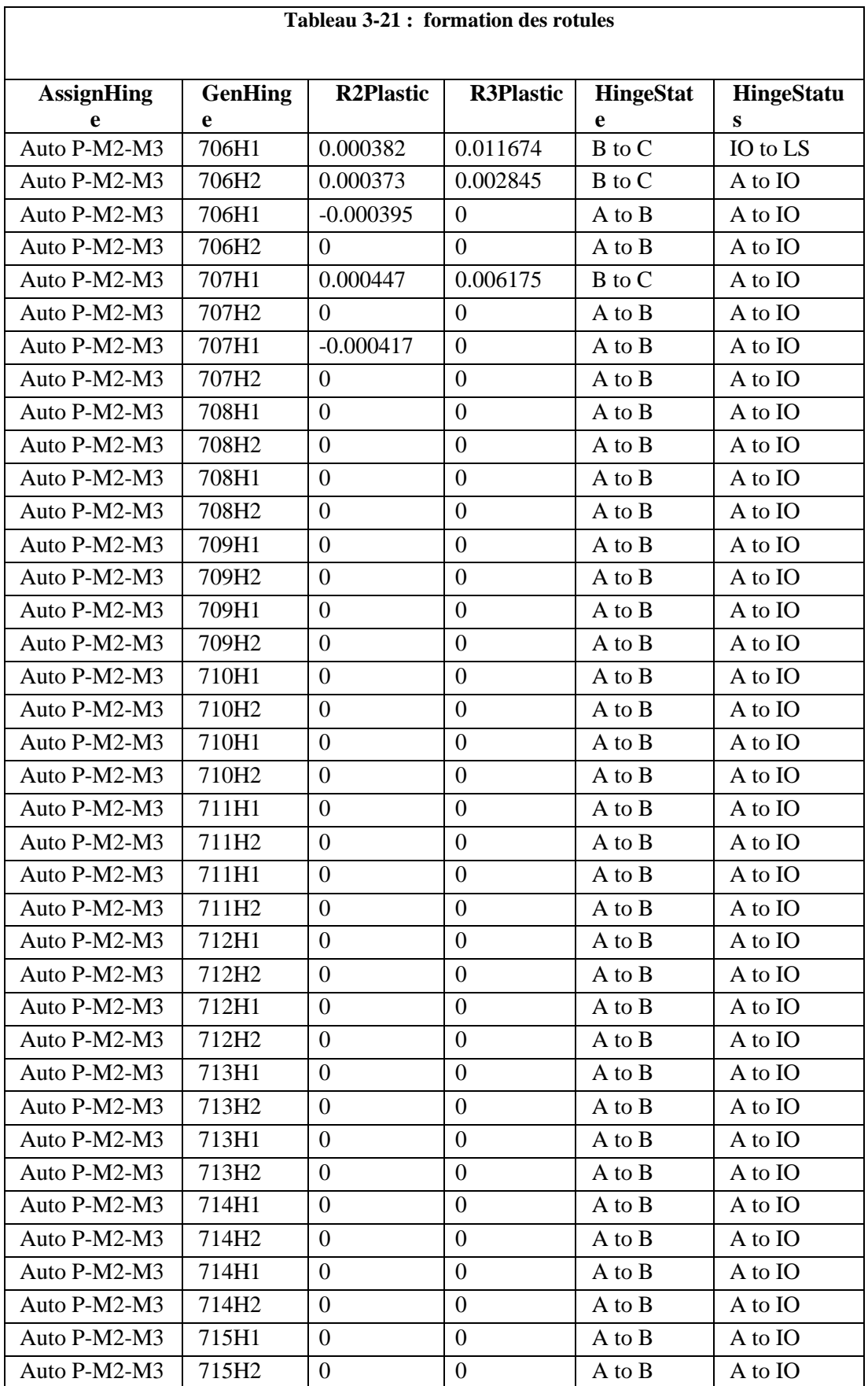

#### **Tableau 3-21 : formation des rotules**

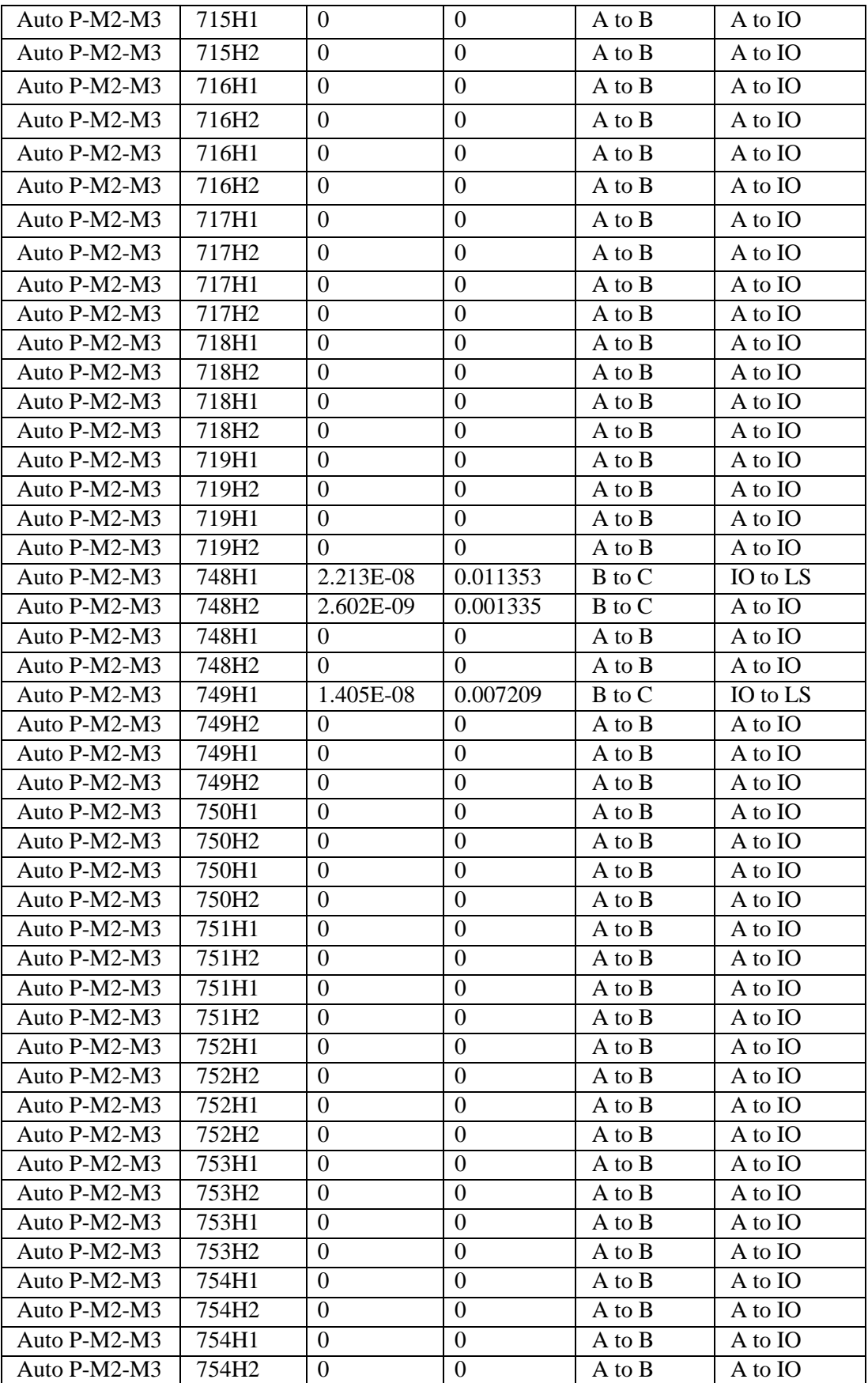

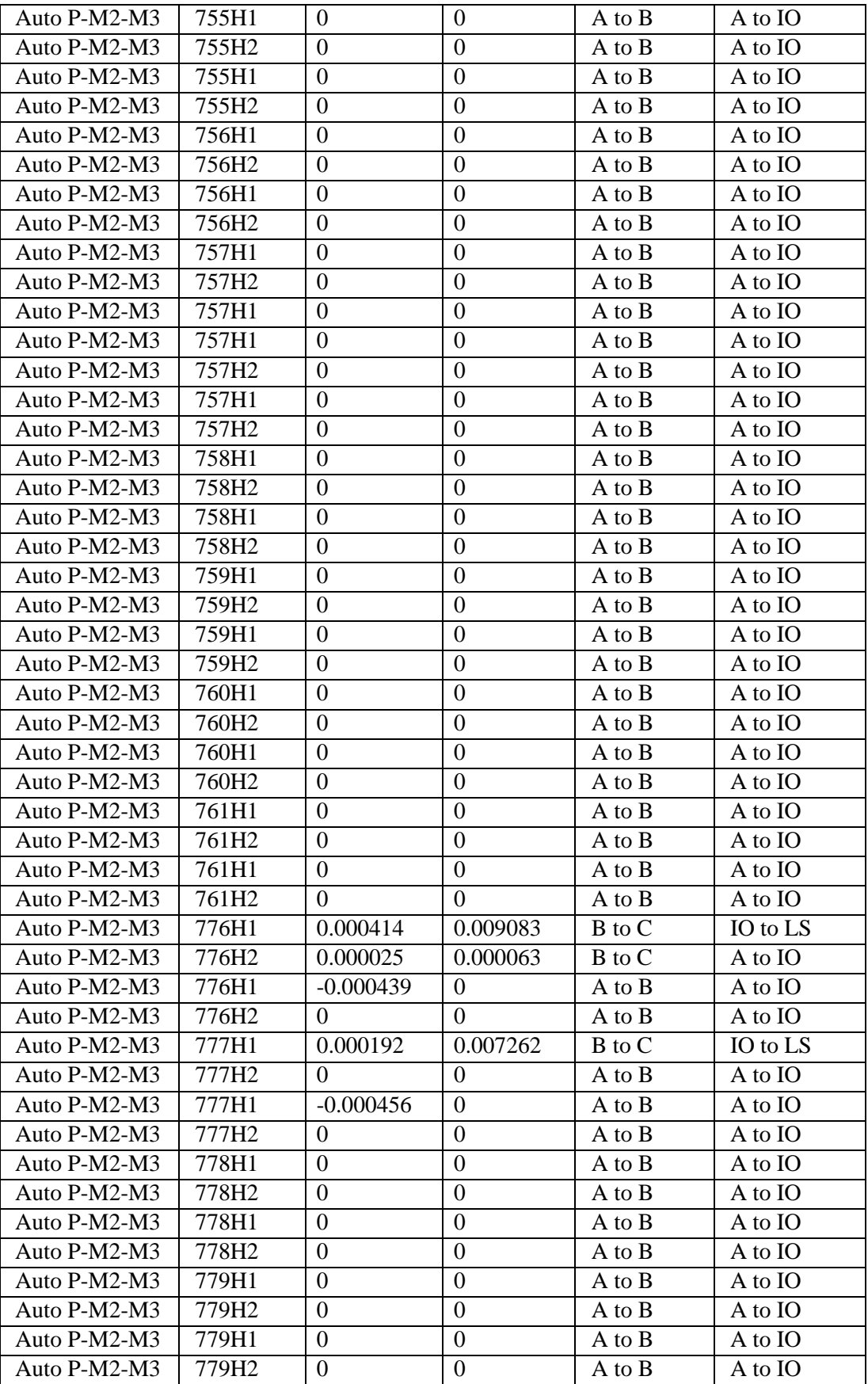

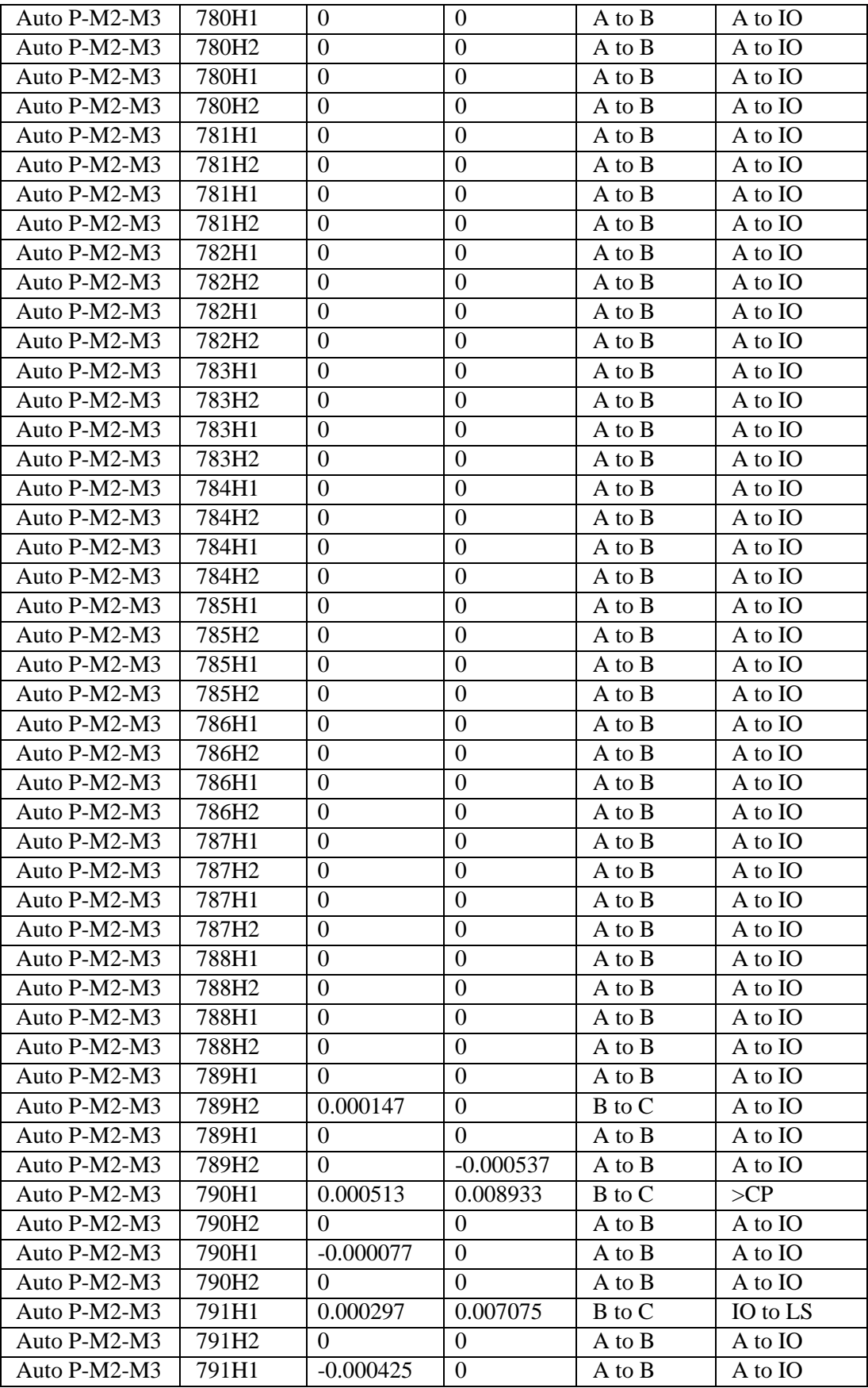

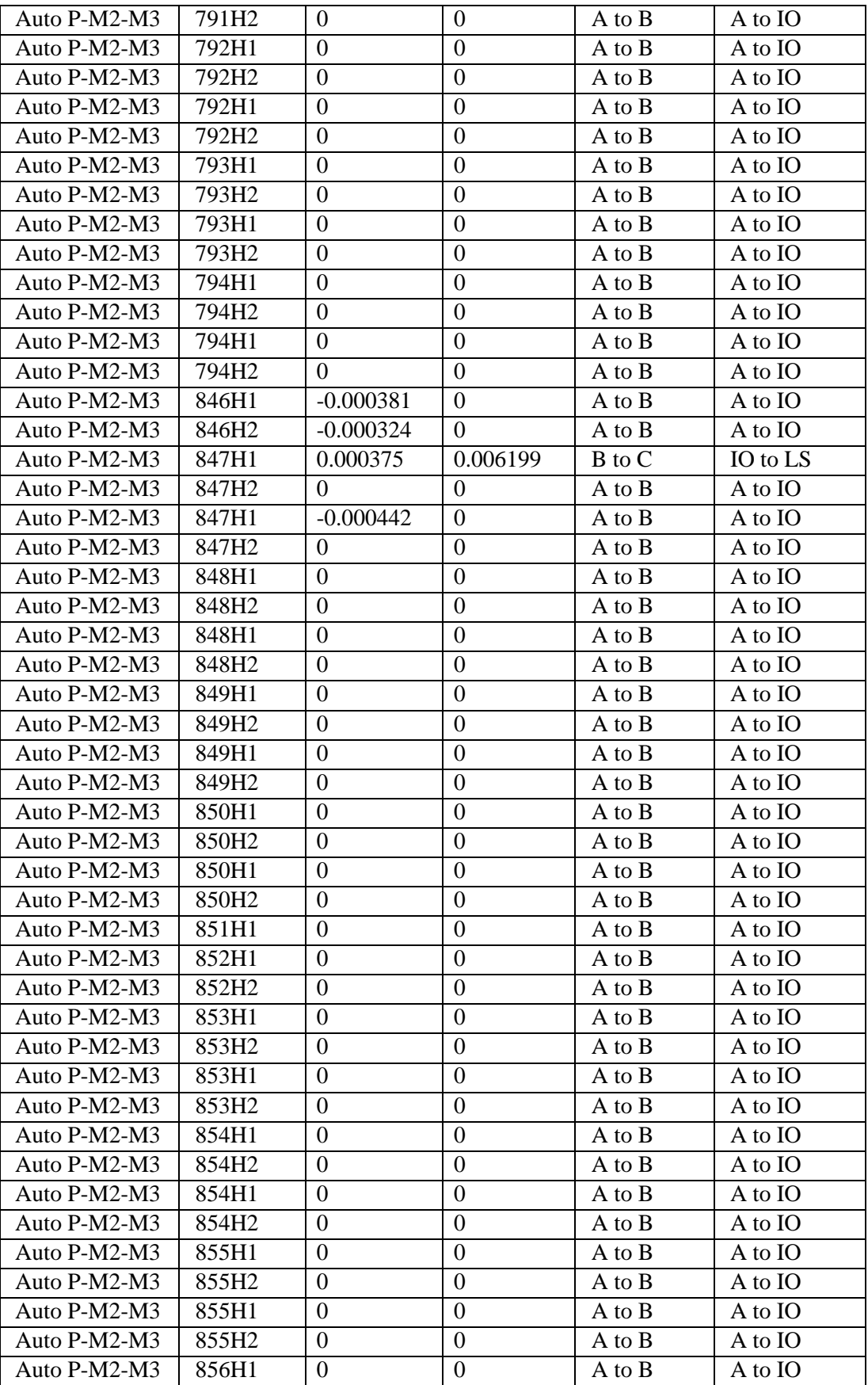

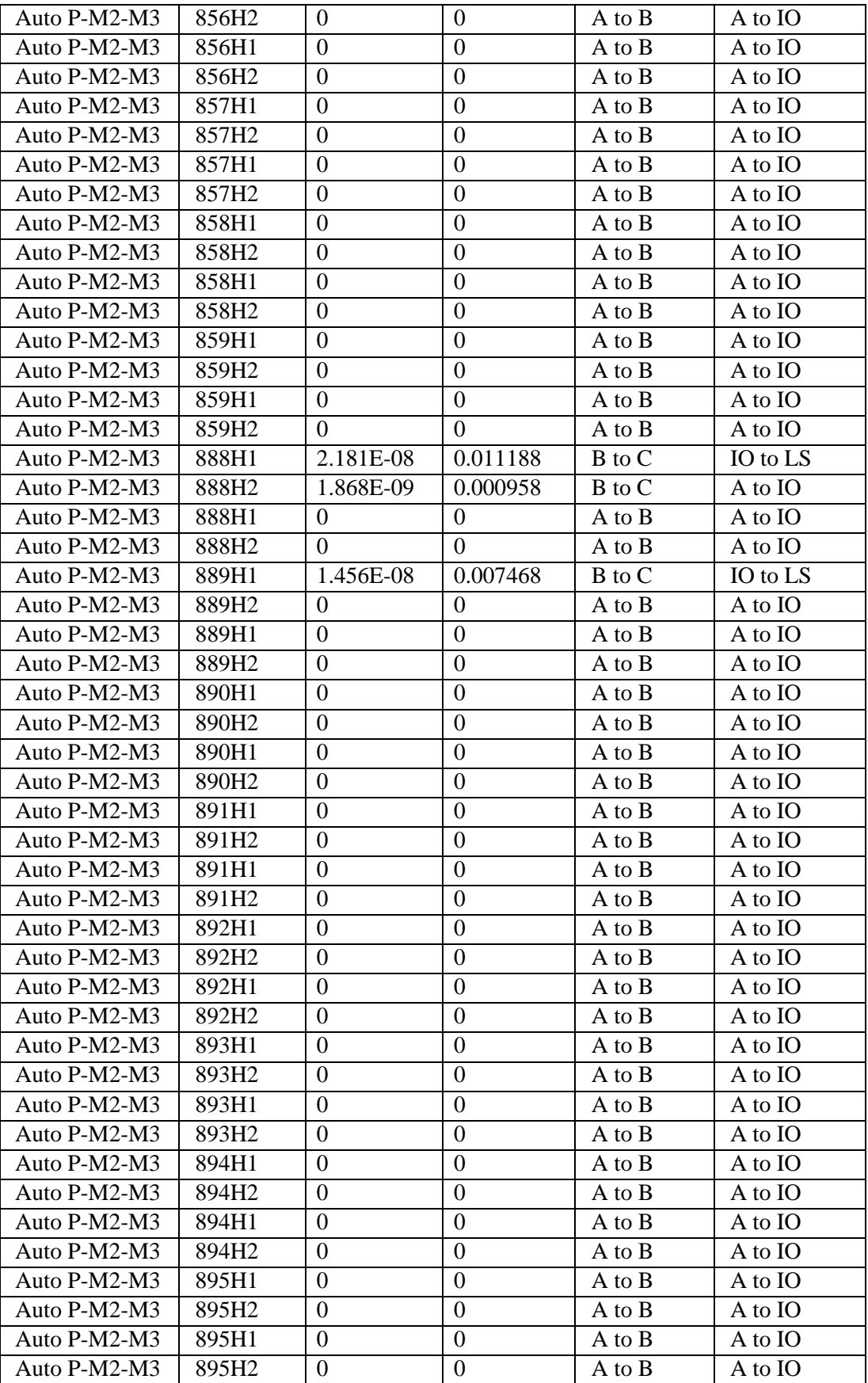

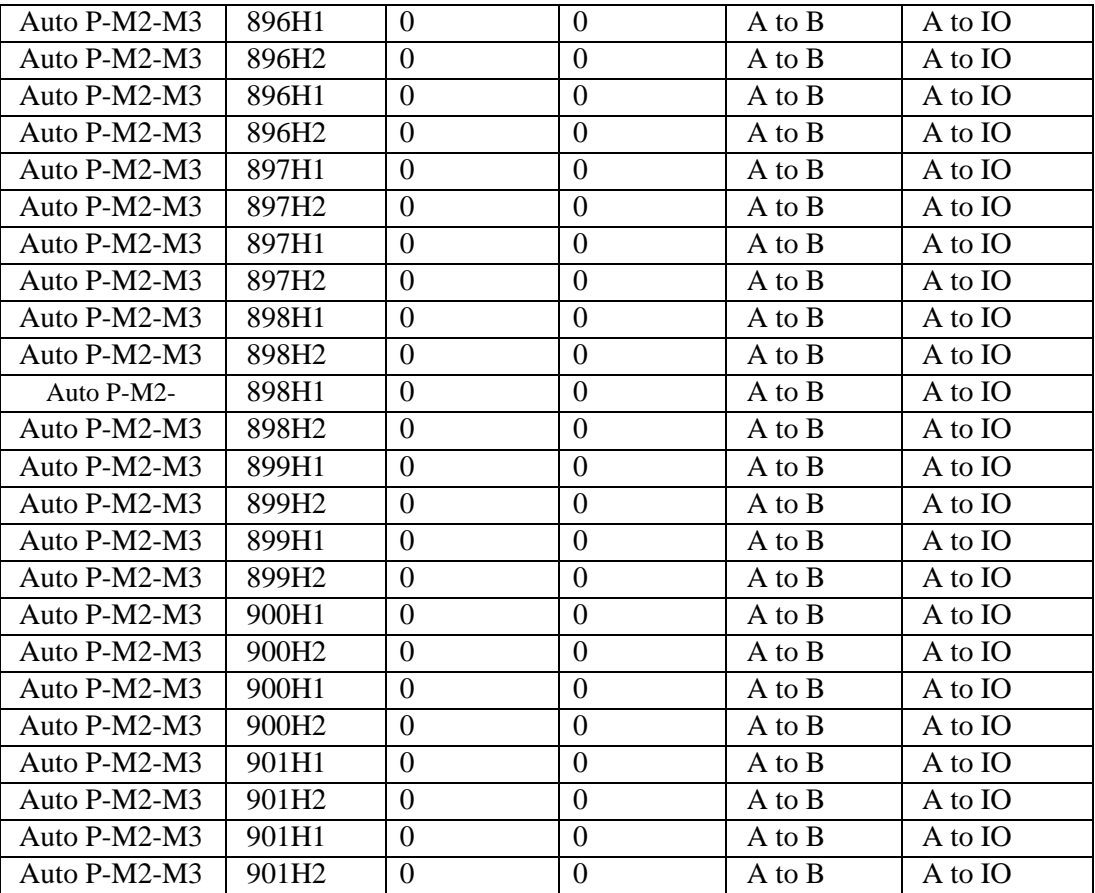

#### **Sens yy :**

Après visualisation de la distribution des rotules plastiques dans la structure après chaque étape de chargement de l'analyse pushover, on a constaté que les premières rotules plastiques de type (A-IO) se forment aux niveaux des poutres avant l'apparition sur les poteaux.

Les différentes couleurs indiquent l'état de déformation de chaque section et ainsi son degré de pénétration dans le domaine plastique.

L'état de dégradation des éléments peut être décrit comme suit : les poteaux subissent des dommages relativement limités (Rotules de type ''A-IO ''), tandis que quelques poutres subissent des dommages assez importants par rapport les poteaux qui peuvent entrainer une perte significative de résistance (Rotules de type supérieur a cp'').

| Rotule                  | A to IO | IO to LS | $>$ CP |
|-------------------------|---------|----------|--------|
| Nombre des rotules      | 2894    | 7950     | 7846   |
| Pourcentage par rapport | 26.90%  | 73.90%   | 72.98% |
| nbr des rotules de la   |         |          |        |
| structure               |         |          |        |

 **Tableau 3-22: Formation des rotules au niveau des poutres sens yy**

| Rotule             | A to IO | IO to LS |          |
|--------------------|---------|----------|----------|
| Nombre des rotules |         |          |          |
| Pourcentage        | 2.4 %   | 0.22%    | $0.22\%$ |

 **Tableau 3-23: Formation des rotules au niveau des poteaux sens yy**

#### **3.6.9 Conclusion :**

L'étude a permis de déduire que la structure étudiée a la même rigidité dans le sens y que dans le sens x, il a été constaté que les valeurs du facteur de comportement restent égales à celui imposé par le RPA99 version 2003 qui est égale à 5. Il a également été observé que ce facteur dépend de la direction de l'excitation.

Nous avons un degré de dommage de classe 1 ce que signifié une dégradation de la structure de type léger.

Il convient de conclure qu'il est recommandé, pour le calcul et le dimensionnement des structures, de réaliser une analyse Pushover pour évaluer la capacité portante d'une structure en générale, et connaitre le positionnement des rotules plastiques, car pour pouvoir rester debout il faut que le porteur ne « se fatigue » avant le porté. Il en est ainsi pour les éléments structuraux d'une construction, les poteaux ne doivent pas périr avant les poutres. Pour les structures existantes, il est impératif de réaliser une analyse non linéaire comme l'analyse Pushover qui est relativement facile à élaborer en vue d'estimer la capacité portante de ces structures existantes ainsi que le positionnement des rotules plastiques dans le but de les renforcer.

# *Chapitre 4*

# *Vérification de ferraillage*

# **4.1 Ferraillage des poteaux : (Flexion composée)**

# **4.1.1 Ferraillage longitudinal**

ELU  $M_u = 30.11$  KN.m Nu =222.15 KN ELS Ms =21.87 KN.m

# Ns =162.79 KN

e=30.11/222.15 =0,136 m =13.6 cm  $e_a = e + (d-h/2) = 13.6 + (36-20)e_a = 29.6$  cm MA =0,22215x0,296 =0,0658 MN.m verification du domaine 2 :  $0,06 ≤ 0.14$ donc section partiellement comprimé **ELU**  $\mu_u = 0.0658/0.35 \times 15.87 = 0.12$ μu ≤ μr  $A1 = 0$  $\sigma$ st = 400/1,15 = 347,82 Mpa α=0,16  $z=0,29$  $A2 = 0.14$  cm2 **CNF**  $A_2$ <sub>min</sub>=1,06 cm<sup>2</sup>  $A2 = 4T12 = 4,52$  cm2 ELS  $e = 21.87 / 162.79$  $e=0.13$  m h/6 = 5.83  $e \leq h/6$ Section entièrement comprimé

e1 =  $(35x35 \frac{3}{12} + 35x35x13.62 + 15x4.52(-13.6 + 17.5 - 3.5)$  2 ) /  $(35x35x13.6 + 15x4.52(-13.6 + 17.5 - 3.5))$ 13.6+17.5-3.5)) e1 = 21.14 cm  $\geq h/2+e$ Donc section entièrement comprimé

 $IAN = 35x35 \frac{3}{12+35x35(21.14-13.6) \frac{2+15x4,52(21.14-13.6+17.5-3.5) \frac{2}{15}}$ IAN  $=2,2615x10-3$  m4 Section homogène  $B=35x35+15x4,52=0,12928$  m2  $\sigma_{bc \, max} = 2.95 \le 0.6$  fc<sub>28</sub> cv  $\sigma_{bc \, min} = 1,26 \ge 0$  cv

RQ: par le RPA on prend 0.7% de la section en zone1 donc A deviens 8T12

#### **4.1.2 Calcul des armatures transversale des poteaux :**

les armatures transversales des poteaux sont calculées à l'aide de la formule suivante :

 $\Phi t \le \min(h/35, b/10, \Phi)$  **AEL91modifié99** 

Avec  $\Phi t$  : le diamètre minimal des armatures longitudinal du poteau.

 $\Phi_t \leq \min (65/35, 65/10, 1.4)$ 

 $\Phi_t \le \min(1, 86; 6.5; 1, 4) \implies \Phi_t \le 1, 4 \text{ cm}$  On adopte  $\Phi$ 8

|                | <b>Section</b>     | Amin <sub>RPA</sub> | <b>Section</b>  | Longitudinal | <b>Transversal</b> |
|----------------|--------------------|---------------------|-----------------|--------------|--------------------|
| <b>Etage</b>   | (cm <sup>2</sup> ) | (cm <sup>2</sup> )  | de SAP          |              |                    |
|                |                    |                     | $\text{(cm}^2)$ | <b>Choix</b> | $A_t$              |
| <b>SS</b>      | 65X65              | 29.575              | 43.96           | 14T20        | $\Phi$ 8           |
| <b>RDC</b>     | 65X65              | 29.575              | 43.96           | 14T20        | $\Phi$ 8           |
| $\mathbf{1}$   | 60X60              | 25.20               | 37.70           | 12T20        | $\Phi$ 8           |
| $\overline{2}$ | 60X60              | 25.20               | 37,70           | 12T20        | $\Phi$ 8           |
| $\mathbf{3}$   | 55X55              | 21,18               | 31.42           | 10T20        | $\Phi$ 8           |
| 4              | 55X55              | 21,18               | 31.42           | 12T20        | $\Phi$ 8           |
| 5              | 50X50              | 17.50               | 25.13           | 8T20         | $\Phi$ 8           |
| 6              | 50X50              | 17.50               | 25.13           | 8T20         | $\Phi$ 8           |
| 7              | 45X45              | 14.18               | 25.13           | 8T20         | $\Phi$ 8           |
| 8              | 45X45              | 14.18               | 25.13           | 8T20         | $\Phi$ 8           |
| 9              | 40X40              | 11.20               | 16.08           | 8T16         | $\Phi$ 8           |
| 10             | 40X40              | 11.20               | 16.08           | 8T16         | $\Phi$ 8           |
| 11             | 35X35              | 8.58                | 12.32           | 8T14         | $\Phi$ 8           |
| 12             | 35X35              | 8.58                | 12.32           | 8T14         | $\Phi$ 8           |

 **Tableau 4-1: Calcul du ferraillage des poteaux**

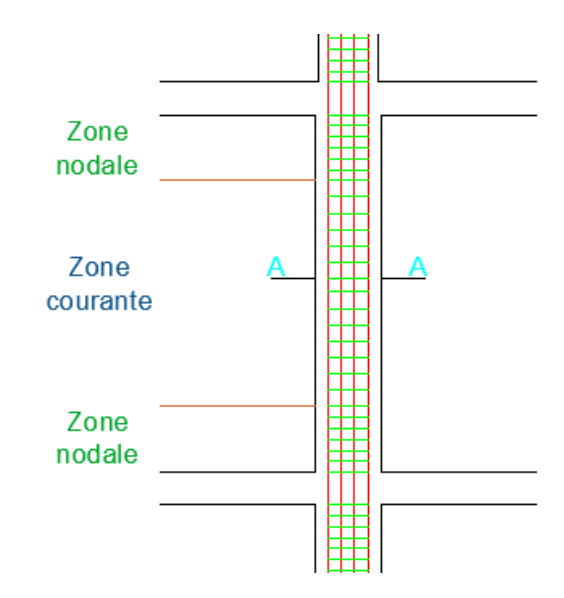

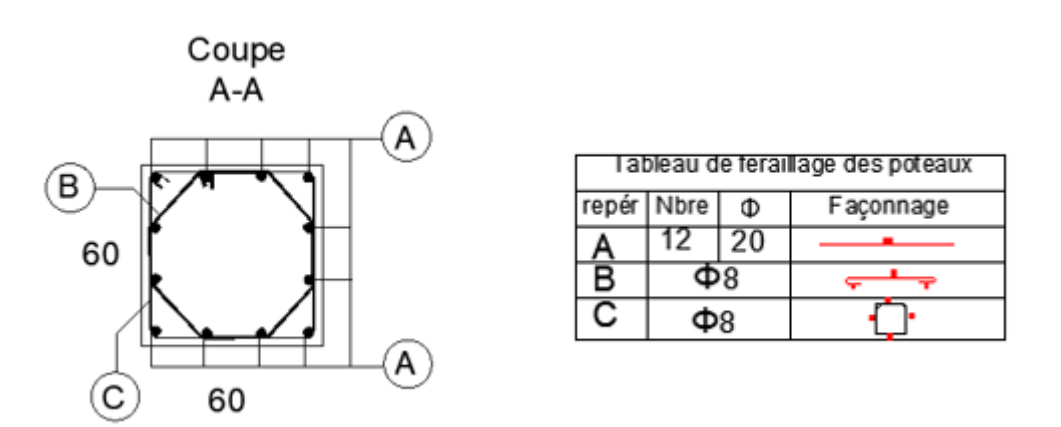

 **Figure 4-1 : schéma de ferraillage poteau**
### **4.2 Ferraillage des voiles :**

Les voiles sont sollicités par :

Moment fléchissant et effort tranchant provoqués par l'action du séisme.

Effort normal dû à la combinaison des charges permanentes, d'exploitations ainsi que la charge sismique.

Ce qui implique que les voiles seront calculés en flexion composée et au cisaillement. Ce qui nécessitera une disposition du ferraillage suivant :

- $\checkmark$  Sur le plan vertical (aciers verticaux).
- $\checkmark$  Sur le plan horizontal (aciers horizontaux).

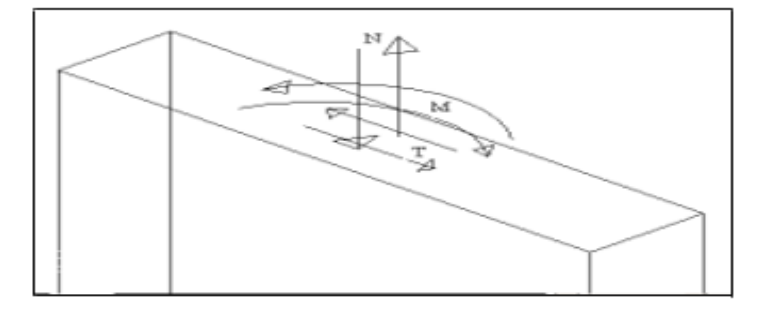

 **Figure 4-2 : La Sollicitation de voile**

#### **Combinaison d'action :**

Les combinaisons d'actions sismiques et d'actions dues aux charges verticales à prendre sont données ci-dessous :

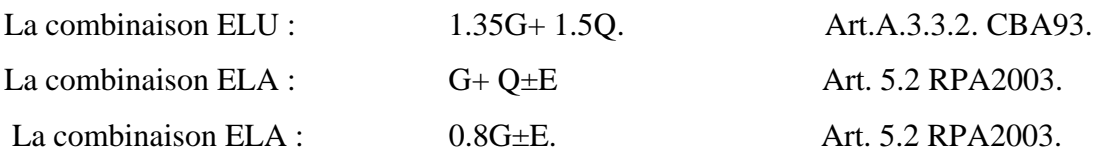

#### **Pour le calcul de Ferraillage longitudinale on utilise la méthode de NAVIER :**

$$
\sigma_{1,2} = \frac{N}{A} \pm \frac{M \times V}{I}
$$

- N : Effort normal appliqué.
- M : Moment fléchissant du voile.
- A : Section transversale du voile.
- V : Distance entre le centre de gravité du voile et la fibre la plus éloignée.
- I : Moment d'inertie par rapport au centre de gravité.

 $\triangleright$  La combinaison plus défavorable :  $\mathbf{G} + \mathbf{Q} \pm \mathbf{Ex}$ 

|           |           |      |      | А                 |       |       | σt                  | $\sigma c$          | Lт   |    |       |       |                        |
|-----------|-----------|------|------|-------------------|-------|-------|---------------------|---------------------|------|----|-------|-------|------------------------|
| N(t)      | M(t,m)    | L(m) | e(m) | (m <sup>2</sup> ) | (m4)  | V(m)  | (T/m <sup>2</sup> ) | (T/m <sup>2</sup> ) | (m)  |    | N(T)  |       | $A$ (cm <sup>2</sup> ) |
| $-799.39$ | 1062.43   | 4.5  | 0.2  | 0.900             | 1.519 | 2.250 | 685.759             | $-2462.181$         | 0.98 | PC | 67.22 | 16.81 |                        |
| $-799.39$ | 1062.43   | 4.5  | 0.2  | 0.900             | 1.519 | 2.250 | 685.759             | $-2462.181$         | 0.98 | PC | 67.22 | 16.81 | 16.81                  |
| $-799.4$  | $-1062.4$ | 4.5  | 0.2  | 0.900             | 1.519 | 2.250 | 685.644             | $-2462.089$         | 0.98 | PC | 67.21 | 16.80 |                        |
| -799.4    | $-1062.4$ | 4.5  | 0.2  | 0.900             | 1.519 | 2.250 | 685.644             | $-2462.089$         | 0.98 | PC | 67.21 | 16.80 |                        |

**Tableau 4-2: Ferraillage voile suivant x**

 $\triangleright$  La combinaison plus défavorable :  $\mathbf{G} + \mathbf{Q} \pm \mathbf{E} \mathbf{y}$ 

 **Tableau 4-3:Ferraillage voile suivant y**

|            |            |      |      | Α                 |       | v     | σt                  | $\sigma$ c          | Lт   |     |       |      |                        | terr  |
|------------|------------|------|------|-------------------|-------|-------|---------------------|---------------------|------|-----|-------|------|------------------------|-------|
| N(t)       | M(t,m)     | L(m) | e(m) | (m <sup>2</sup> ) | (m4)  | (m)   | (T/m <sup>2</sup> ) | (T/m <sup>2</sup> ) | (m)  |     | N(T)  |      | $A$ (cm <sup>2</sup> ) | min   |
| $-1063.15$ | 1107.21    | 4.75 | 0.2  | 0.900             | 1.786 | 2.375 | 290.913             | $-2653.47$          | 0.47 | PC. | 13.65 | 3.41 |                        |       |
| $-1063.15$ | 1107.21    | 4.75 | 0.2  | 0.950             | 1.786 | 2.375 | 353.085             | $-2591.30$          | 0.57 | PC. | 20.11 | 5.03 | 5.03                   | 14.25 |
| $-1063.37$ | $-1106.79$ | 4.75 | 0.2  | 0.950             | 1.786 | 2.375 | 352.295             | $-2590.97$          | 0.57 | PC  | 20.03 | 5.01 |                        |       |
| $-1063.37$ | $-1106.79$ | 4.75 | 0.2  | 0.950             | 1.786 | 2.375 | 352.295             | $-2590.97$          | 0.57 | PC  | 20.03 | 5.01 |                        |       |

## **Pour le calcul de Ferraillage transversal ;**

Selon R.P.A on ferraille avec  $At \ge 0.15\%$  b×s  $At \ge 0,15\% \times 100 \times 20$  $At \geq 3$  cm<sup>2</sup>/ml

#### **Espacement :**

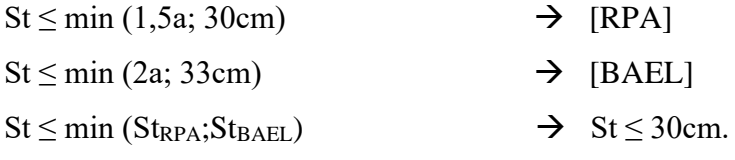

On adopte un espacement de 20cm

## **4.2.1 Schéma de ferraillage de voile :**

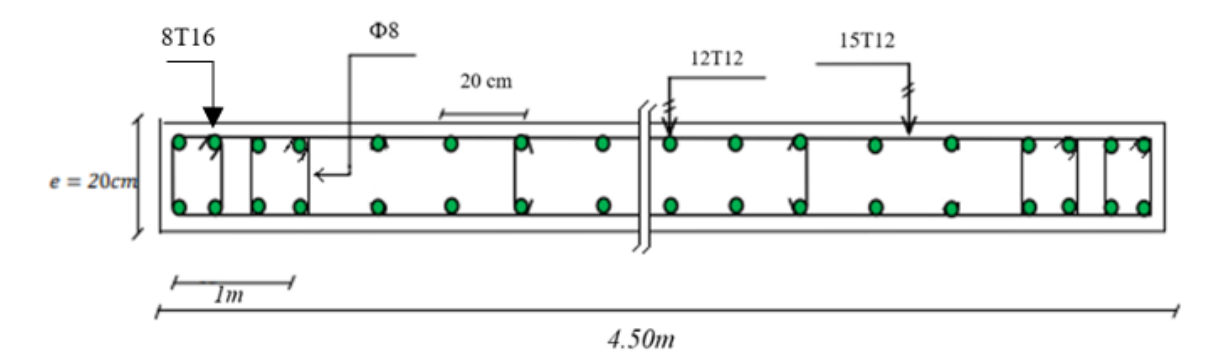

 **Figure 4-3: Ferraillage du voile Vx1 au niveau du RDC**

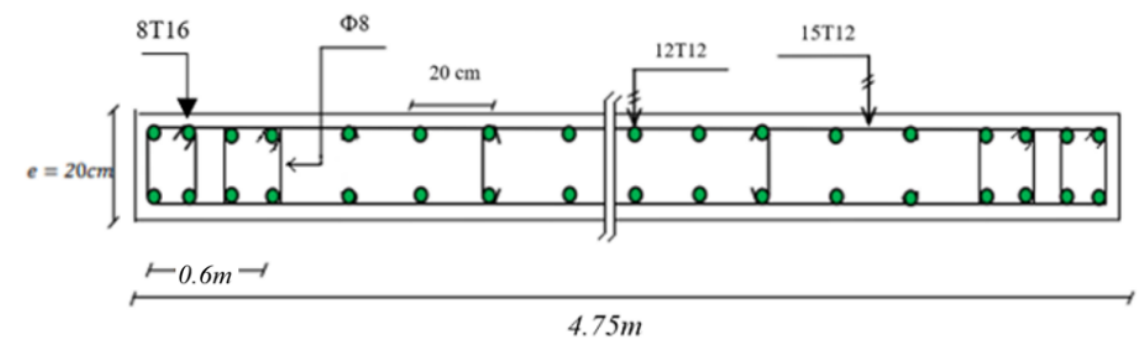

 **Figure 4-4 : Ferraillage du voile Vy1 au niveau du RDC**

## **4.3 Ferraillage d'une poutre secondaire (sap2000) :**

|        | $A_{st}$ (SAP) cm <sup>2</sup> | $A_{min}$ (RPA) cm <sup>2</sup> | $Ast$ choisie cm <sup>2</sup> |               |  |  |
|--------|--------------------------------|---------------------------------|-------------------------------|---------------|--|--|
| Travée | <b>Appuis</b>                  | 5.25                            | <b>Travée</b>                 | <b>Appuis</b> |  |  |
| 2.97   | 2.976                          |                                 | 5T12                          | 5T12          |  |  |

 **Tableau 4-4 : Calcul du ferraillage des poutre secondaire**

Toute les poutre secondaire 2.98 cm<sup>2</sup> combinaison g+q (Travée) Toute les poutre secondaire  $2.98 \text{ cm}^2$  combinaison  $0.8g$ -ey (Appuis) A<sub>min</sub> rpa =5.25 cm<sup>2</sup> donc Ast choisie 5T12=5.65 cm<sup>2</sup> Pour appui et travée.

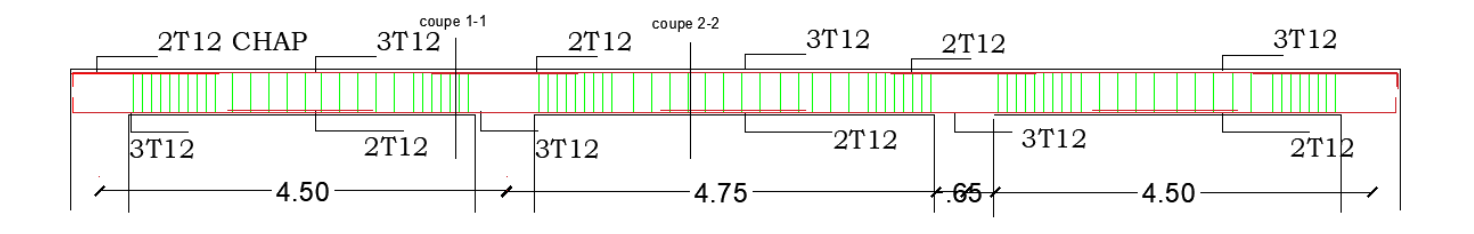

travée

appuie

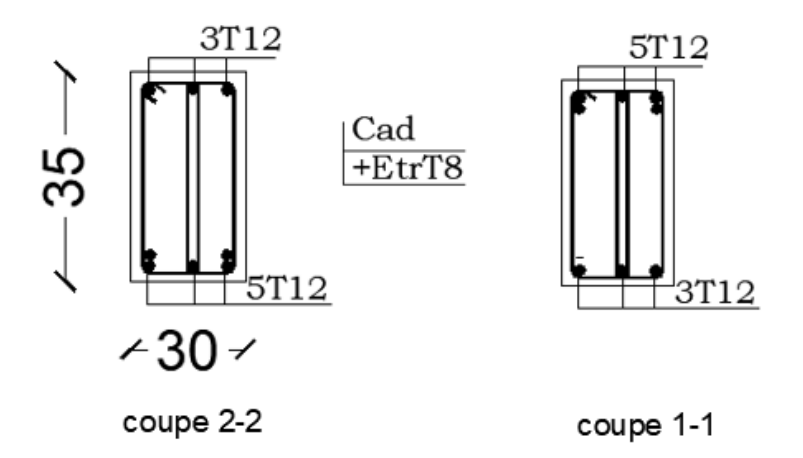

 **Figure 4-5: Schéma de ferraillage d'une poutre secondaire**

## **4.4 Ferraillage d'une poutre principale : (flexion simple)**

#### **4.4.1 Ferraillage longitudinal**

 $h = 40$  cm  $d = 36$  cm d' =4 cm  $b = 30$  cm

#### **En travée :**

#### **ELU :**

Mmax= 66.23 KN.m = 0,0662 MN.m  $\mu$ u= $\frac{M_u}{h_u d^2_u}$  $b * d^2 * f_{bc}$  $\mu$ u =  $\frac{0.0662}{0.3 \times 0.363 \times 10^{-4}}$  $\frac{0,0002}{0,3*0,36^2*15,87} = 0,0808$  $F_{eE}$ =400  $\rightarrow \mu$ R = 0,392  $\mu$ u = 0,0808  $\mu_u$ <  $\mu_R$   $\rightarrow$  **CV**  $\rightarrow$  **simple armature**  $\alpha = 1,25(1-\sqrt{1-2\mu_u})$  $\alpha = 1,25(1-\sqrt{1-2*0,0808})$  $\alpha = 0,105$  $Z= d(1-4 \alpha)$ Z= 0,36. (1-4\*0,105) Z=0,209 m Ast $=\frac{M_u}{Z_u}$  $rac{m_u}{Z*\sigma_{SC}}$  $\sigma$ st=  $\sigma$ sc = $\frac{f_e}{f}$  $\gamma_{S}$  $\sigma$ st= $\frac{400}{1.15}$  $\frac{400}{1,15}$  $\sigma_{st} = 347,826 \text{ MPa}$ 

$$
A_{st} = \frac{0.0662}{0.209 \times 347,826}
$$
  
\n
$$
A_{st} = 8,70 \text{ cm}^2
$$
  
\n
$$
A_{min} = 0,7\%S
$$
  
\n
$$
A_{min} = 6,0 \text{ cm}^2
$$

 $A_{max} = 4\%S$ Amax= $48$  cm<sup>2</sup> **Amin<Ast<Amax** Condition de non fragilité : Ast $>$ 0,23b\*d\* $\frac{f_{t28}}{f_e}$  $F_{t28}=0,06*f_{c28}+0,6 \rightarrow F_{t28}=0,06*28+0,6$ Ft28=2,28 MPa  $A_{st} \geq 0.23 * 0.3 * 0.36 * 2.28 / 400$ **Ast**≥**1,42** cm<sup>2</sup>

#### **Ast(choisie)= 6T14 = 9,24 cm<sup>2</sup>**

#### **ELS:**

$$
X=n^{*}\frac{A_{st}}{b}\left(\sqrt{1+\frac{2+b^{*}dA_{st}}{n+A_{st}t}}-1\right)
$$
\n
$$
X=15^{*}\frac{9.24}{30}\left(\sqrt{1+\frac{2+30*36*9.24}{15*9.24t}}-1\right) \rightarrow X=14.19cm
$$
\n
$$
I=b^{*}\frac{x^{3}}{3}+n^{*}A_{st}(d-x)^{2}
$$
\n
$$
I=30^{*}\frac{14.19^{3}}{3}+15^{*}9.24(36-1)^{2} =94501.14 cm^{4}
$$
\n
$$
\sigma_{bc} = \frac{M_{s}*x}{I} \rightarrow \sigma_{bc} = \frac{46.88*10^{-3}*0.1295}{94501.14*10^{-8}}
$$
\n
$$
\sigma_{bc} = 6,42MPa
$$
\n
$$
\sigma_{st} = \frac{n^{*}M_{s}*(d-x)}{I} \rightarrow \sigma_{st} = 15^{*}46.88^{*}10^{-}\frac{3(0.36-0.1419)}{94501.14*10^{-8}}
$$
\n
$$
\sigma_{st} = 162,29 MPa
$$
\n
$$
\overline{\sigma_{bc}} = 0.6^{*}f_{c28} \rightarrow \overline{\sigma_{bc}} = 0.6^{*}28 = 16,8MPa
$$
\n
$$
\sigma_{bc} = \overline{\sigma_{bc}} \rightarrow CV
$$
\n
$$
\overline{\sigma_{st}} = \min (\frac{2}{3}f_{e}; 110\sqrt{n}.f_{t28})
$$
\n
$$
\sigma_{st} = \min (266,66; 210,097) \rightarrow \sigma_{st} = 210,097 MPa
$$
\n
$$
\sigma_{st} \prec \overline{\sigma_{st}} \rightarrow CV
$$

### **En appui :**

#### **ELU :**

 $h = 40$  cm  $d = 36$ cm d' =4cm  $b = 30$  cm En travée : Mmax=132, 73KN.m = 0,133MN.m  $\mu$ u= $\frac{M_u}{h_u d^2_u}$  $b * d^2 * f_{bc}$  $\mu_{\rm u} = \frac{0.133}{0.3 \times 0.363 \times 10^{-4}}$  $\frac{0,133}{0,3*0,36^2*15,87} = 0,216$  $F_{eE}$ =400  $\rightarrow \mu$ R = 0,392  $\mu$ u = 0,2238  $\mu_{\text{u}} < \mu_{\text{R}} \rightarrow \text{CV} \rightarrow$  simple armature  $\alpha = 1,25(1-\sqrt{1-2\mu_u})$  $\alpha = 1,25(1-\sqrt{1-2*0,216})$  $\alpha = 0,308$ Z=  $d(1-4 \alpha)$ Z= 0,36(1-0,4\*0,308) Z=0,315 m Ast $=\frac{M_u}{Z_u}$  $rac{m_u}{Z*\sigma_{SC}}$  $\sigma_{\text{st}} = \sigma_{\text{sc}} = \frac{f_e}{v}$  $\gamma_{S}$  $\sigma$ st= $\frac{400}{1.15}$  $\frac{400}{1,15}$  $\sigma_{st}$  = 347,826 MPa  $A_{st} = \frac{0.1381}{0.214 \times 247}$ 0,314∗347,826

 $A_{st} = 12,11 \, \text{cm}^2$ Amin= 0,5%S Amin=6,0 cm<sup>2</sup>

 $A_{max} = 4\%S = 48 \text{ cm}^2$ 

Condition de non fragilité :

\nA<sub>st</sub> > 0,23b<sup>\*</sup>d<sup>\*</sup>
$$
\frac{f_{t28}}{f_e}
$$

\nF<sub>t28</sub>=0,06<sup>\*</sup>f<sub>c28</sub>+0,6 → F<sub>t28</sub>=0,06<sup>\*</sup>28+0,6

\nF<sub>t28</sub>=2,28 MPa

\nA<sub>st</sub> ≥ 0,23 \* 0,36 \* 0,3 \* 2,28/400

\nA<sub>st</sub> ≥ 1,42 cm<sup>2</sup>

 **Ast(choisie)= 8T14 = 12,32 cm<sup>2</sup>** 

## **ELS:**

$$
X=n*\frac{A_{st}}{b}(\sqrt{1+\frac{2*b*da_{st}}{n*A_{st}t}}1)
$$
  
\n
$$
x=16,45
$$
  
\n
$$
I=b*\frac{x^3}{3}+n*A_{st}(d-x)^2
$$
  
\n
$$
I=30*\frac{16,45^3}{3}+15*12.32*(36-16,45)^2
$$
  
\n
$$
I=140920,15 cm^4
$$
  
\n
$$
\sigma_{bc} = \frac{M_s*x}{I} \rightarrow \sigma_{bc} = \frac{93.62*10^{-3}*0.1645}{140920,15*10^{-8}}
$$
  
\n
$$
\sigma_{bc} = 12,42 MPa
$$
  
\n
$$
\sigma_{st} = \frac{n*M_s*(d-x)}{I} \rightarrow \sigma_{st} = 15*93.62*10^{-3}\frac{(0,36-0,1645)}{140920,15*10^{-8}}
$$
  
\n
$$
\sigma_{st} = 194.82 MPA
$$
  
\n
$$
\overline{\sigma_{bc}} = 0,6*f_{c28} \rightarrow \overline{\sigma_{bc}} = 0,6*28 = 16,8 MPa
$$
  
\n
$$
\sigma_{bc} = \overline{\sigma_{bc}} \rightarrow CV
$$
  
\n
$$
\overline{\sigma_{st}} = \min(\frac{2}{3}f_e; 110\sqrt{n.f_{t28}})
$$
  
\n
$$
\overline{\sigma_{st}} = \min(266,66; 210,097) \rightarrow \overline{\sigma_{st}} = 210,097 MPa
$$
  
\n
$$
\sigma_{st} < \overline{\sigma_{st}} \rightarrow CV
$$

## **4.4.2 Ferraillage transversal**

Tmax=169.98 KN

fe=400MPa

$$
\tau_u = \frac{T_u}{b \cdot d}
$$

$$
\tau_u = \frac{0,170}{0,3 \times 0,36}
$$

$$
\tau_u = 1,574 \text{ MPa}
$$

Justification du béton :

Les armatures sont droites  $\alpha = 90^\circ$  :

$$
\tau_1 = \min\left[0.15 * \frac{fc_{28}}{v_b}, 4MPa\right]
$$
 fissuration est préjudiciable  
\n
$$
0.15 * \frac{fc_{28}}{v_b} = 2,8 MPa
$$
\n
$$
\tau_u \le \tau_1 \to C.V
$$
\nJustification des armatures :\n
$$
\Phi_t \le \min\left(\frac{40}{35}, \frac{30}{10}; 1, 2\right)
$$
\n
$$
\Phi_t = 8 \text{ mm}
$$

• Toutes les poutres principales sont ferraillées avec un  $\Phi$ 8

## → L'espacement des armatures horizontales

## **Selon RPA 99 :**

### Zone nodal

S' ≤ min (h/4 ; 14 $\Phi$  lmin ; 30 cm) Avec  $L = 2 h$ S'≤ min (40/4 ;14\*1,2 ;30 cm) S'≤ min (10 ; 16.8 ;30 cm) Donc **S'= 10 cm**

## $S = h/2 \implies S = 40/2$  Donc s = 20 cm

| Niveau         | Appui      | Combinaison  | Combinaison<br>Travée |              | $A_{min}$<br>rpa | $Ast$ choisie cm <sup>2</sup> |         |  |
|----------------|------------|--------------|-----------------------|--------------|------------------|-------------------------------|---------|--|
|                | $\rm cm^2$ |              | $\text{cm}^2$         |              | $\text{cm}^2$    |                               |         |  |
|                |            |              |                       |              |                  | Appui                         | Travée  |  |
| $\mathbf{1}$   | 11.19      | $1.35g+1.5q$ | 8.7                   | $1.35g+1.5q$ | 6                | 8T14                          | 6T14    |  |
|                |            |              |                       |              |                  | $=12.32$                      | $=9.24$ |  |
| $\overline{2}$ | 8.25       | $1.35g+1.5q$ | 5.59                  | $1.35g+1.5q$ | 6                | 6T14                          | 4T14    |  |
|                |            |              |                       |              |                  | $=9.24$                       | $=6.16$ |  |
| 3              | 7.16       | $G+q-ex$     | 4.4                   | $1.35g+1.5q$ | 6                | 6T14                          | 4T14    |  |
| $\overline{4}$ | 7.5        | $G+q-ex$     | 4.4                   | $1.35g+1.5q$ | 6                | 6T14                          | 4T14    |  |
| 5              | 7.71       | $G+q-ex$     | 4.4                   | $1.35g+1.5q$ | 6                | 6T14                          | 4T14    |  |
| 6              | 7.77       | $G+q-ex$     | 4.4                   | $1.35g+1.5q$ | 6                | 6T14                          | 4T14    |  |
| 7              | 7.71       | $G+q-ex$     | 4.4                   | $1.35g+1.5q$ | 6                | 6T14                          | 4T14    |  |
| 8              | 7.6        | $G+q-ex$     | 4.4                   | $1.35g+1.5q$ | 6                | 6T14                          | 4T14    |  |
| 9              | 7.35       | $G+q-ex$     | 4.5                   | $1.35g+1.5q$ | 6                | 6T14                          | 4T14    |  |
| 10             | 7.12       | $G+q-ex$     | 4.5                   | $1.35g+1.5q$ | 6                | 6T14                          | 4T14    |  |
| 11             | 6.73       | $G+q-ex$     | 4.5                   | $1.35g+1.5q$ | 6                | 6T14                          | 4T14    |  |
| 12             | 6.42       | $G+q-ex$     | 4.5                   | $1.35g+1.5q$ | 6                | 6T14                          | 4T14    |  |
| 13             | 6.02       | $G+q-ex$     | 4.6                   | $1.35g+1.5q$ | 6                | 6T14                          | 4T14    |  |
| 14             | 5.2        | $G+q-ex$     | 4.5                   | $1.35g+1.5q$ | 6                | 6T14                          | 4T14    |  |

 **Tableau 4-5: Calcul du ferraillage des poutres principale**

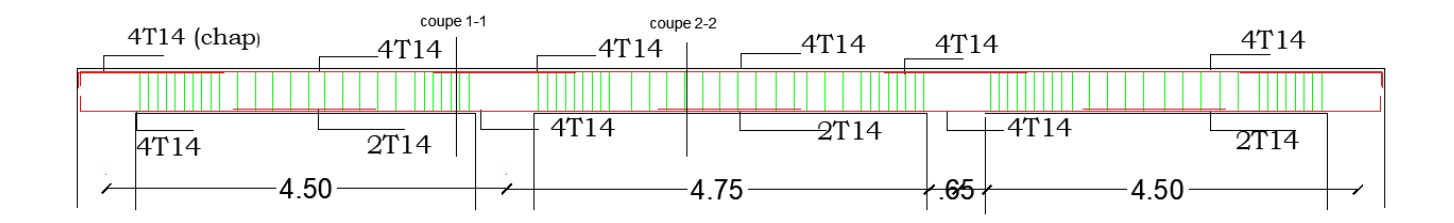

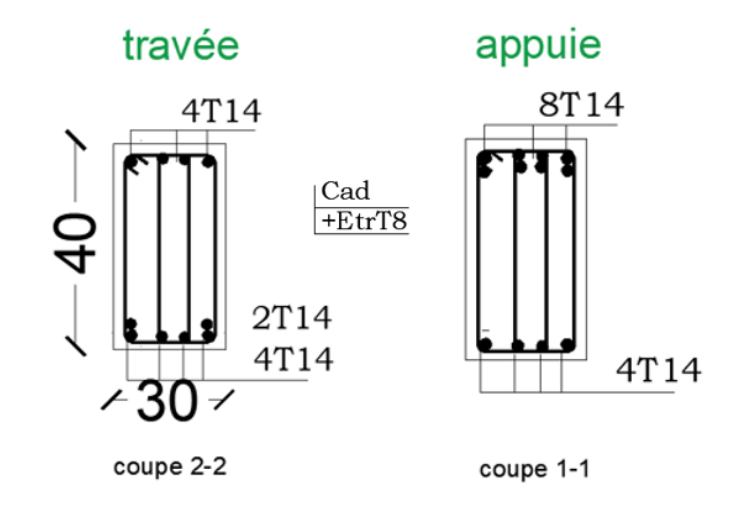

 **Figure 4-6: Schéma de ferraillage d'une poutre principale**

## **4.5 Ferraillage des poutres par le V (l'effort tranchant) de point de performance (après l'analyse statique) :**

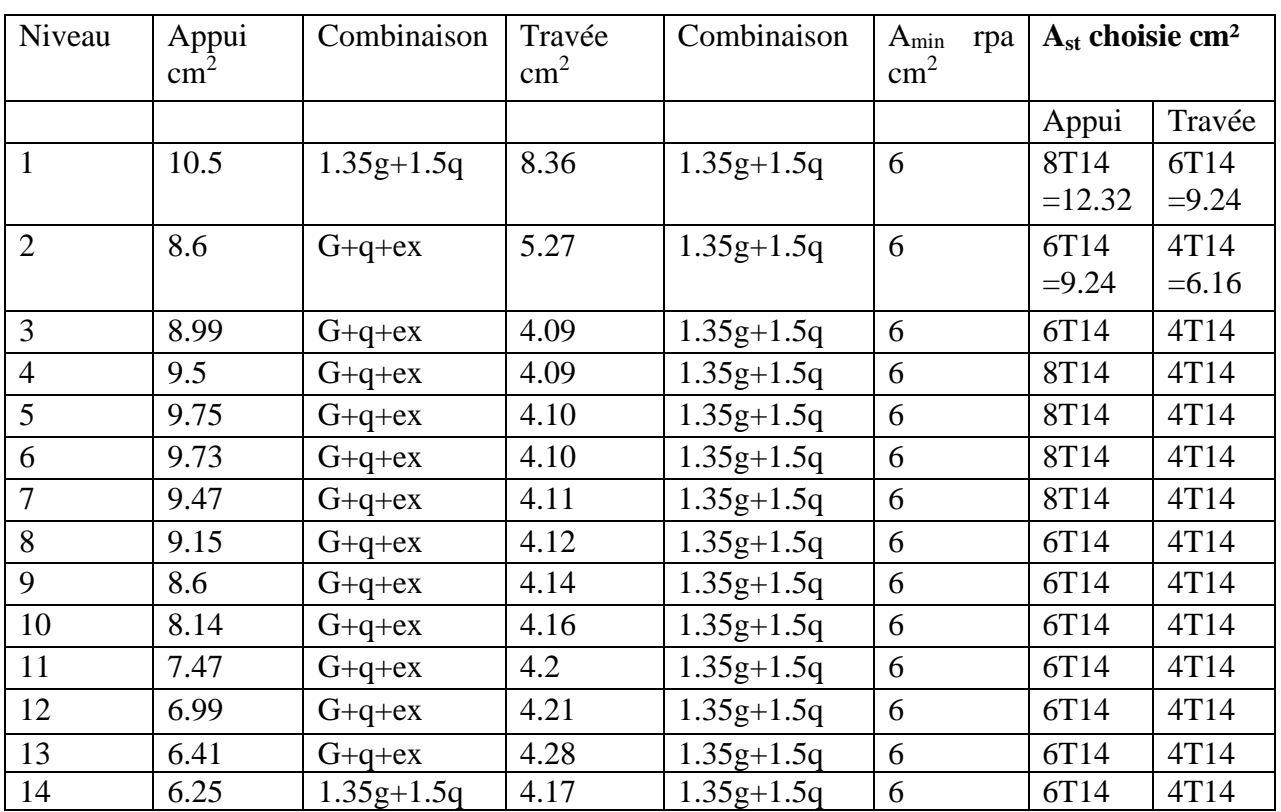

#### **Tableau 4-6: Ferraillage des poutres (après l'analyse statique)**

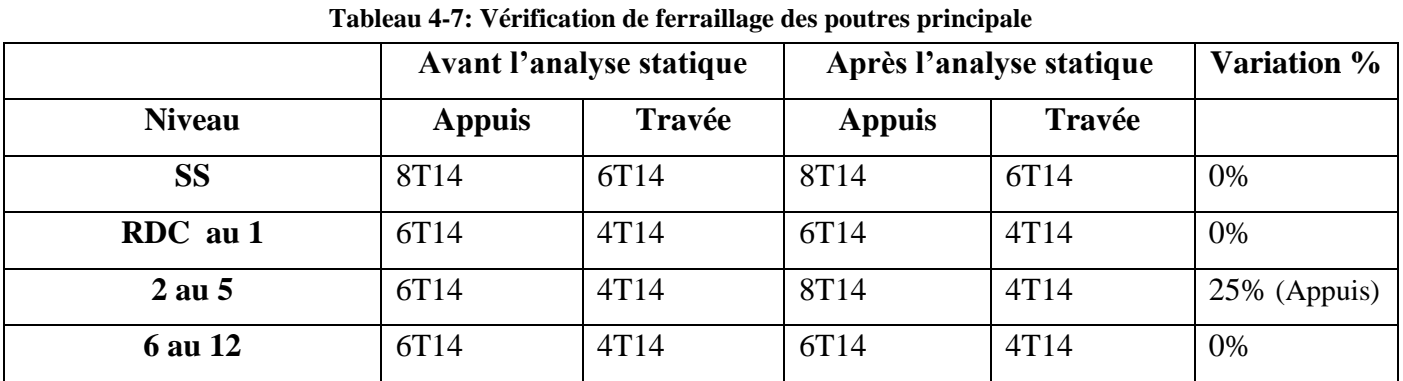

## **4.6 Vérification de ferraillage des poutres principale :**

#### **Conclusion :**

D'après la comparaison faite il y a une petite diminution du ferraillage avec une variation de 25% dans l'appuis de 4éme étage jusqu'à 7éme étage et 0% pour les autres étages donc on peut dire que notre structure a été bien étudier.

## **CONCLUSION GENERALE**

Les séismes ont représenté depuis toujours un des plus graves désastres de l'humanité, leur apparition brutale et imprévue, l'énormité des pertes humaines et matérielles ont marqué la mémoire des générations et la seule prévention valable en zone à risque sismique reste la construction parasismique. L'analyse "PUSHOVER" est un outil puissant et très utile qui permet aux ingénieurs de structures d'étudier le comportement sismique des nouvelles structures ou bien de rechercher la vulnérabilité des structures existants.

Les résultats obtenus dans cette étude nous permettent de tirer les conclusions suivantes : L'analyse pushover est une méthode efficace pour l'étude du comportement non linéaire des constructions.

L'analyse pushover permettant de de prévoir les emplacements des rotules plastiques qui traduisent le comportement non linéaire de la structure, les niveaux de performance affichés par les rotules lors de l'analyse Pushover et l'évolution de la formation des rotules avec l'avancement des étapes de l'analyse permettent de juger le degré de dommages auxquels la structure est soumise ainsi que les parties fragiles qui peuvent connaitre plus de dégâts.

En conclusion, les résultats de cette étude, encouragent à l'introduction des concepts de la méthode pushover dans les futurs règlements parasismiques algériens, par une façon qui présente un certain degré de simplicité dans l'application mais tout en gardant l'efficacité de la méthode.

# **Bibliographie**

1. **suisse, service sismologique.** ETH zurich. [En ligne] 7 fevrier 1854. [Citation : 13 fevrier 2020.] http://www.seismo.ethz.ch/fr/knowledge/things-to-know/causes-ofearthquakes/general/.

2. *International Journal of Engineering Research and Applications (IJERA).* **S. Naga Sujani, K. Phanisha, N. Mohana Rupa, et al.** Mar-Apr 2012, Vol. 2, pp. 832-837. 2248- 9622 .

3. **penelis, george G. Penelis and Gregory G.** *Concrete Buildings in Seismic Regions .* 

4. —. *Concrete Buildings in Seismic Regions.* [éd.] CRC Press. 2014. p. 876 . ISBN-10-13.

5. **N. Djilali, A. Ouazir, A. Benanane, A. Bouhaloufa.** NFLUENCE DE LA DEFORMABILITE DES DIAPHRAGMES HORIZONTAUX, DANS LEUR PLAN, SUR LA REPARTITION DES CHARGES SISMIQUES AUX ELEMENTS DE CONTREVENTEMENT. [En ligne] [Citation : 16 fevrier 2020.] file:///C:/Users/PC%20COM/Downloads/Djilali-Nacera.pdf.

6. **Mohammed, MEDJERAB.** *magister Modélisation Parasismique Des Structures En Béton Armé .* Biskra : s.n., 2012.

7. **Mittal, Arcelor.** *Construction parasismiques en acier.* p. 128.

8. **Mehani, Y.,Kibboua,A.,Chikh,B.,Remki,M.** ResearchGate. *google.* [En ligne] 31 janvier 2018. [Citation : 09 mars 2020.] https://www.researchgate.net/publication/323167442 Analyse statique non lineaire d'un \_batiment\_en\_beton\_arme\_avec\_et\_sans\_murs\_en\_maconnerie\_de\_remplissage.

9. **Majeurs, Centre Pyrénéen des Risques.** C-PRIM. *google scholar.* [En ligne] maison de la connaissance du risque sismique. [Citation : 27 fevrier 2020.] https://www.c-prim.org/.

10. *Etablissement de la courbe de fragilité par la méthode pushover .* **K. Hamou, K.Ramdane.** Paris : 7ème Colloque National AFPS 2007 , 2007.

11. **H.Krawinkler.** *Procedure and Construction of pushover analysis of Seismic Performance Evaluation Engineering Structure.* USA : Elsever Science, Department of Civil Engineering Standford University, 1998. Vol. 20.

12. **GRIFFITH, Mike.** *Seismic Retrofit of RC Frame Buildings with Masonry Infill Walls.*  Luxembourg : Office for Official Publications of the European Communities , 2008 . ISSN 1018-5593 .

13. **Gabor, L.** *whole building design guide.* [En ligne] [Citation : 27 fevrier 2020.] https://www.wbdg.org/resources/seismic-design-principles.

14. **FEMA.** *Prestandard and Commentary for the Seismic Rehabilitation of Buildings, FEMA 356 Report.* Washington, D.C. : prepared by the American Society of Civil Engineers for the Federal Emergency Management Agency,, 2000.

15. —. *NEHRP Commentary on the Guidelines for Seismic Rehabilitation of Buildings, FEMA 273 Report,.* Washington, D.C : prepared by the Building Seismic Safety Council and the Applied Technology Council for the Federal Emergency Management Agency, 1997.

16. **BELKHEIR, M.A.** *Influence de la disposition des voiles sur la performance sismique des bâtiments.* Tizi-Ouzou, Algérie : Mémoire de Magister, 2012. p. 105 p.

17. **BAEL.** *Règles techniques de conception et de calcul des ouvrages et constructions en béton armé suivant la méthode des états limites - BAEL 91 révisé 99.* 1999.

18. **Adriana Cerovečki, . Ivan Kraus, Dragan Morić.** [En ligne] 2018. [Citation : 3 mars 2020.]

https://pdfs.semanticscholar.org/a1a2/096885a0f00834c65b9ac8a6580548307f3e.pdf?\_ga= 2.27011837.1781817995.1586271132-2033629887.1586271132.

19. **8, Eurocode.** *Calcul des structures pour leur résistance au séisme.* s.l. : Diffusé par l'Association française de normalisation, AFNOR., 2003.

20. **2003, Rpa 99 / Version.** *Règles Parasismiques Algériennes.* s.l. : Centre National De Recherche Appliquée En Génie Parasismique. Algérie, 2003.

21. **451, FEMA.** *instructional material complementing fema 451.* advanced analysis 15-5b.

22. **SOUADJI, Nassima.** *ANALYSE STATIQUE NON-LINEAIRE DES PORTIQUES AUTOSTABLES ET MIXTES EN BETON ARME.* tlemcen ; algerie : Mémoire pour l'Obtention du Diplôme Master en Génie Civil Option : Ingénierie des structures, 2015-2016.

23. **Guenfoud, Mohamed.** .researchgate. *\_Search\_of\_the\_Optimal\_Position\_of\_Sails.* [En ligne] 01 2018. [Citation : 3 08 2020.] https://www.researchgate.net/publication/323205066\_Search\_of\_the\_Optimal\_Position\_of \_Sails.

24. **M.all, Abdelhak. Z. Hamane.** COMPARATIVE STUDY BETWEEN THE PUSHOVER ANALYSIS AND. *Journal of Materials and Structures.* 2020.